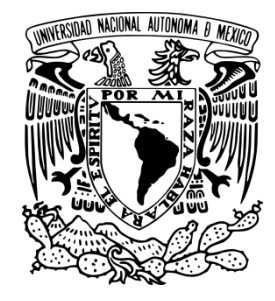

# **U N I V E R S I D A D N A C I O N A L A U T O N O M A**

**D E** 

**M E X I C O**

# FACULTAD DE ESTUDIOS SUPERIORES C U A U T I T L A N

DESARROLLO DE MATERIAL DIDACTICO INTERACTIVO APLICANDO EL DISEÑO MULTIMEDIA PARA EL PROCESO ENSEÑANZA APRENDIZAJE DE LA ESTEREOQUIMICA DENTRO DE LA QUIMICA ORGANICA EN LA F E S CUAUTITLAN, PARA EL PROYECTO PAPIME PE204806 <<GRAFICOS VIRTUALES Y SU APLICACION PLURIDISCIPLINARIA EN EL DISEÑO BI-TRIDIMENSIONAL Y LA QUIMICA.>>

# **T E S I S**

QUE PARA OBTENER EL TITULO DE: **LICENCIADO EN DISEÑO Y COMUNICACION VISUAL** P R E S E N T A : **R A F A E L A L B E R T O M A N C I L L A C A R R A S C O ASESORA: LIC. D.C.G. BLANCA MIRIAM GRANADOS ACOSTA**

CUAUTITLAN IZCALLI, ESTADO DE MEXICO. 2010

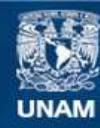

Universidad Nacional Autónoma de México

**UNAM – Dirección General de Bibliotecas Tesis Digitales Restricciones de uso**

# **DERECHOS RESERVADOS © PROHIBIDA SU REPRODUCCIÓN TOTAL O PARCIAL**

Todo el material contenido en esta tesis esta protegido por la Ley Federal del Derecho de Autor (LFDA) de los Estados Unidos Mexicanos (México).

**Biblioteca Central** 

Dirección General de Bibliotecas de la UNAM

El uso de imágenes, fragmentos de videos, y demás material que sea objeto de protección de los derechos de autor, será exclusivamente para fines educativos e informativos y deberá citar la fuente donde la obtuvo mencionando el autor o autores. Cualquier uso distinto como el lucro, reproducción, edición o modificación, será perseguido y sancionado por el respectivo titular de los Derechos de Autor.

Por ser un ejemplo de lucha, de sapiencia, y por mostrarme que los retos de la vida son peldaños que se suben cada día.

Por el gran cariño y amor que das, porque ese amor siempre estuvo presente en todo el camino que he recorrido.

*¡Gracias má!* Por mostrarme que la forma de avanzar con paso seguro por la vida, es cuando se es justo y recto, y que el corazón se hace más fuerte cuando amas por la misma naturaleza de las cosas y no por el brillo que puedan tener.

Por enseñarme que el hombre es sabio cuando se acera al conocimiento, pero es virtuoso cuando ama con conocimiento.

*¡Gracias pá!* 

Sin su apoyo esto no hubiera sido posible. A mis padres, mi gratitud por siempre.

A las profesoras Verónica Piña Morales, Marina Perez Vazquez, a mi asesora la profesora Blanca Miriam Ganados Acosta y al Dr. Enrique Ángeles Anguiano por la oportunidad que me brindaron de participar en el presente proyecto; PAPIME PE204806, PROYECTO IXTLI IX200510 CÁTEDRA PACIVE N°CD-09, PROYECTO PAPIME PE203511.

Dedicatoria

A mis hermanos por su afecto y aprecio, por los momentos compartidos en familia.

Que este trabajo sea un aliciente más, para alcanzar sus metas personales. Y estoy seguro que no les será difícil superarlo. Con cariño y aprecio para Adrián, Ángel y Karla.

Dedicatoria

A mi gran amigo de toda la vida, Adrián F., con quien he compartido momentos tan gratos, gracias por aceptar participar en este proyecto, y compartir la experiencia.

A Eduardo por tu valiosa amistad, a don Federico y doña Mari; por su generoso afecto.

A ustedes mi más sincero cariño y aprecio.

Dedicatoria

A D. Joselin, por tu cariño y paciencia conmigo para terminar este ciclo y continuar otro juntos.

A Marisa gracias por su apoyo. A F. Leonardo por el sólo hecho de ser F. Leonardo. **Índice Resumen**

#### **Introducción**

#### **Capítulo 1. El aprendizaje y la Didáctica**

1.1 El aprendizaje y el proceso enseñanza

aprendizaje.

- 1.2 Generalidades de la Teoría Constructivista.
	- 1.2.1 Aprendizaje significativo.
- 1.3 La didáctica.
	- 1.3.1 Procedimiento didáctico.
- 1.4 Recursos didácticos (materiales didácticos).
	- 1.4.1 Recursos Didácticos Tradicionales.
	- 1.4.2 Nuevas tecnologías.
		- 1.4.2.1 Ambientes virtuales y 3D.
		- 1.4.2.2 Interactivos.
		- 1.4.2.3 Animación.

## **Capítulo 2. Diseño Multimedia.**

- 2.1 El ciberespacio
- 2.2 La Multimedia.
- 2.3 Elementos multimedia.
	- 2.3.1 Enlaces e hipertexto.
	- 2.3.2 Sonido.
	- 2.3.3 Gráficos.
	- 2.3.4 Video.
	- 2.3.5 Texto.
	- 2.3.6 Tipografía digital.
- 2.4 Interactividad.
	- 2.4.1 Grados de interactividad.
		- 2.4.1.1 Usabilidad.
- 2.5 Interfaz Gráfica.
	- 2.5.1 El color .
	- 2.5.2 La retícula.

# 2.5.3 Íconos.

2.6 Estructura de navegación.

# **Capítulo 3. PAPIME**

- 3.1 Proyectos PAPIME en la FES Cuautitlán.
- 3.2 Proyecto PAPIME PE204806 Gráficos Virtuales
- y su Aplicación Pluridisciplinaria en el Diseño

Bitridimensional y la Química.

- 3.2.1 Antecedentes.
- 3.2.2 Contribución
- 3.2.3 Síntesis del proyecto.
- 3.2.4 Objetivos del proyecto.
- 3.3 Acercamiento al proyecto: Aspectos Humanos.

# **Capítulo 4. Metodología y método.**

- 4.1 Modelo General del Proceso de Diseño de la UAM- Azcapotzalco.
- 4.2 Modelo General del Proceso de Diseño de la
- UAM-Azcapotzalco aplicado al Diseño de Material Di-
- dáctico Interactivo de Estereoquímica del proyecto

PAPIME PE204806.

**Conclusiones**

**Bibliografía**

#### **Resumen**

El trabajo contiene los fundamentos sobre los que se basa el desarrollo del proyecto PAPIME 204806 que consiste en obtener material didáctico interactivo con modelos 3D para la explicación y desarrollo de la materia de Estereoquímica; por lo que incluye contenidos sobre la didáctica y el aprendizaje significativo, que dan las pautas a seguir en cuanto a las estrategias para abordar el contenido de la materia mencionada y alcanzar en forma más eficiente los objetivos de aprendizaje. Todo esto con el fundamento de la teoría y las técnicas propias del Diseño y la Comunicación Visual, llevadas al plano digital.

#### **Introducción**

El presente trabajo se centra en el desarrollo de un material didáctico interactivo aplicando el diseño multimedia para el proceso enseñanza aprendizaje de la estereoquímica<sup>1</sup> dentro de la Química orgánica en la F E S Cuautitlán, para el proyecto PAPIME PE204806 <<Gráficos Virtuales y su Aplicación Pluridisciplinaria en el Diseño Bi-tridimensional y la Química.>> Para ello, se describen los fundamentos de la didáctica, así como del proceso de enseñanza aprendizaje con base en la teoría del constructivismo y el aprendizaje significativo.

Una particularidad de este trabajo es la convergencia de diferentes disciplinas del conocimiento para lograr un mismo objetivo, donde el diseño fundamenta su aplicación y su funcionamiento de acuerdo con las pautas que marcan la didáctica y las teorías del aprendizaje significativo, sin desconocer las propias del diseño.

La importancia de crear este material se debe a la complejidad de abstracción que representa la Estereoquímica para algunos alumnos de Química, dificultando su asimilación y comprensión. Este material no pretende ser un modelo definitivo, pero sí ser una pauta para el desarrollo de materiales introductorios o complementarios para la enseñanza de la estereoquímica e incluso para otras asignaturas, con el fin de mejor para la educación universitaria, en particular en lo relacionado con el tema que trata el presente trabajo.

Los objetivos que persigue el presente trabajo son los siguientes:

#### **A) Objetivo general**

•Aplicar el diseño multimedia como apoyo en la enseñanza de la Estereoquímica en la materia de Química Orgánica para mejorar el proceso enseñanza aprendizaje en la FES Cuautitlán.

#### **B) Objetivos Particulares**

**.** 

•Señalar los elementos teóricos que interactúan en la didáctica y el aprendizaje.

<sup>1</sup> 1 *La estereoquímica es el estudio de los compuestos orgánicos en el espacio. Para comprender las propiedades de los compuestos orgánicos es necesario considerar las tres dimensiones espaciales. Las bases de la estereoquímica fueron puestas por Jacobus van't Hoff y Le Bel, en el año 1874. De forma independiente propusieron que los cuatro sustituyentes de un carbono se dirigen hacia los vértices de un tetraedro, con el carbono en el centro del mismo. Estereoquimica, 16 enero 2010, Tomado de http://www.quimicaorganica.org/estereoquimica-teoria/index.php* 

•Usar elementos tecnológicos innovadores, como lo es la multimedia para su aplicación en materiales didácticos.

•Vincularse con un proyecto en donde la aplicación de los conocimientos del Diseño y la Comunicación Visual tengan un impacto real comprobable.

•Emplear el material didáctico multimedia interactivo como una fuente más para la consulta de información por parte del alumno de Química Orgánica en su formación.

#### **Planteamiento del problema**

La utilización de material didáctico en la enseñanza de la Estereoquímica, dentro de la Química Orgánica, está limitada al uso de modelos explicativos convencionales: dibujos ilustrativos, fotografías de difícil obtención por el equipo que se usa, la utilización de programas para generar los modelos moleculares, que requieren de un conocimiento preciso y de equipo con características específicas que en ocasiones están fuera del alcance del alumno y, a veces, del propio profesor. Ante esto desde el enfoque del diseño se plantea el siguiente problema:

¿Qué aportaciones puede proporcionar el emplear el diseño multimedia en la creación y aplicación de material didáctico interactivo al proceso de enseñanza aprendizaje de la estereoquímica dentro de la química orgánica?

#### **Justificación**

La aplicación de materiales didácticos en la enseñanza de la materia de Química Orgánica facilitaría el aprendizaje al captar la atención de los alumnos, pues implicaría que el estudiante involucrara más de un sentidos en el proceso. También aportaría al profesor una herramienta más para explicar situaciones difíciles de observar en la realidad.

#### **Hipótesis**

El desarrollo de material didáctico al aplicar el diseño multimedia como recurso didáctico, aportará mejoras al proceso de enseñanza aprendizaje de la materia de Estereoquímica, pues permitirá que el alumno interactúe con modelos tridimensionales, y logre un aprendizaje significativo.

El aprendizaje es un fenómeno que está ligado de manera innata a la naturaleza humana; es decir, se da de una forma inconsciente que nos ayuda a adaptarnos a la realidad e interpretarla. Sin embargo, en la práctica docente no es posible ver este proceso de una manera tan ambigua, ya que el docente genera pautas metodológicas para que el aprendizaje sea acorde al interés de un contexto cultural y desarrolle las habilidades de los individuos, así como la comprensión de su entorno de una forma más critica y no tan general.

De esta manera se logra que el individuo no sólo se quede en la parte perceptiva de la realidad, sino que los estímulos adquieren cierta objetividad para su interpretación cognitiva, los llega a conceptualizar para alcanzar procesos cognitivos superiores, y puede realizar un desarrollo mental.

Es así como las teorías pedagógicas y la didáctica encaminan el desarrollo y el aprendizaje del individuo.

#### **Capítulo 1 El Aprendizaje y la Didáctica**

#### **1.1 El aprendizaje y el proceso enseñanza aprendizaje**

El aprendizaje es el proceso en el cual el individuo se ve en la necesidad de participar en una situación desconocida, y adquiere datos que le brindan información novedosa, que modifica su conducta. Una vez que es asimilada y comprendida, la información es transformada en conocimiento y modifica la estructura cognoscitiva del sujeto. Este proceso es mental, de acuerdo con las teorías constructivistas.

En este proceso, la información adquiere el nivel de conocimiento cuando se logra la vinculación del alumno y del nuevo objeto de interés, partiendo de la disposición del individuo para aprender, sus conocimientos previos, su experiencia y su condición emotiva. Esto incluye a otras personas que juegan el papel de expertos, quienes motivan y enseñan al aprendiz.

El aprendizaje implica que el sujeto involucrado en el proceso, obtenga la información y la encamine a la aplicación de resolución de problemas que se plantean a través de sus experiencias personales concretas.

De aquí se desprenden dos tipos de aprendizaje que tienen diferentes grados de asimilación: el aprendizaje superficial y el aprendizaje integrado. El primero se da cuando la información es obtenida con la simple memorización y se retiene de forma parcial, ejemplo: cuando los alumnos estudian para aprobar un examen y posteriormente desechan la información, esto no llega a modificar la conducta ni la personalidad del alumno. El aprendizaje integrado por su parte, es realizado por el sujeto, una vez que procesa la información, la interioriza, teniéndola presente cuando sea necesario recurrir a ella, para dar solución a algún problema. Este tipo de aprendizaje sí logra modificar su estructura cognitiva, su conducta y personalidad.

Las condiciones emotivas y contextuales en las que se encuentre el aprendiz serán un factor influyente para concretar cierto nivel de aprendizaje:

[...] el alumno desea aprender, aprende, la experiencia vivida le ofrece una imagen positiva de sí mismo y se refuerza su autoestima, esto constituye un buen bagaje para continuar afrontando los retos que se le presentan. El autoconcepto que se ve afectado por el proceso seguido y los resultados obtenidos en la situación de aprendizaje, influye a su vez en la manera de enfrentarse a ella y, en general, en la forma de comportarse, de interactuar, de estar en el mundo.<sup>2</sup>

La estructura cognitiva es la forma como el sujeto interpreta conceptos y da orden a la realidad. La modificación de la estructura cognitiva, no ocurre a base de un proceso de acumulación paulatino, es un estado que se logra tomando en consideración la emotividad, su experiencia, el conocimiento previo y su contexto; aunque el grado de madurez mental y el desarrollo de procesos más complejos son determinantes para la apropiación interna de la información.

 $\overline{a}$ 

<sup>2</sup> Lozano, Lucero, *Didáctica de la Lengua Española y de la Literatura*, México, Libris Editores, 2003, p. 6.

[...] el niño de 7 años, que está en el estadío de las operaciones concretas, conoce la realidad y resuelve los problemas que ésta plantea de manera cualitativamente distinta de cómo lo hace el niño de 12 años, que está en el estadío de las operaciones formales.<sup>3</sup>

Este ejemplo hace referencia a cómo la madurez mental debe ir a la par del desarrollo biológico, siempre que no haya anomalías que lo impidan, y cómo la percepción del entorno se presenta de manera distinta acorde a la capacidad de comprensión que el sujeto tiene.

El conocimiento se desarrolla dentro de un contexto social y cultural el individuo aprende por interacción con su contexto sociocultural. Los procesos externos a él, son interiorizados, primero por imitación y después establece la relación concepto-contexto sociocultural (realidad).

Vigostky citado por Carretero (1997), determina dos niveles en los que se desenvuelve el aprendiz dentro de la "La Zona de Desarrollo Próximo o ZDP". El primero que es el denominado nivel real de desarrollo, en donde el individuo tiene la capacidad de dar solución a un determinado problema sin necesidad de ayuda, el segundo es llamado nivel de desarrollo potencial, donde la resolución al problema es apoyada por alguien que tiene un mayor conocimiento sobre el tema.

Piaget afirma que el conocimiento se logra en cuanto que el individuo se relaciona con la realidad en esta construcción menciona la asimilación y acomodación. "En la asimilación el individuo incorpora nueva información como parte de su conocimiento, aunque esto no quiere decir que la integre con la obtenida. En cuanto a la acomodación[...] la persona transforma la información adquirida en función de la nueva." <sup>4</sup>

Por tanto es importante tomar en cuenta el conocimiento previo que tenga el sujeto del aprendizaje, puesto que la nueva información es interpretada conforme a ese conocimiento, lo que lleva al aprendiz a dar respuestas concretas.

Para Ausubel "[...] no es tan importante el producto final emitido por el alumno, como el proceso que lleva a dar una determinada respuesta."<sup>5</sup> El énfasis que hace en el proceso interno más que en el producto final, se debe a que para generar un

1

<sup>3</sup> Carretero, Mario, *Constructivismo y Educación*, México, Editorial Progreso, 1997, p. 27

<sup>4</sup> *Ibíd*., p. 32.

<sup>5</sup> *Id*.

aprendizaje eficaz, se requiere que el contenido sea comprendido, el cual depende de los puentes cognitivos u organizadores previos que realice el maestro en el alumno, para enlazar los conocimientos previos con los nuevos, pues estos "facilitan la enseñanza receptivo-significativa definida por Ausubel"<sup>6</sup>. Al centrarse en el proceso, el maestro comprende cómo se desarrolla la relación entre el conocimiento previo y el nuevo, adoptando estrategias de calidad que ayuden a la asimilación y construcción de nuevas estructuras cognitivas del aprendiz.

La memoria en el proceso de aprendizaje interviene como memoria a corto plazo y memoria a largo plazo. Como lo propone Piaget, el alumno retiene la información nueva (memoria a corto plazo) antes de ser procesada; pero tiene una limitada asimilación, por eso es importante que la presentación del nuevo conocimiento no sobrecargue esta fase de comprensión, antes de ser procesada e interiorizada para formar parte de la memoria a largo plazo.

Al momento de recurrir a la memoria de largo plazo para consultar información, ésta ya es un conocimiento interiorizado por parte del sujeto, es decir, fue aprehendido y no se recurre a él de forma mecánica.

El proceso de aprendizaje se desencadena a partir de interrogantes que surgen de la incompatibilidad de conocimiento del aprendiz y de la nueva información derivada de una búsqueda para su resolución.

La función básica de todo este proceso es el pensamiento y la operación como su elemento más activo[...] esto significa que el aprendizaje es un proceso de adaptación, que va a ir creando estructuras cada vez más complejas y que el sujeto las va a utilizar cuando las necesite en forma pensada y razonada y no de memoria.<sup>7</sup>

En el esquema 1, se representa el proceso enseñanza aprendizaje que realiza el individuo. Aquí se muestra cómo los diferentes elementos del aprendizaje mencionados anteriormente, interactúan.

 6 *Id.*

<sup>7</sup> J., Furlán, Alfredo, *et al*, *Aportaciones a la Didáctica de la Educación Superior.* ENEPI UNAM, 1978, p. 14.

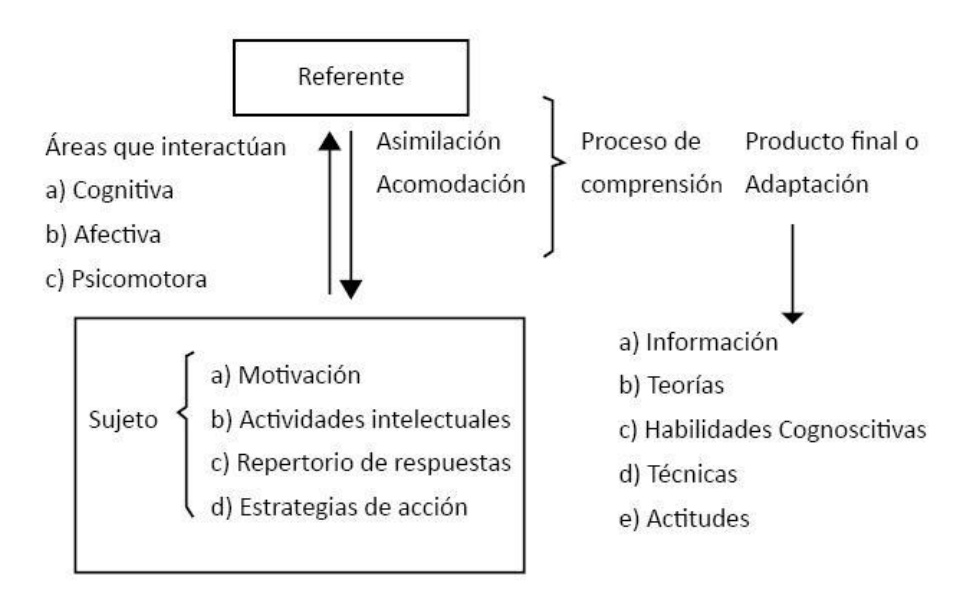

Proceso enseñanza aprendizaje del individuo.<sup>8</sup>

La perspectiva piagietiana, deja fuera la parte social del aprendizaje; no considera las aportaciones que enriquecen al aprendiz al interactuar con otras personas, tampoco los puentes cognitivos que con ellos pudiera construir, ni el contexto social de desenvolvimiento.

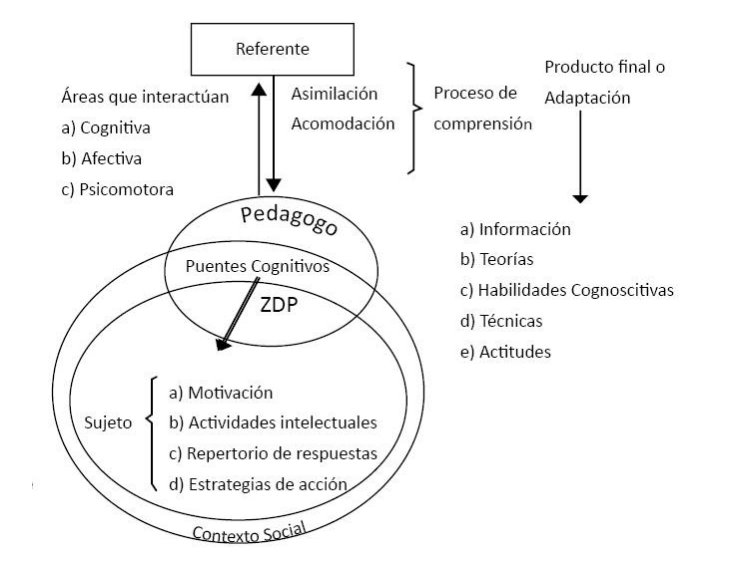

Esquema 2. Esquema anterior, al que se agrego los conceptos de la teoría constructivista.

**.** 

<sup>8</sup> *Ibíd.*, p. 11.

Por esa razón, en el esquema 2 se incluyen los elementos que complementan el proceso mencionado, poniendo más claro y a grandes rasgos el proceso de enseñanza aprendizaje según la concepción constructivista.

Resumiendo, el constructivismo se enfoca en la promoción y crecimiento de las estructuras cognitivas del individuo de una forma activa dentro del ambiente cultural en el que se desenvuelve, recibiendo la ayuda y el estímulo del educador o experto, con actividades intencionales, planificadas y sistematizadas.

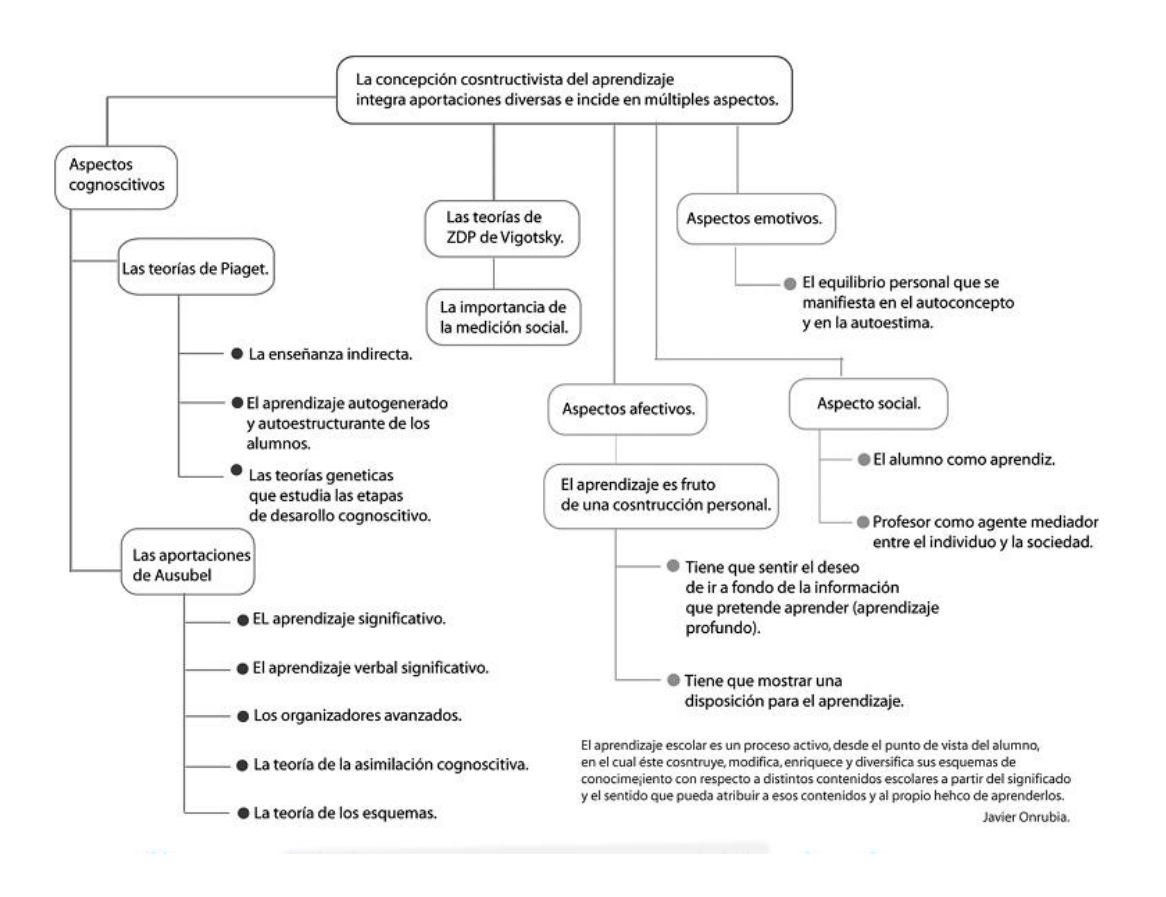

Mapa conceptual sobre la concepción constructivista del aprendizaje.<sup>9</sup>

# **1.2 Generalidades de la teoría constructivista**

El aprendizaje significativo tiene origen en la teoría denominada Constructivista. Para el constructivismo el individuo es una parte activa que tiene una interacción con el

**.** 

<sup>9</sup> Lozano, Lucero, *op. cit.,* 

p. 6.

medio, donde la mente es la que organiza y provoca la interpretación de lo observado para dar respuestas. "Las personas construyen significados, es decir representaciones mentales relativas a los contenidos que se aprenden en estrecha interacción con los contextos en los cuales el conocimiento se usa."<sup>10</sup> Esta construcción de significados o esquemas de información van convirtiéndose en algo más complejo conforme se van adquiriendo nuevas experiencias.

El constructivismo toma muy en cuenta el proceso que lleva a cabo la mente para dar una respuesta y no sólo percibe al individuo como un ente físico susceptible de dar respuestas a estímulos condicionados, para modificar su conducta y lograr un aprendizaje, como lo plantea el conductismo $^{11}$ .

El constructivismo reconoce en el proceso de aprendizaje de un individuo la parte emotiva del mismo y las percepciones que tiene del exterior, pues influyen de forma positiva o negativa en el proceso de aprendizaje.

La teoría constructivista ve en el aprendizaje significativo la forma de desarrollar la capacidad para adquirir conocimiento.

"La capacidad por parte del alumno debe basarse en la comprensión, es decir, en el establecimiento de relaciones significativas entre la información nueva y la que ya posee."<sup>12</sup> Esta información, una vez asimilada mediante actividades significativas estará presente para ser usada en situaciones posteriores.

#### **1.2.1 Aprendizaje significativo**

**.** 

En este apartado se retoman conceptos e ideas mencionados anteriormente para referirse al aprendizaje significativo, planteados por Ausubel. Este autor se refiere al

<sup>10</sup> Quesada, Rosiom, *Cómo planear la enseñanza estratégica,* Limusa Noriega Editores, México, 2001, p. 15.

<sup>&</sup>lt;sup>11</sup> Skinner describe al proceso de aprendizaje como una respuesta a estímulos que se reafirman, produciendo el aprendizaje en el individuo. Concebía al hombre y todo lo que alcanzaba a desarrollar como producto de la acumulación de reforzamientos y castigos. Si bien el conductismo dio pautas revolucionarias para la educación y tiene aplicaciones validas formativas, no logra cambios significativos en la formación de esquemas nuevos del aprendizaje para el individuo, puesto que se enfoca al condicionamiento, para realizar cambios en la conducta , estas nuevas conductas pueden ser desechadas y modificadas mucho más rápidas por factores que logren modificar las estructuras cognitivas.

<sup>12</sup> Carretero, Mario, *op. cit*., p. 60.

conocimiento que se relaciona directamente con la construcción cognitiva del alumno, la información que comprende y asimila eficazmente, de acuerdo con su conocimiento previo, lo que produce una reestructuración cognitiva y crean relaciones de manera eficaz y substancial.

En el aprendizaje significativo no se considera al sujeto como, un simple receptor pasivo del conocimiento, sino como un participante activo en el proceso, sin dejar de tomar en cuenta el desarrollo constructivo que realiza en sus estructuras de conocimiento.

El aprendizaje significativo plantea que el proceso de aprendizaje no se realiza partiendo del desconocimiento total.

Cuando el alumno es colocado en una situación completamente desconocida, o tiene alguna noción errónea sobre el referente, los organizadores avanzados aportan los anclajes que servirán para construir los puentes cognitivos para la asimilación. "Son estos un material introductorio más general e inclusorio que el nuevo contenido con el que se va a poner en contacto el alumno. No es ofrecer un resumen de lo que se va a conocer, sino dar al estudiante algo de mayor nivel de abstracción."<sup>13</sup>

Las condiciones para que se establezca un aprendizaje significativo, se dan cuando se crean vínculos entre el conocimiento previo y el nuevo, de una forma jerárquica y no arbitraria, así como sustancial; esto es, se puede interpretar la información de manera similar a la planteada por el expositor, sin perder su significado. La reinterpretación simbólica del conocimiento no es posible si el alumno no tiene conocimientos previos con los que pueda crear vínculos.

| Condiciones para el logro del aprendizaje significativo |                                  |  |  |  |  |  |  |  |
|---------------------------------------------------------|----------------------------------|--|--|--|--|--|--|--|
| Respecto al:                                            | (significado lógico)             |  |  |  |  |  |  |  |
| a) Material                                             | •Relacionabilidad no arbitraria. |  |  |  |  |  |  |  |
|                                                         | • Relacionabilidad sustancial.   |  |  |  |  |  |  |  |
|                                                         | • Estructura y organización.     |  |  |  |  |  |  |  |
| Respecto al:                                            | (significado psicológico)        |  |  |  |  |  |  |  |

<sup>13</sup> Lozano, Lucero, *op cit*, p. 11.

 $\overline{a}$ 

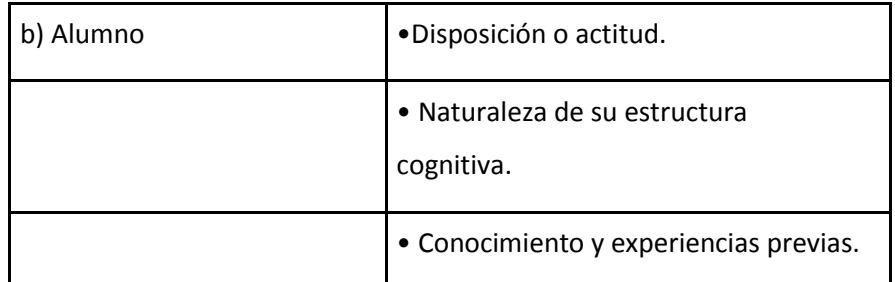

Condiciones que influyen en el desarrollo del aprendizaje significativo.<sup>14</sup>

Existen varias fases que se presentan en el aprendizaje significativo, puesto que es generado en un proceso continuo.

En la primera fase se da un encuentro de desequilibrio cognitivo, por parte del alumno, entre la información que conocía y la nueva. De primera instancia, la nueva información se percibe de manera global y asimilada, ubicándola en la memoria de corto plazo. Esto implica el uso de estrategias de repaso, que gradualmente van creando vinculaciones abstractas de pensamiento, dentro de un contexto específico (situación en donde es generada o aprendida). Así, en un salón de clases las condiciones son simuladas, por lo que pueden ser controladas para aplicar las estrategias de repaso.

En la fase secundaria, el conocimiento se interpreta con un nivel de abstracción superior y fuera de las condiciones contextuales previas. En la fase final ya existe una relación significativa de los enlaces cognitivos previos, ya modificados por el conocimiento nuevo, y son utilizados de una forma inconsciente, es decir; son aplicables de una forma automática a la resolución de problemas.

| Fases del aprendizaje significativo (Shuell, 1990) |                  |       |                                   |  |                         |  |    |  |            |                         |    |
|----------------------------------------------------|------------------|-------|-----------------------------------|--|-------------------------|--|----|--|------------|-------------------------|----|
|                                                    | Fase inicial     |       |                                   |  | Fase intermedia         |  |    |  | Fase final |                         |    |
|                                                    |                  |       | Hechos o partes de información  . |  | Formación               |  | de |  | Mayor      | integración             | de |
|                                                    | que              | están | aislados                          |  | estructuras a partir de |  |    |  |            | estructuras y esquemas. |    |
|                                                    | conceptualmente. |       |                                   |  | las partes aisladas de  |  |    |  |            |                         |    |
|                                                    |                  |       |                                   |  | información aisladas.   |  |    |  |            |                         |    |

<sup>14</sup> Díaz-Barriga, Arceo, Frida, *et. al., Estrategias Docentes para un Aprendizaje Significativo…*, Mc Graw Hill, 2ª edición, México, 2002, p. 43.

**.** 

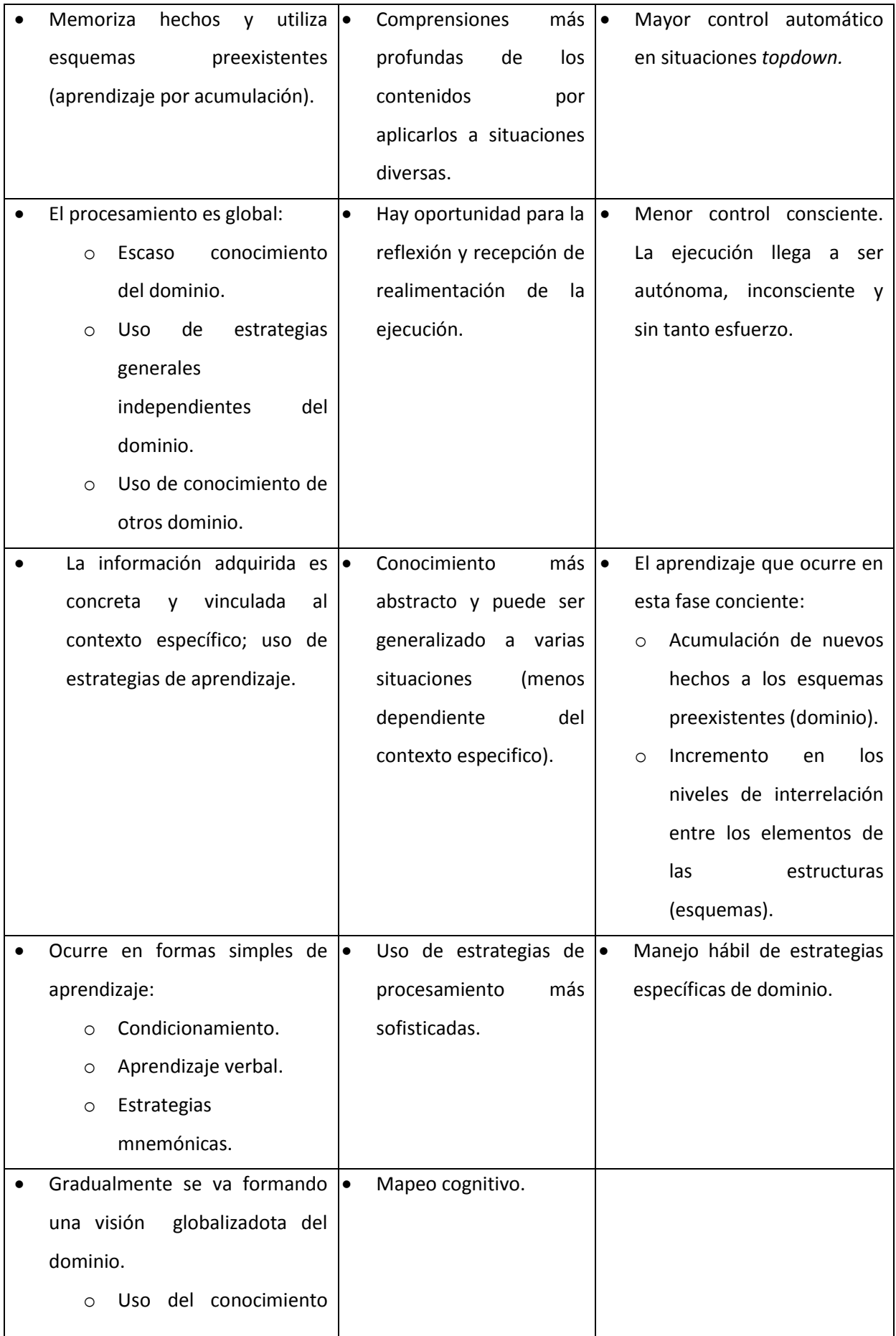

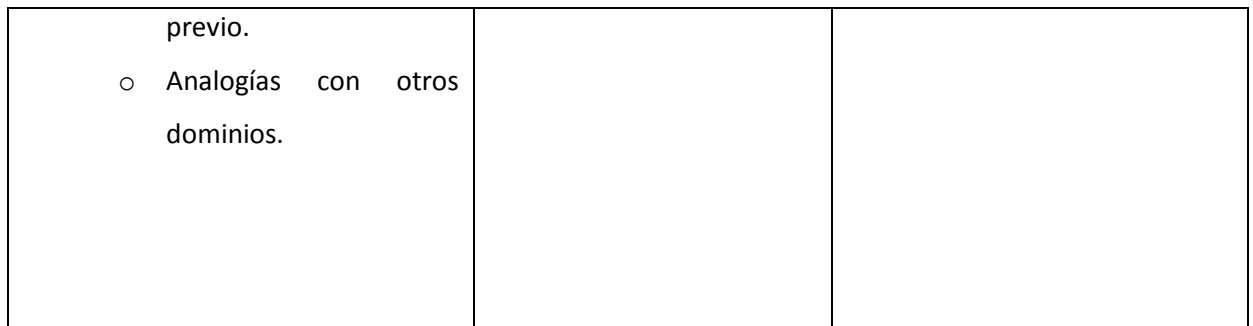

Fases del proceso enseñanza aprendizaje.<sup>15</sup>

La formación cognitiva se da de manera organizacional, secuencial y ordenada de los contenidos de un modo lógico, partiendo de lo general a lo particular y específico, entre contenidos del mismo nivel, coordinando los contenidos del aprendiz y los del currículo pedagógico.

Conceptos Conceptos Información Información supraordinanos subordinados simple compleja<sup>16</sup>

La finalidad del aprendizaje significativo es poder dotar al individuo con la capacidad de autorregular su conocimiento. Al ser capaz de utilizar las estructuras cognitivas que va construyendo, en situaciones diversas, las aplica de manera automática sin ser una respuesta mecanicista a estímulos.

Más bien es una respuesta dada por su asimilación e interiorización de conocimientos adquiridos en toda su experiencia. El aprendizaje significativo pretende evocar a la memoria.

# **1.3 La Didáctica**

Dentro de la Pedagogía, la Didáctica se encarga de la aplicación de sistemas y métodos prácticos de las teorías pedagógicas encaminadas a la enseñanza, es decir, estrategias que aplica el profesor o quien se encarga de enseñar para alcanzar ciertos objetivos en el proceso de la enseñanza aprendizaje del alumno o aprendiz.

**.** 

<sup>15</sup> *Ibíd*. p. 46.

<sup>16</sup> *Ibíd*. p. 48.

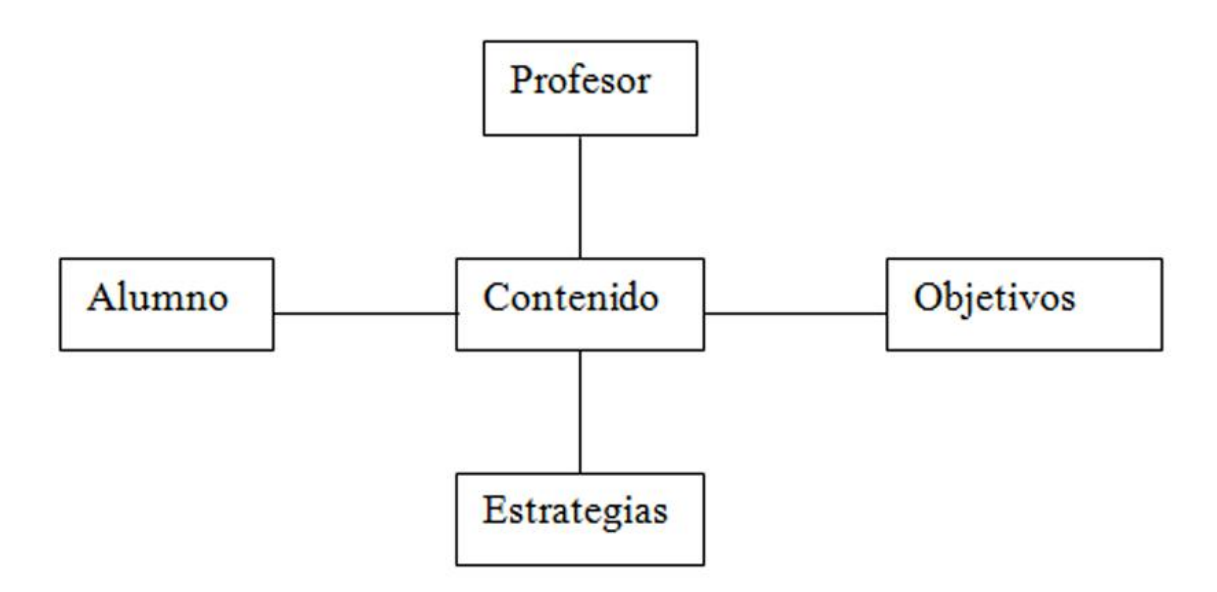

Elementos de la estructura didáctica<sup>17</sup>

**.** 

El esquema anterior nos muestra los elementos que constituye la estructura didáctica, los cuales son integrantes del proceso de enseñanza aprendizaje. La didáctica establece una planeación previa por parte del educador, la cual implica: el conocimiento de lo que se impartirá (contenido); los alcances de conocimiento a los cuales se pretende llegar con la información trasmitida al discípulo (objetivo), y la manera como se alcanzarán los objetivos (estrategias y métodos).

La didáctica, como se menciona, vincula directamente con las teorías pedagógicas, las cuales fundamentan las estrategias que el educador o profesor propone para alcanzar su objetivo de enseñanza, de una forma practica y operativa, esto implica que la didáctica se adecue a la forma de abordar la asignatura o disciplina específica.

[...] la didáctica no se limita a los aspectos técnicos de la enseñanza y la formación intelectual de los alumnos, sino que abarca entre sus objetivos todos los aspectos educativos de la formación de las personalidades de los alumnos, mediante los reactivos culturales que emplea, que son las materias y los métodos de enseñanza. <sup>18</sup>

<sup>17</sup> Furlán, Alfredo, J., *et al*, *Aportaciones a la Didáctica de la Educación Superior.* ENEPI UNAM, 1978, p. 20.

<sup>18</sup> Mattos, Luis, A., *Compendio de Didáctica General*, Editorial KAPELUSZ, México, 1990, p. 27.

Así, se descubren dos tipos de didáctica: la general y la especial. Según Mattos, la primera aborda, desde un panorama amplio, las aplicaciones de las teorías pedagógicas y es la que establece qué es en sí la didáctica. Mientras la especial se limita a su aplicación particular, según la materia a impartir, aplicando las normas de la didáctica general.

En términos de lo que Mattos define como didáctica especial, es esta didáctica la que se aplica para el desarrollo del material didáctico de Estereoquímica, para la matería de Química Orgánica.

#### **1.3.1 Procedimiento didáctico**

El papel del profesor es organizar los materiales y proponer las actividades que mejor se adapten al objetivo. El procedimiento didáctico conlleva tres fases: planeación, realización y evaluación.

En **la planeación** se analiza el contenido del curso o materia a impartir o exponer. Da cuenta de las características cognitivas del sujeto o grupo al cual va ir dirigido el tema. De este análisis depende la adaptación del contenido, según las características y condiciones en las que se desenvolverá el proceso de enseñanza aprendizaje.

La **realización** es la puesta en marcha de la planeación previa. Esta toma en cuenta la disposición en la que se encuentra el alumno para recibir información, dar a conocer los objetivos del curso, así como las actividades a realizar y el uso de materiales. La promoción constante de aspectos motivacionales para lograr los objetivos por parte del alumno.

La **evaluación** es la parte de verificación y de retroalimentación del proceso de aprendizaje, donde el educador ve la calidad del material aprendido por el alumno, así como la detección de las deficiencias del mismo.

#### **Características de un buen plan de enseñanza:**

a) Unidad fundamental, haciendo convenir todas las actividades en la conquista de los objetivos predeterminados; los objetivos son los que configuran la unidad de la operación docente.

b) Continuidad, previendo todas las etapas del trabajo pautado, desde la inicial hasta el final.

c) Flexibilidad, de modo que permita posibles reajustes durante el desarrollo del plan, sin quebrantar su unidad ni su continuidad.

d) Objetividad y realismo, esto es, debe fundamentarse en las condicionesreales e inmediatas de lugar, tiempo, recursos, capacidades y preparación escolar de los alumnos.

e) Precisión y claridad, en sus enunciados estilo sobrio, claro y preciso, con indicaciones exactas y sugestiones bien concretas para la labor que se va a efectuar. <sup>19</sup>

Los procedimientos didácticos apoyan la impartición de las materias, los cuales abarcan: exposición, interrogatorio, demostración, investigación de campo, investigación bibliográfica y hemerográfica y discusión dirigida. Cada uno de estos procedimientos tiene particularidades y están sujetas a las características del contenido a presentar al aprendiz.

**Exposición,** consiste en el uso de lenguaje oral, para explicar un tema o un concepto. Se usa cuando hay conceptos, teorías, leyes de difícil comprensión, se cuenta con un tiempo limitado, las fuentes de información o los datos necesarios no están al alcance de los alumnos, se inicia un tema o actividad a fin de presentar una visión genera; o bien al finalizar con objeto de integrar las adquisiciones en un todo coherente Se pretende sensibilizar, problematizar y despertar el interés de los alumnos. De acuerdo con las necesidades, el tiempo puede oscilar entre cinco y veinte minutos.<sup>20</sup>

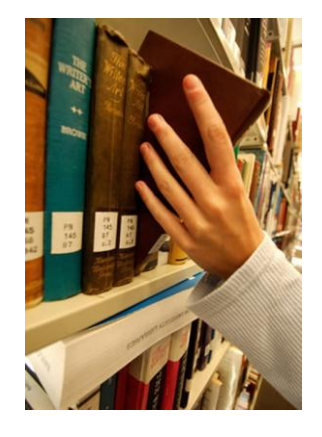

Consulta Bibliográfica.

En la explicación hay que tener cuidado del manejo de conceptos, ya que **probablemente para el presentador pueden ser lo suficientemente claros, pero no** para los que están recibiendo la información. La estructura que debe llevar implica introducción, desarrollo y la verificación mediante la formulación de preguntas para realizar aclaraciones y si es necesario replantear lo expuesto.

El **interrogatorio** es una interacción a base de formulación de preguntas entre el aprendiz y el docto. Por lo general se aplica para conservar el interés en un tema o para

 $\overline{a}$ 

<sup>19</sup> *Ibíd*., p. 88

<sup>20</sup> Aguirre, Lora, Maria, E., *et al., Manual de Didáctica General*, ANUIES, México, 1979, p. 56.

finalizarlo. "[...] se exploran experiencias, capacidades, criterio de lo alumnos y se desea establecer comunicación entre ellos". <sup>21</sup> Implica la presentación general del tema y apelan a la reflexión del alumno sobre lo planteado, pero conforme al esquema realizado del profesor, para no caer en dispersión de la atención y de los objetivos programados.

La **demostración** es un recurso con características más prácticas. Por lo general está enfocado a mostrar funcionamiento y manejo de equipo, a la realización de experimentos, en proceso donde la conceptualización para una explicación de ciertos sucesos serían complicados sin la demostración. Para el uso de este procedimiento didáctico se requiere ser claro en las explicaciones y tener dominio de los procesos y los resultados.

La **investigación bibliográfica y hemerográfica** es la indagación sobretemas o conceptos en libros, revistas, periódicos y diversosmaterialesimpresos. Ya sea que el profesor de las referencias bibliográficas a consultar o que el alumno las busque conforme al tema o concepto que busca. La investigación bibliográfica y hemerográfica sirve como apoyo para precisar o reforzar las ideas expuestas por el maestro; pero también sirve para generar un preámbulo previo a la explicación en clase.

Es importante no cometer el error de no conocer las fuentes requeridas y su lugar para localizarlas, también evitar caer en el supuesto "los alumnos deben saber investigar" y desconocer la situación personal del alumno, ya que esto podría un imposibilitar la investigación.

**Investigación de campo** es la recopilación de datos e información con base en experiencias, mediante la interacción con el objeto de estudio, ya sea por medio de observaciones, entrevistas, experimentos, encuestas, etc. Todo con base en una planificación previa puesto que los datos que lleguen a recabarse son para compararse en función de la teoría. Aquí, es importante considerar las condiciones y facilidades con

**.** 

<sup>21</sup> *Ibíd*., p. 58

las que se cuente, así como prever posibles contingencias.

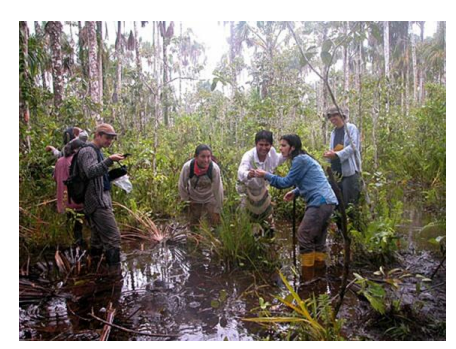

Investigación de campo.

La **discusión dirigida** confronta ideas entre varias partes, para su análisis, resolución de problemas o clasificación de hechos. Es conducida por un moderador, en este caso el pedagogo o profesor, quien también toma nota de conclusiones para comentarse posteriormente.

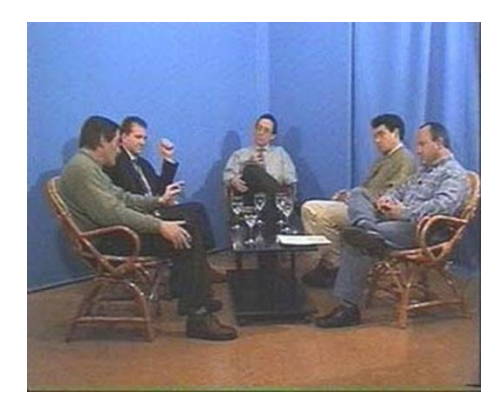

### Discusión dirigida.

Para esta estrategia, es importante delimitar los objetivos a lograr y el tema, organizar a los grupos y regular las intervenciones, hacer preguntas planteando el problema y que sirvan para la reflexión. La organización de los equipos puede ser en base a modalidades ya existentes como son los corrillos, equipos de 6 que dialogan por 6 minutos; simposio, los presentadores dan desde un punto de vista particular o enfoque desde su especialidad; pánel, un grupo previamente documentado responde a las preguntas que se le formulen; mesa redonda, intercambio de puntos de vista sobre algún tema, previamente expuesto por uno de los integrantes de la mesa.

El **debate** es una discusión colectiva donde se defienden puntos de vista opuestos, acerca del tema previamente expuesto se ejercitan así la fundamentación de argumentos, mediante la asimilación de ideas y conceptos por parte de los alumnos, al expresar y debatir puntos de vista distintos.

Los procedimientos didácticos dan mejores resultados si se complementa entre sí y se utilizan conforme a la planeación, para alcanzar los objetivos educativos. Para su

elección se toma en cuenta "[...] la naturaleza misma del contenido de aprendizaje, los aprendizajes que se desean obtener, el tiempo real que disponemos, las características de los alumnos, el número de alumnos que integran el grupo y los recursos disponibles $[...]''$ <sup>22</sup>

#### **1.4 Recursos didácticos (materiales didácticos)**

Los recursos didácticos o materiales didácticos son los medios con los cuales el profesor se apoya para impartir sus clases, con el fin fomentar el aprendizaje de manera menos convencional y mecanicista, facilitando la relación de información para el alumno.

Los materiales didácticos ilustran y facilitan las explicaciones, puesto que dan al aprendiz un panorama mucho más completo que la simple explicación que muchas veces se convierte en monologo por parte del expositor.

La utilización de los materiales didácticos se vincula directamente con la planeación previa del profesor para impartir cierto tema. Esto significa que el material didáctico no debe ser una simple improvisación para llamar la atención del aprendiz o para relajar la clase, sino una herramienta para facilitar el aprendizaje y el acercamiento a situaciones de la realidad que tal vez estén fuera de su contexto.

#### **1.4.1 Recursos didácticos tradicionales**

La estimulación del aprendizaje que propician los materiales didácticos depende de las características del mismo. Dentro de los materiales existe una relación directa con las tecnologías que se van desarrollando, por lo que se encuentran materiales que son tradicionales y los aplicados con las nuevas tecnologías.

Los recursos tradicionales son: los materiales impresos, el pizarrón, el pintarrón , los rotafolios, carteles, ilustraciones, el uso de gráficas, mapas, material de experimentación, material audiovisual y auditivo, etc..

Los materiales impresos son libros, folletos, revistas, manuales, antologías, etc. Es uno de los recursos que tienen mayor uso en las investigaciones y la impartición de clase. Este material ayuda a que el alumno obtenga fundamentos para la discusión, pero exige del profesor el conocimiento de textos y su actualización en los mismos.

**.** 

<sup>22</sup> *Ibíd.,* p. 67.

El **pizarrón** y el **pintarrón** son elementos constantes en las aulas y de los materiales más usados. En ellos el profesor se puede apoyar para desarrollar las ideas expuestas de manera oral, por medio de esquemas u otros elementos.

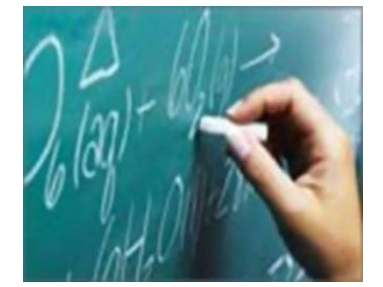

Pizarrón.

Los **rotafolios** son una serie de láminas donde se muestran ilustraciones, elementos claves de una exposición o síntesis para desarrollar un tema ante un grupo. Tanto en esto como en el uso del pizarrón y pintarrón es importante tomar en cuenta el tamaño de letra y de los esquemas para su fácil visualización.

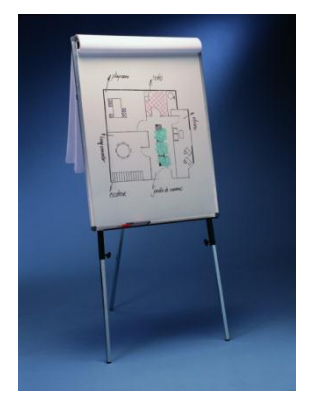

Rotafolio.

Los **carteles**son un apoyo visual importante puesto que, para el alumno, puede ser un atractivo visual que lo lleve a enfocar su atención en el tema. En los carteles se procura que el mensaje sea breve y que no se preste a confusión. En la aplicación por parte del alumno propicia el desarrollo creativo y la conceptualización.

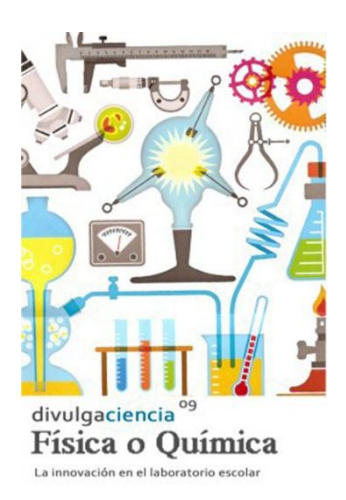

## Cartel.

El **uso de gráficos** ayuda a ejemplificar de manera cualitativa o cuantitativa alguna idea del tema desarrollado.

Los gráficos incluyen tanto a las ilustraciones como al uso de fotografías, murales, grabados etc., los cuales acercan al alumno de una manera más real a la comprensión de fenómenos. Tanto los gráficos como las ilustraciones son constantes en la integración de otros materiales didácticos.

Otro material al que se recurre son los mapas, que dan una ubicación espacial al aprendiz también va a representar gráficamente una realidad para facilitar la comprensión.

En cuanto a la verificación de fenómenos el uso de materiales de experimentación es muy frecuente, para que el aprendiz ponga en práctica las teorías aprendidas y confirme sus hipótesis.

Los **materiales audiovisuales** y **auditivos** permiten captar la atención de una manera más eficaz, puesto que presentan hechos o fenómenos con una realidad que es mucho más familiar al alumno. Sin embargo el uso de esta herramienta indiscriminadamente puede provocar un estado de aburrimiento y lejos de mejorar las condiciones del aprendizaje logrará todo lo contrario.

Dentro de este tipo de materiales se encuentran el proyector de cuerpos opacos y el de diapositivas, que también son de uso importante como apoyo didáctico.

#### **1.4.2 Nuevas tecnologías**

**.** 

La utilización de los desarrollos tecnológicos y su inserción en la educación da pie a generar materiales didácticos novedosos, denominados TICs (Tecnologías de la Información y Comunicación).

Son un conjunto de técnicas, desarrollos y dispositivos avanzados que integran funcionalidades de almacenamiento, procesamiento y transmisión de datos[...]para las ciencias sociales y analistas de tendencias, las TICs no se refieren a la implementación tecnológica concreta, sino de aquellos otros valores intangibles que son el estudio propio de dichas disciplinas. <sup>23</sup>

Sin embargo, es importante cuestionar su efectividad en la vinculación con la didáctica. Este cuestionamiento debe hacerse en torno al mejoramiento del materíal didáctico, lo cual implica evaluar y conocer si su aplicación cumple con los objetivos planteados y si favorece el aprendizaje, y no lo dificulta.

Es importante considerar los alcances que las TICs pueden tener, ya que algunas de sus aplicaciones pueden requerir de equipo especial o programas, que si bien los costos se han abaratado con los cambios en los procesos de producción, los aparatos tecnológicos pueden quedar rebasados y caer en la obsolescencia.

Por lo tanto, el medio por el cual se están difundiendo TICs es la Internet. Esto no deja de lado otros medios, como los video juegos educativos, o los libroselectrónicos. La predominancia de a Internet se debe a que en ella medio la difusión tiene alcances que se amplían constantemente, por su cada vez mayor facilidad para interconectarse entre usuarios, permitiendo colaboraciones internacionales entre instituciones para el desarrollo de sitios o programas educativos.

Además, es un gran banco de información, al cual se vinculan muchos de los nuevos materiales didácticos en especial el*software* educativo, como las enciclopedias digitales, y los hipertextos, creando así un complemento para el mismo *software* educativo. Es más común encontrar referencias a citas de consultas en la *web*, pero para validar la referencia y tener certeza de la fiabilidad de la fuente se recomienda incluir los siguientes datos para hacer una cita o referencia de consulta obtenida en este medio. Según la APA (Asociación Psicológica Americana) recomienda que se cite la fuente de la siguiente manera:

<sup>23</sup> *Tecnologías de la información y la comunicación*, obtenida el 7 noviembre de 2009, de *http://es.wikipedia.org/wiki/Tecnolog%C3%ADas\_de\_la\_informaci%C3%B3n\_y\_la\_comunicaci%C3%B3n*

Autor, inicial(es) de su nombre (año). Título. Mes, día, año, dirección en Internet. (se citan algunos ejemplos).

Bancos, I. (n.d.). Los NHS marcan la pauta del cuidado de la salud. Obtenida el 29 de agosto de 2001, de http://www.healthcareguide.nhsdirect.nhs.uk/

•Si no consigue identificar la fecha en que el documento fue publicado, utilice la abreviatura n.d. (no date [sin fecha]).

•Si no consigue identificar al autor, empiece su referencia con el título del documento.

•Si el documento se ubica dentro de una página institucional, como la de alguna universidad o departamento gubernamental, primero cite el nombre de la organización o del departamento en cuestión, antes de dar la dirección electrónica:

Alexander, J., & Tate, M. A. (2001). Evaluando las Fuentes Electrónicas. Consultado el 21 de agosto de 2001, Widener University, página web conmemorativa de la biblioteca Wolfgram:

http://www2.widener.edu/Wolfgram-Memorial-Library/webevaluation/webeval.htm

Decidiendo su futuro. (2000). Consultado el 5 de septiembre de 2001, Portsmouth University, página web de Servicios Profesionales:

http://www.port.ac.uk/departments/careers/plancareer/deciding-your-future.htm

**Artículos electrónicos de revistas científicas que a su vez son reproducción de la versión impresa:**

Emplee el mismo formato de referencia que utiliza para un artículo de revista científica impresa y agregue «versión electrónica» entre corchetes, después del título del artículo:

Lussier, R. N., y Pfeifer, S. (2001). Un modelo transnacional para predecir el éxito en los negocios [versiónelectrónica]. Journal of Common Market Studies, 39(3), 228-239.

Si tiene que citar un artículo electrónico cuya versión se diferencia de la versión impresa, o incluye datos o comentarios adicionales, debe agregar la fecha en que usted consultó el documento en la web y su respectiva dirección (URL).

Artículos de revistas científicas que sólo se publican en la web:

Korda, L. (2001, Julio). La fabricación de un traductor. Translation Journal, 5(3). Consultada el 21 de agosto de 2001, http://accurapid.com/journal/17prof.htm

•Utilice la fecha completa de publicación que figura en el artículo.

•Cerciórese de que no tenga paginación.

•Siempre que sea posible, procure que la dirección electrónica que cite (*URL*) remita directamente al artículo.

•Evite citar una dirección electrónica en dos líneas y cuide que el enlace (*URL*) no se corte después de un guión o antes de un punto. No inserte guiones en el enlace cuando esto ocurra.

Artículos obtenidos de una base de datos:

Utilice el formato apropiado al tipo de trabajo obtenido y agregue la fecha de recuperación del material más el nombre de la base de datos:

McVeigh, T. (2000, Julio 9). Cómo contribuyen los gestos a la expresión. The Observer, p.7. consultado el 10 deseptiembre de 2001, en The Guardian y The Observer. <sup>24</sup>

Como se muestra, muchos de los materiales utilizados se enlazan directamente o indirectamente al Internet, ya sea porque están diseñados para su consulta específicamente dentro del medio o por que muestran vínculos hacia el mismo. Por este motivo los materiales didácticos aplicados a las nuevas tecnologías presentan ciertas características en listadas:

**Aportaciones de las nuevas tecnologías de la información y comunicación a la enseñanza** 

•Eliminar las barreras espacio-temporales entre el profesor y el estudiante.

•Flexibilización de la enseñanza.

•Ampliación de la oferta educativa para el estudiante.

- •Favorecer tanto el aprendizaje cooperativo como el auto aprendizaje.
- •Individualización del aprendizaje a lo largo de toda la vida.
- •Interactividad e interconexión de los participantes en la oferta educativa.
- •Adaptación de los medios a las necesidades y características de los sujetos.

•Ayudar a comunicarse e interaccionar con su entorno a los sujetos con necesidades educativas especiales.<sup>25</sup>

Una de las características a resaltar es que se adaptan a las condiciones del usuario que tiene para su consulta, individualizando el aprendizaje, pues no responde a un uso horario ni al tiempo de un asesor como ocurre en el aula, y el usuario avanza conforme a su ritmo. Los materiales didácticos se ven concretados muchas veces en los *software* educativos que se constituyen por elementos propios de los medios electrónicos, que a continuación se definen.

#### **1.4.2.1 Ambientes virtuales y 3D**

**.** 

Los ambientes virtuales y los gráficos 3D, se derivan directamente de la llamada realidad virtual. Esta simula estructuras y entornos de la realidad, los cuales solo existen dentro de un sistema informático que no pueden ser extendidos a la realidad sin

<sup>24</sup> *Sistema de citas y referencias bibliográficas de la Asociación Americana de Psicología*, (2001), obtenida el 10 de octubre del 2008, de *http://www.transpersonaljournal.com/Guia%20Citas%20Bibliograficas.pdf*

<sup>&</sup>lt;sup>25</sup> Cabero, Julio, *et al, Nuevas tecnologías Aplicadas a la educación*, Editorial Síntesis, Madrid, 2000, p. 160.

medios electrónicos. "Por eso puede afirmarse que la realidad virtual es una pseudorealidad alternativa, perceptivamente hablando."<sup>26</sup>

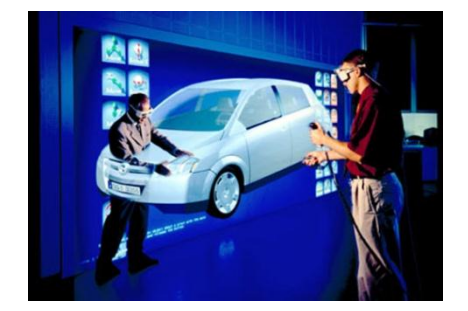

Ambiente Virtual.

La realidad virtual se divide en la llamada inmersa y la no inmersa. La primera de ellas incluye el uso de aditamentos como guantes, cascos y otro tipo de sensores, los cuales sirven para generar gráficos tridimensionales, con base a la información tomada del movimiento, posición y rotación del cuerpo, para simular espacios y ambientes (un ejemplo de este tipo de tecnología es la usada en la Sala "Ixtli" en Ciudad Universitaria). La no inmersa hace uso también de gráficos 3D, sin embargo, la interacción no requiere accesorios extras, tan sólo el teclado y el *mouse* del ordenador, o la Internet.

Los gráficos 3D son elementos que se construyen dentro del ordenador con base en 3 ejes a diferencia de los 2D que sólo usan los ejes x, y, mientras el eje z se usa para generar una simulación de profundidad. Por ejemplo mientras hacemos un círculo que usa altura (x) y largo (y), la esfera usa altura (x), largo (y) y profundidad (z), la cual provee de volumen a la forma. Además de que los programas de creación 3D generan automáticamente las vistas.

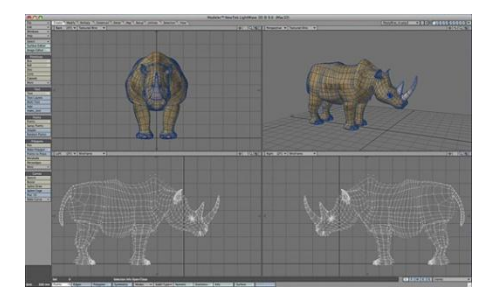

**.** 

Imagen 3D hecha con el programa LightWave.

<sup>26</sup> *n.d.,* Realidad virtual, obtenida el 8 de septiembre del 2008, de http://es.wikipedia.org/wiki/Realidad\_virtual

Al conjuntar este tipo de tecnología se logran materiales aplicables a la educación tales como los simuladores y los espacios de educación a distancia, así como los AVAs (ambientes virtuales de aprendizaje) y los materiales multimedia.

[...] crear un ambiente de este tipo no es trasladar la docencia de un aula física a una virtual, ni cambiar el gis y el pizarrón por un medio electrónico, o concentrar el contenido de una asignatura en un texto que se lee en el monitor de la computadora. Se requiere que quienes participan en el diseño de estos ambientes deben conocer todos los recursos tecnológicos disponibles (infraestructura, medios, recursos de información, etc.), así como las ventajas y limitaciones de éstos para poder relacionarlos con los objetivos, los contenidos, las estrategias y actividades de aprendizaje y la evaluación. Y es que una integración de medios como texto, gráficos, sonidos, animación y video, o los vínculos electrónicos, no tienen sentido sin las dimensiones pedagógicas que el diseñador del ambiente puede darles.<sup>27</sup>

Con la creación del VRML (*Virtual Reality Modeling Language*), lenguaje de modelado, se facilito la integración de estos ambientes virtuales al internet y el acceso a ellos a distancia.

#### **1.4.2.2 Interactivos**

Interactivos se refiere a los medios multimedia, como una característica de los mismos, que establecen un modo de comunicación entre usuario y ambiente virtual, facultándolo para desplazarse en diversos niveles de información de una forma no lineal, disponiendo de la información con diversos sentidos.

A grandes rasgos, esto es lo referente los interactivos acerca de los cuales se abundará en el capítulo siguiente, pero ya como característica propia de la multimedia.

#### **1.4.2.3 Animación**

**.** 

La animación consiste en generar movimiento a partir de imágenes fijas secuenciales, vinculadas con sonido, similar a lo que hacen el cine y el video. Sin

<sup>27</sup> López Rayón Parra, A. E., *Ambientes Virtuales de Aprendizaje, IPN, Secretaría de Apoyo Académico,* Dirección de Tecnología Educativa.(n.d.), obtenida el 28 de Septiembre 2008, tomado de 148.204.224.230/dtebiblioteca/biblioteca2/B2AI24.doc
embargo utiliza la ilustración como particularidad, aunque no se limita a eso, pues existen diversas técnicas, como el *stopmotion*, a base de muñecos de plastilina, el *cutout animation*, donde se recortan los elementos para poder darles movimiento y otros como la *pixelación, puppertoons*, etc.

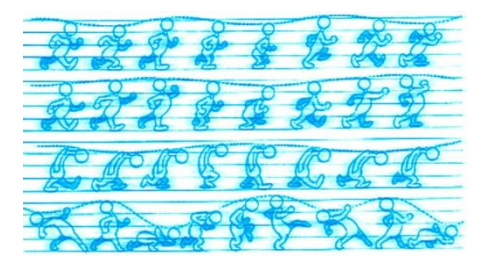

Estudio de movimiento para una secuencia animada.

Es cierto que la animación se conoce desde antes de la invención de los medios digitales, pero la digitalización y el acercamiento de la tecnología a nuevos sectores permite la integración de las imágenes 3D y los ambientes virtuales, posibilitando el desarrollo de materiales didácticos de carácter introductorio o explicativo en la formación académica.

La animación inicia con el proceso de desarrollar o tener un guión que describa una historia. Este guión es el texto que traduciremos en imágenes, para lo cual se usa el *storyboard.*

En la animación el *storyboard,* es la guía en la que se basa el equipo de animación para crear las secuencias que conformarán la animación final. Este contiene las escenas más importantes, se constituye de imágenes y puede contener textos que sirven de acotaciones. Muy similar a una viñeta. Ayuda a tener una mejor planificación de que acción se va realizar por parte de los personajes, y también el tipo de encuadre que se usara para obtener una buena composición, ya que proporciona una disposición visual de las acciones tal como deben ser vistos por el objetivo de la cámara, describiendo el tipo de plano a usar y el movimiento de cámara, así como otras anotaciones pertinentes.

Los *storyboards* pueden ser realizados a color o blanco y negro, con gran detalle y realismo o ser trazos sencillos que describan de manera visual la acción a realizar.

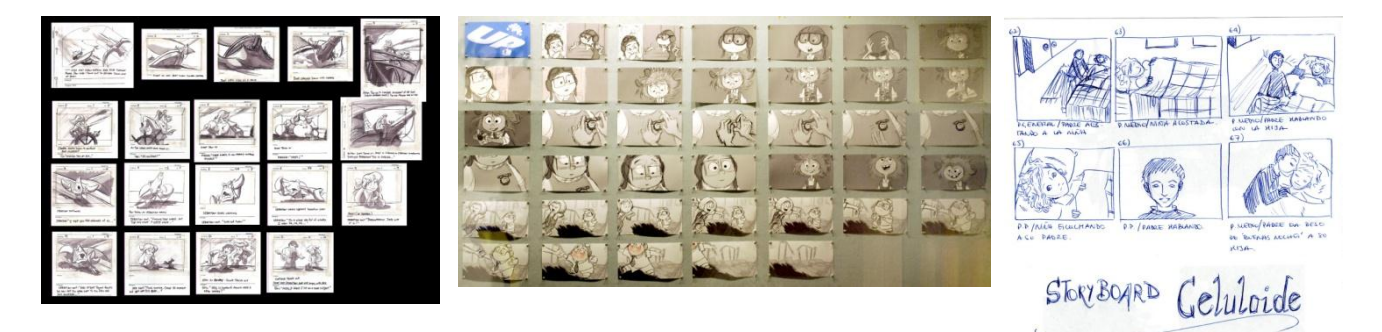

Diferentes ejemplos de *storyboard*.

# **Capítulo 2 Diseño Multimedia**

El diseño gráfico se encarga de dar solución a problemas de comunicación y entabla de forma creativa el diálogo entre el receptor y el mensaje. La cual deriva en un mensaje con toda intención de lo que se quiere difundir.

La fundamentación del diseño multimedia se da a partir de los conceptos básicos del diseño aplicandos en un medio digital, con características propias. Lo que propicia que se adapten y se generen nuevos conceptos que responden a necesidades especificas del diseño multimedia.

"El diseñador multimedia tiene a su disposición todo tipo de imágenes quietas, o en movimiento, grabadas o sintéticas, textos, gráficos, y todas las posibilidades sonoras para llevar a cabo su labor."<sup>28</sup>

El diseño multimedia se desarrolla dentro del ciberespacio, que es un estado de simulación existente en un mundo informático, materializado por *bits* de información, interpretado por un ordenador.

### **2.1 El ciberespacio**

**.** 

Como ya se mencionó, el ciberespacio es el espacio artificial surgido de los sistemas electrónicos.

La parte física del ciberespacio son la redes de los microcircuitos por donde pasan los impulsos eléctricos. Cada impulso es llamado bit (deriva de la frase dígito binario, en inglés binary digit), que es la unidad binaria pues, sólo reconoce los valores 1 (encendido) y 0 (apagado). Los bits forman cadenas de información. Una cadena de 8 bits forma un Byte. Byte es la unidad de almacenamiento, es decir, al teclear un caracter en un ordenador, la información en bits será de 8 impulsos eléctricos con una combinación de unos y ceros. Este carácter ocupará entonces un espacio de almacenamiento de un Byte**.**

El ciberespacio existe en el momento en que nosotros accedemos a un medio electrónico. Es la parte intangible, que podemos ver o escuchar, en un ordenador, en un celular, en la misma internet, o a través de cualquier otro medio electrónico donde participe un usuario.

<sup>28</sup> Ráfols, Rafael, *et al*., *Diseño Audiovisua*l, Gustavo Gili, España, 2003, p. 111.

Al ser un ente artificial su acceso al mismo es posible solo mediante la adición de extensiones tecnológicas, como el monitor de un ordenador por el cual es posible visualizar, un teclado o mouse para interactuar dentro del ciberespacio,etc.

Por su carácter artificial el ciberespacio se compone de simulaciones de la misma realidad, y su funcionamiento se debe a la interacción de una serie de elementos tecnológicos. "El ciberespacio necesita del diseño de decenas, cientos de artefactos[...] el diseño y la tecnología son los encargados de construirlos y hacerlos posible."<sup>29</sup>

Dentro de las características del ciberespacio, el tiempo y las distancias son relativas. Es posible hacer una consulta de información o tener comunicación con otras personas sin importar que la distancia física sea un impedimento. Se pueden realizar acciones simultáneas, sin importar los diferentes usos horarios, hacer consultas al mismo tiempo en distintas partes del mundo, o la posibilidad de que un número de usuarios indeterminados hagan una misma consulta, en un sitio web, por ejemplo. También existe la posibilidad de deshacer o rehacer una acción, es decir, movernos en una línea de tiempo virtual hacia atrás o hacia adelante.

La condición fundamental para que la experiencia del ciberespacio se lleve a cabo satisfactoriamente es que todos los actores tecnológicos funcionen adecuadamente, desde el suministro de energía eléctrica, hasta el aparato tecnológico del usuario.

La velocidad en el flujo de información está directamente determinada por la cantidad de la misma: a mayor información, la velocidad disminuye. En el ciberespacio la información adquiere la propiedad de ser compactada. Así aumenta la velocidad para ser difundida, por lo que la velocidad de procesamiento llega a ser tan rápida que la obtención de la información es casi inmediata.

Sin embargo, el que la información se pueda procesar más rápido, no implica que el usuario final logre consultarla a una velocidad cada vez superior, pues éste limitado a la capacidad humana. Por ejemplo, no leerá más rápido de lo que su fisiología le permite hacer.

"En este sentido los diseñadores[...] somoslos que optimizamoslos procesos [de consulta], generamos velocidad de comunicación[...]"<sup>30</sup> al establecer la planeación y jerarquización de la información, así como, la forma en que los usuarios accederán a ésta.

## **2.2 La Multimedia**

<sup>29</sup> Royo, Javier, *Diseño Digital*, Paidós, Barcelona, 2004, p. 36.

<sup>30</sup> *Ibíd*., p. 42.

La multimedia es una combinación de diversos medios que se derivan directamente de los nuevos avances tecnológicos y la accesibilidad a medios digitales. Por tanto, sólo existe dentro de un ambiente donde se puedan controlar diversos dispositivos vinculados entre sí: sonido, video, imágenes, texto, información en diversos formatos. Tenemos a los ordenadores como ejemplo de estos dispositivos donde se encuentra tal capacidad de procesamiento.

Dentro de la multimedia encontramos dos vertientes que se distinguen a partir de la relación que pueden establecer con el usuario. Las dos se van a vincular con diversos medios. Sin embargo, la primera tiene una relación con el usuario de manera estática, pues la presentación de la información será de manera lineal, la cual no responde al usuario, simplemente se reproduce.

La otra es la multimedia que conjunta los diversos medios y crea un ambiente en donde la presentación de la información no es lineal. Hace al usuario activo en el intercambio de información pues el desplazamiento responde directamente al usuario, ya que él elige la forma en que desea consultarla. Este es el concepto que se tiene cuando nos referimos a multimedia.

La multimedia "[...] se puede definir por tanto, como una combinación de información de naturaleza diversa, coordinada por el ordenador y con la que el usuario puede interaccionar." 31

Los principios básicos de la narración multimedia son:

•Principio de interactividad - La capacidad del usuario para manipular e influir directamente en su experiencia con los medios de comunicación y comunicarse con los demás a través de estos mismos medios.

•Principio de libertad - Por supuesto, el guionista siempre controla el camino del usuario, pero este no debe percatarse de que está siendo guiado. La historia es una aunque haya múltiples discursos.

•Principio de vitalidad - La escena debe estar viva, incluso en los casos en los que el usuario no interactúe con ella.

 $\overline{a}$ 

<sup>31</sup> Díaz, Paloma, *et al*., *De la Multimedia a la Hipermedia*, España, 1996, p. 22.

•Principio de atención - Se trata tanto de atención cognitiva (aumenta el conocimiento aunque no haya entretenimiento), como atención afectiva (relación afectiva mediante la narrativa, "atrapamos" al usuario, que crea que va a alguna parte).

•Principio del ritmo - A mayor información, menor ritmo y viceversa.<sup>32</sup>

# **2.3 Elementos multimedia**

La multimedia dispone de elementos como el sonido, gráficos, animación, video, texto e hipertextos o enlaces, cada uno de estos conforman un material multimedia, que puede ser reproducido de manera *off line*, esto es fuera del internet, como los son los cds interactivos pero que pueden tener enlaces a paginas de internet para complementar el material del cd, y los *on line* que son los que encontramos en la red de internet dentro de un sitio *web*.

# **2.3.1 Enlaces e hipertexto**

Dentro de la estructura del contenido del material multimedia se puede encontrar el texto como medio para dar a conocer información. También se hallan los llamados hipertextos (*hot-word*) que son enlaces, representados por texto, por lo general de color azul y subrayado, y que al dar clic sobre ellos nos llevan a un nivel distinto de información.

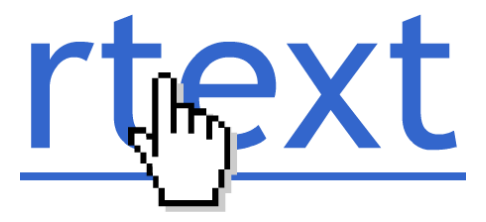

Hipertexto.

**.** 

Tecnologías o *software* para organizar y almacenar información en una base cuyo acceso y generación es no secuencial, tanto para los autores como para los usuarios. La lectura se realiza apoyándose en varias conexiones punto a punto en la entramada de

<sup>32</sup> Bouzá, G., B., *El guión multimedia,* Anaya Multimedia, España, 1997, p. 43.

la base de información estimulando el ojeo y la búsqueda de diferente forma que la lectura de principio a fin. $^{33}$ 

Así es como funciona básicamente la multimedia. Posibilita el desplazamiento del usuario en diferentes niveles de información, según crea conveniente a su interés, por medio de los hipertextos o enlaces (*hot-spot*) que funcionan de la misma manera que un hipertexto pero es un área sensible, un ícono, o un botón.

# **2.3.2 Sonido**

**.** 

La digitalización del sonido potencializa el mensaje que pretende llegar al usuario, pues el sonido puede realzar connotaciones del contenido visual, ya que tanto el sonido como los elementos gráficos pueden crear una atmósfera que atraiga al usuario.

Además, la posibilidad de transmisión de voz posibilita aún más la experiencia de aprendizaje. Así se usa un sentido de percepción distinto al visual, para procesar y retener información, que una vez procesada se trasforma en conocimiento. "la alocución tiene el inconveniente de la barrera del lenguaje, pero los efectos de sonido y la música pueden trascenderla." <sup>34</sup>

Si bien el sonido puede crear atmósferas gratas, también es posible que moleste su repetición en el caso de sonidos incidentales<sup>35</sup> o música de fondo, por lo que se debe tener cuidado en la elección del audio o sonido, también es recomendable dotar al medio de la opción para que el usuario desactive el sonido dentro de la multimedia, sin necesidad de silenciar los altavoces del PC.

Los formatos más comunes en los que se reproduce el sonido de manera digital son el MIDI *(Musical Instrument Digital Interface)* y el WAV *(Waveform Audio File),* originario de *Microsoft Windows 3.1* y el más usado en plataforma *windows*. En este formato es posible comprimir y grabar desde 11.025 hasta 44.100 kHz. Una gran ventaja es que puede ser modificado de formato con el programa adecuado, por ejemplo al formato MP3.

<sup>&</sup>lt;sup>33</sup> Cabero, Julio, *et al*, *Nuevas tecnologías Aplicadas a la educación,* Editorial Síntesis, Madrid, 2000, p. 24.

<sup>34</sup> Glenwright Jerry, *www.layout como diseñar y componer sitios webs,* Gustavo Gilli, México, 2001, p. 78.

<sup>&</sup>lt;sup>35</sup> Los incidentales son todos los efectos de sonido que se escuchan cuando un personaje se mueve: los pasos cuando camina por una habitación, cuando deja un vaso sobre la mesa, o cierra una puerta, una bofetada, puñetazo, o las llaves del coche, los sonidos que crea un personaje, son sonidos incidentales.

El MP3 es un formato de compresión de sonido que desarrolló *Moving Picture Expert Grup* bajo la dirección de *International Standards Organization* (ISO), este formato se convirtió en el estándar de internet, actualmente se trabaja en el sucesor que será el MP4 con una compresión de 40 a 1. La gran aceptación de este formato se debe a que comprime el sonido sin que pierda calidad. Esto es, elimina los sonidos ultrasónicos e infrasónicos, que están por debajo y por encima de los 20 Hz, y que no son percibidos por el oído humano, creando un efecto psicoacústico.

En la compresión se debe tener en cuenta la calidad que se desea, ya que a mayor tamaño de archivo mayor calidad. Esto se especifica eligiendo los kbit/s (512, 256, 128, 64, 32, 20, 16), los kHz 48.000,44.100, 32.000, 24.000, 22.050, 16.000, 11.025, 8.000) y si es estéreo o mono y como es la calidad del Wav que se está trabajando… para obtener un sonido con calidad digital la tasa de transferencia de bits deberá ser de 128 Kbit/s con una frecuencia de muestreo de 44.100 kHz.<sup>36</sup>

El formato VQF *(Transform-domain Weighted interleave Vector Quantization)* es desarrollado por Yamaha. Al igual que el MP3, es un formato de compresión con la ventaja de que ofrece mayor compresión sin perder calidad de un 30 a 35%. "Un VQF a 96 kbit/s es tan bueno como un MP3 de 256 kbit/s, pero ocupa ¼ de su tamaño".<sup>37</sup>

Sin embargo, no está tan difundido y no puede ser convertido a formato wav. Además los requerimientos son mayores para su procesamiento: Mínimo 16 MB en RAM, pero recomiendan 32 MB y una velocidad del procesador equivalente a un Pentium II como mínimo.

El formato *Real Audio (Desarrollado por la empresa Real NEtworks)* es utilizado en internet por su cualidad de reproducción en tiempo real: reproduce lo que va descargando, tanto video como sonido. La mejora en su formato es el *Real SystemG2,*  que mejora la calidad del audio, sin embargo produce archivos demasiado grandes y es posible que se entrecorte la reproducción si la conexión a internet es lenta o está saturada, por lo que requiere conexión de alta velocidad.

Algunos otros formatos que también se utilizan, son:

<sup>36</sup> *Ibíd*., p. 14

<sup>37</sup> *Id.*

**aiff.** (*Audio Interchange File Format*). Formato de sonido muy simple y popular en Internet, es un formato originario para *Macintosh* parecido al Wav por su tamaño, pero también puede ser usado en otras plataformas.

**voc**. Son similares a los archivos Wav, la diferencia es que traen marcadores de sincronización especialmente para ser usados con imágenes, videos u otros sonidos en aplicaciones multimedia.

**mod.** Es la extensión que se aplica a un tipo de fichero que utiliza muestras de instrumentos digitalizados para crear composiciones en secuenciadotes especiales llamados *trackers*; se comenzó usando solo 4 pistas y actualmente llegan a 32, la calidad sonora es buena y se sigue mejorando. Puede tomar como muestra cualquier sonido digital, el tamaño de los archivos es pequeño y para la reproducción se requiere software especializado.<sup>38</sup>

Conocer los formatos de reproducción y almacenamiento de audio permite poder integrarlo de mejor manera al material interactivo.

# **2.3.3 Gráficos**

Los gráficos están constituidos por imágenes y son parte de los elementos del multimedia. Son de gran impacto, ya que atienden al sentido más utilizado: la vista. Además se complementan con la acción para crear el movimiento de las animaciones, ayudan a crear espacios ambientados y también a complementar y dar una mejor comprensión al contenido de información presentada.

También los gráficos son parte de la estructura propia para la navegación entre la información, generan un espacio amigable para el usuario e indican visualmente las rutas posibles a seguir en la búsqueda de la información.

Las imágenes son divididas en dos grupos fundamentales, de acuerdo con sus características, las cuales apuntan el medio por el cual pueden ver.

•Imágenes estáticas: este tipo de imágenes tiene una enorme importancia en torno a la multimedia, pues por sí mismas son capaces de transmitir información completa y además permiten la combinación con otros componentes .

# •Imágenes dinámicas:

- \* Video (imagen real)
- \* Animación:

Efectos visuales.

Objetos en movimiento.

Realidad virtual (objetos y ambientes 3D).

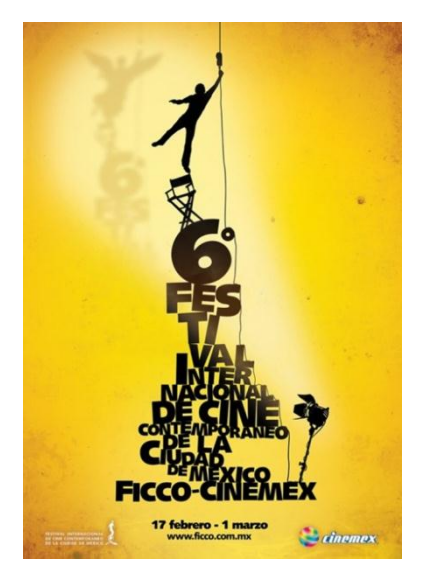

**.** 

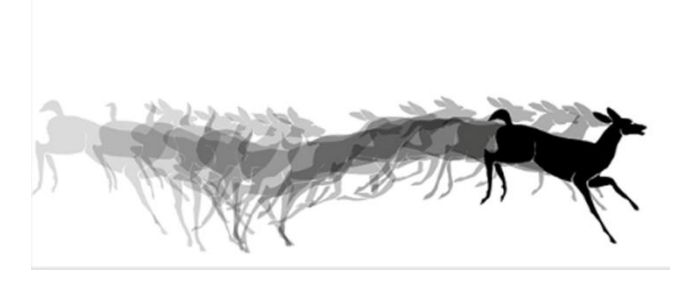

Imagen estática para un cartel. Imágenes dinámicas. Secuencia de imágenes de la animación ITFS Zoopraxiscope de Johannes Schiehsl.

Estas imágenes, unidas al sonido, son quizá los elementos que mayor cantidad de información transmiten en una aplicación multimedia, siempre que estén debidamente tratadas y constituyan una secuencia completa o una unidad con sentido propio dentro del guión de la aplicación.

La forma en que se visualizan el color en pantalla, y por ende los gráficos, es a partir de la adición de color luz, Rojo Verde Azul (RVA) o *Red Green Blue* (RGB), puesto que al mezclarse producen el blanco. Cada color en el monitor es presentado por un píxel, "abreviatura de *picture element*, o elemento de imagen".<sup>39</sup>

La resolución indica cuántos píxeles se pueden mostrar en un área, en e monitor, esta unidad de área es expresada en pulgadas, píxeles por pulgada, para los

<sup>39</sup> Patrick, J., Lynch, *et al.*, *Manual de estilo Web: principios básicos para la creación de sitios web,* G.G., Barcelona, 2004, p. 54.

medios impresos la resolución es variable, la resolución utilizada en pantalla es de 72 píxeles por pulgada, que es la resolución recomendable para visualización.

Existen varios formatos para imagen, algunos destinados a la impresión y otros a la visualización en pantalla, como los jpg, gif y png, que son los más difundidos y que se adaptan al ordenador por sus características.

**JPEG** (*Joint Photographic Experts Group*), formato de compresión de imagen de 24 bits, que permite ver las imágenes a color verdadero. Además, se puede escoger el grado de compresión, para obtener archivos gráficos de diversa calidad. Una desventaja del jpg es que cada imagen que es comprimida tiene una pérdida de calidad, lo que provoca que la imagen obtenida no se parezca a la primera, puesto que hay una pérdida de información binaria (ceros y uno) para crear la compresión.

**GIF** (*Graphic Interchange Format*). Este formato es muy difundido para el uso en internet, ya que al comprimir la imagen no la distorsiona. Usa 8 bits (256 colores). Este tipo de compresión tiene muy buen resultado en imágenes donde hay grandes zonas de color uniforme; sin embargo, las imágenes complejas como las fotografías se ven afectadas. Otra característica es que puede tener transparencia al seleccionar el color que se quiere hacer transparente e incluso genera gif animados. Esto es debido a que permite combinar diversas imágenes en un único archivo, sólo que esta variante no permite aplicar compresión entre las distintas imágenes.

**PNG** (*Portable Network Grafic*) es un formato desarrollado como alternativa al gif, para no pagar derechos de patente.

Las mejoras que aporta el formato png son: permite almacenar imágenes con una mayor profundidad de contraste, proporciona unos rangos de color mucho más ricos y precisos, y otros importantes datos, como el canal alfa. El formato png no acepta la animación como el gif.

# **2.3.4 Video**

El video es una técnica que permite capturar, grabar y reproducer sonido y movimiento en tiempo real. Dependiendo del tipo de tecnología usada por la videocamara, la grabación puede ser análoga (uso de cintas magnéticas VHS o BETAMAX) o digital (almacenamiento en MPEG-4, DVD, DiscoDuro, etc.)

Dentro del multimedia, la conjunción de sonido e imagen posibilita la inserción de video y animación como un elemento más de difusión de información y facilita la edición de video en un ordenador promueve la creación de material audiovisual a un costo menor; a la vez que la misma tecnología permite su inserción en el desarrollo de materiales multimedia.

La digitalización de video, así como la manipulación del mismo, implica una demanda considerable de recursos del ordenador, como un disco duro con suficiente espacio para el almacenaje, memoria RAM arriba de los 2 GB, procesador con tecnología de última generación, o reciente, así como tarjetas de gráfico y de sonido de excelente calidad.

Entre los programas de edición se encuentran *Final Cut Pro*, de *Apple*, y *Adobe Premiere*. Los formatos de video más estandarizados son el *QuickTime*, el video *for Windows*, *DirectX* y *ActiveMovie*. Estos formatos de video usan *codecs* que son compresores/descompresores de video para la reproducción digital, ya que el video requiere de muchos recursos del ordenador. Los ordenadores especializados como los *Silicon Graphics* no requieren de estos para la reproducción y edición. Cada uno de los *codecs* usan su propia tecnología de compresión/descompresión. Los *codecs* de video más usados son: MPEG, MPEG-2, MPEG-3, MPEG-4, JPEG, MJPEG, INTEL INDEO, CINEPAK, GRAPHICS, ANIMACION, DV-PAL y DV-NTSC, y SORENSON VIDEO. "Algunos codecs comprimen más eficazmente que otros, aunque siempre a expensas de la calidad de la imagen".<sup>40</sup>

La inclusión de video en un multimedia considera el tamaño del archivo de video, lo que determina su velocidad de reproducción y el consumo de recursos del ordenador en especial la memoria *RAM*. Una herramienta para la inserción de video multimedia de forma óptima es el uso del programa *DIRECTOR*. El programa *FLASH* de *Adobe Systems* permite la inserción de video en presentaciones multimedia, así como en los navegadores de Internet, este programa reproduce el video en formato FLV, que es muy difundido en Internet.

<sup>40</sup> *Ibíd.,* p. 200.

# **2.3.5 El texto**

El texto es una constante en los sistemas multimedia, a pesar de que el atractivo de los otros elementos audiovisuales pueden ser mayor que el texto, este tiene un papel importante, pues sirve de complemento para mostrar información.

Dentro del medio digital encontramos que el uso del bloque de texto mantiene similitudes con los medios impresos; pero también hay diferencias particulares derivadas del medio final en que será reproducido. Una de las principales diferencias es la unidad de medida utilizada.

La unidad fundamental de medida en los monitores es el píxel, "Un píxel o pixel (acrónimo del inglés picture element, "elemento de imagen") es la menor unidad homogénea en color que forma parte de una imagen digital, ya sea ésta una fotografía, un fotograma de vídeo o un gráfico"<sup>41</sup>. Mientras que el punto es la unidad utilizada en la impresión de tipos; se desprende del sistema Didot, que tiene como base un sistema duodecimal.

[...]el punto que equivale aproximadamente un tercio de milímetro, exactamente 0,376 milímetros…normalmente el puto, expresa el cuerpo, la interlínea y el grosor de las líneas, a las que técnicamente llamamos filetes. Mientras que el cícero se emplea para medir la longitud de línea, la altura de las columnas tipográficas y el tamaño de las ilustraciones.  $42$ 

Valor de los Distintos Puntos

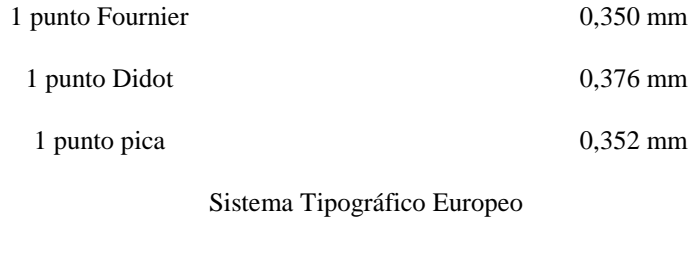

1 cícero (12 puntos Dídot) 4,512 mm

Tablas de medidas tipográficas.<sup>43</sup>

<sup>41</sup> Píxel, consultado el 24 de enero de 2010, tomado de *http://es.wikipedia.org/wiki/P%C3%ADxel.*

<sup>42</sup> Montesinos, José, Luis, *et al.*, *Manual de tipografía*, CAMPGRÁFIC, Valencia, 2005, p. 112.

<sup>43</sup> *Ibíd*.

El espacio entre palabras se maneja usando el pixel, para disminuirlo o aumentarlo, unidad que no puede ser equiparable con el cuadratín, usado con el mismo fin pero en medios impresos.

Las medidas mencionadas anteriormente son usadas para trabajar en medios impresos, y son ocupadas en programas para diseño editorial. Sin embargo cuando son llevadas al medio digital, las unidades en pixeles y puntos no cuentan con una relación de unidad equiparable constante, pues su relación se ve determinada por factores como la resolución del monitor y el tipo de sistema operativo que se está usando, ya sea plataforma Mac o Windows:

Un Mac trabaja por defecto a una resolución de 72 ppp (píxels por pulgada), por lo que en él existe una equivalencia exacta entre punto y píxel, cosa que no ocurre en un PC con Windows, cuya resolución de trabajo por defecto es de 96 ppp.

Mac: 12 pt ---------- 12 px

PC: 12 pt ------------ 16 px

Como consecuencia, el tamaño de una fuente definida en puntos es diferente en ambos sistemas, por lo que los usuarios de Mac verán las fuentes más pequeñas que los de PC.<sup>44</sup>

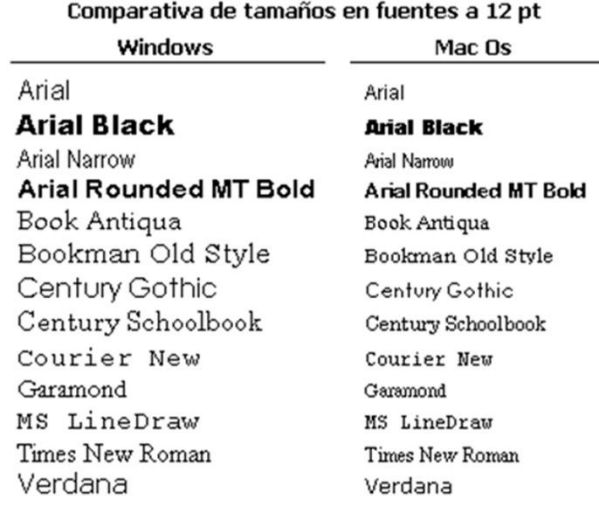

La resolución afecta a la tipografía: muestra más pequeño el texto, si la resolución es mayor y viceversa, y aumentan de tamaño el texto cuando la resolución es menor.

<sup>44</sup> *n.d.*,Tipografía en la web, consultado el 24 enero de 2010, tomado de *http://www.desarrolloweb.com/articulos/1710.php.*

Como se ve el control del texto para trabajar en pantalla no es el mismo que se tiene para los medios impresos. Aunque es susceptible de distribución y jerarquización basado en estructuras derivadas de los medios impresos, como el uso de retículas, diferentes tipos de justificado, uso del espacio entre palabras y letras (*Trucking* y *Kerning*), capitulares, y demás elementos de composición tipográfica.

**Bloque de texto centrado y justificados a la derecha:** Este tipo de justificado para bloques de texto es incómodo para la lectura, pues los márgenes desiguales entorpecen la lectura y complican encontrar el origen de la siguiente línea.

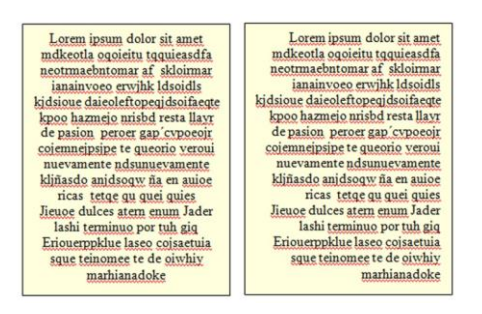

**Texto justificado a la izquierda:** El margen izquierdo que produce el bloque de texto es uniforme y ayuda a que el lector encuentre con mayor facilidad la línea siguiente. También agrega variedad al bloque con el margen irregular del lado derecho.

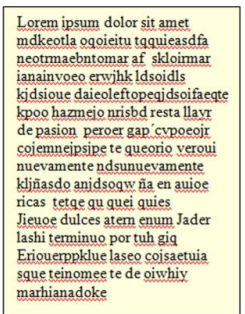

**Bloque de texto justificado:** Este tipo de justificado añade márgenes uniformes en los dos lados se logran así un bloque de texto uniforme y sólido, que facilitan una regularidad en los saltos de línea al lector.

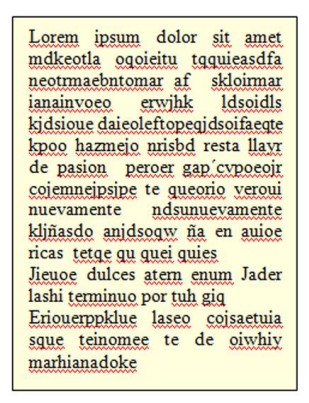

Se consigue ajustando el espacio entre las palabras y separando las palabras con un guión en los saltos de línea[...] utilizando las reglas básicas de ortografía para separar las palabras a una distancia media[...] pero incluso con el más sofisticado de los programas de composición editorial, en los bloques de texto justificados se produce una excesiva partición de palabras, un espacio poco racional por lo que siempre es necesaria una revisión manual.<sup>45</sup>

La justificación de texto es muy práctica en los medios impresos. En los monitores la resolución, en pantalla dificulta que un bloque de texto justificado se visualice de forma correcta por los espacios entre palabras que se generan, sobre todo en los monitores de baja resolución.

# **2.3.5.1 Tipografía digital**

La tipografía digital es diseñada con base en el píxel dejando de ser escalables, "se diseñan para alto de píxel y funcionan óptimamente solo para ese alto,... o para medidas proporcionales... si está diseñada para ser utilizada a 7 píxels, su lectura será óptima a 14 pxls, 21 pxls, 28 pxls, etc." 46

La utilización de tipografía en los medios digitales exige algunas consideraciones técnicas importantes para la legibilidad. Considerando que el texto será visto en pantalla, la tipografía resulta mejor si es una de palo seco, pues su construcción en el trazo presenta mayor uniformidad; a diferencia de las que tienen remate, ya que los pequeños detalles de los remates llegan a producir distorsiones que dificultan la lectura, sobre todo en textos largos. Contrariamente al uso en materiales impresos, los patines y remates facilitan la lectura en textos impresos, en pantalla no son recomendables.

El uso de tipos en cursiva no se sugiere para textos largos. La inclinación de los trazos generan pixelación, lo que dificulta la lectura. Es mejor moderar su uso para unas cuantas palabras, si es que se quiere resaltar algo. Para tipografías de tipo caligráficas, experimentales o de realces, también su uso debe ser mínimo. Cuando se

<sup>45</sup> Lynch, Patrick, J, *et al.*, *Manual de estilo Web: principios básicos para la creación de sitios web,* GG, Barcelona, 2004, p. 121.

<sup>46</sup> Royo, Javier, *Diseño Digital,* Paidós, Barcelona, 2004, p. 178.

quiere llamar la atención en palabras específicas o en logotipos, se debe tratar de que el cuerpo del tipo sea lo bastante grande para su legibilidad.

El puntaje que se recomienda para la legibilidad en pantalla es de 10 a 14 pts, para títulos entre 14 y 20 pts. No obstante, puede variar según el tipo usado, debido a las características del mismo.

"La siguiente imagen muestra la equivalencia entre puntos y píxeles, así como la visualización de los diferentes tamaños en fuente Verdana." <sup>47</sup>

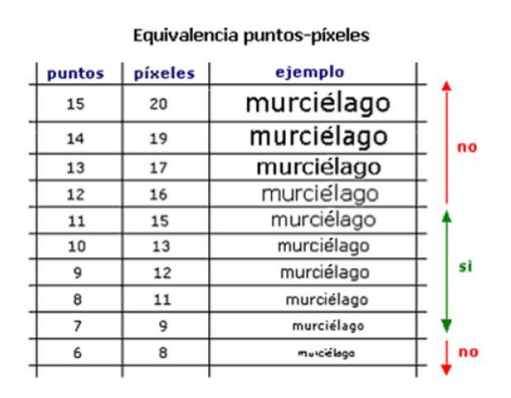

"Lo más acertado es emplear letras normales, anchas y negritas, el grosor de la línea debe ser moderado, por que de otro modo, haría que las letras se solaparan."<sup>48</sup> Algo importante a considerar es el fondo en el que será visualizado el texto: un

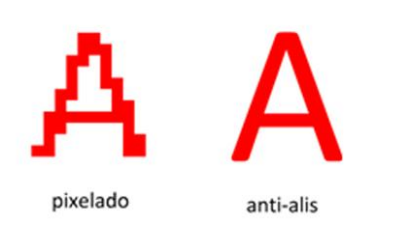

fondo blanco es mucho más luminoso que el de una hoja de papel. Esto afecta al texto porque puede aparentar menor grosor del que tiene, por eso es bueno probar diferentes fondos para el texto. "Un fondo con dibujo requiere un mayor cuerpo de letra que un fondo plano".<sup>49</sup>

*Tipo con efecto suavizado o anti-alis.*

**.** 

Para los bloques de texto en pantalla, lo recomendable es que no excedan los 35 caracteres del ancho de columna sin embargo, esto puede variar hasta un ancho de máximo 75 caracteres considerando que se trata de altos lectores quienes lo consultarán. Los ajustes del interlineado aumentan conforme la longitud de las líneas del párrafo aumente.

<sup>47</sup> *(n.d.),* Información, 28 de Enero 2010, tomado de *http://www.desarrolloweb.com/articulos/1710.php.*

<sup>48</sup> eruschka, Götz, *Retículas para internet y otros soportes digitales,* INDEX BOOK, España, 2002, p. 59. <sup>49</sup> *Ibíd.*

Lo ideal son 25 líneas para el bloque de texto, procurando que el texto se visualice de manera completa en la pantalla. Esto se puede conseguir dividiendo en bloques el texto o utilizar algún tipo de *scroll* para desplazarlo.

El interlineado en pantalla resulta mayor que el usado en los impresos: de 130% a 150%. Para tipos sólidos, alrededor de 3 a 4 pts más; para estilos de letra ancha y fina el interlineado debe ser mayor, mientras que para letras negritas y estrechas, el interlineado es más reducido.

El interletrado para leer en pantalla es de 5 a 10 unidades mayor que para un texto impreso. "Cuanto más negrita sea la letra, mayor deberá ser el interletraje. Cuanto mayor sea el cuerpo de la letra, menor deberá ser el interletraje." <sup>50</sup>

El suavizado de un texto reduce el efecto "dentado" de las líneas diagonales del tipo (pixelado). Para ello el texto se convierte en imagen que conserva la tipografía y la maquetación.

# **2.4 Interactividad**

La interactividad se refiere a la forma de comunicación entre un usuario y el ordenador. Pude darse a través del teclado, mouse, etcétera. La interactividad da una repuesta en un tiempo corto, evento suceso, en un sistema. Este permite tener acceso a información por medio de un desplazamiento previamente planeado por el desarrollador del multimedia. Además tiene la cualidad de que el usuario consulta la información de la forma que crea conveniente, accediendo a diferentes niveles de información, de una manera no lineal. "El acceso libre a la información con la posibilidad de manipularla es lo que conocemos con el nombre de interactividad". <sup>51</sup>

La interactividad crea un ambiente de accesibilidad inmediata en la recepción de la información y convierte al usuario en emisor al facultarlo de herramientas que le posibilitan enviar información e intercambiarla. La interactividad mide el nivel de libertad que puede tener el usuario dentro de un sistema, así como la capacidad de respuesta que éste puede ofrecer al usuario.

1

<sup>50</sup> *Ibíd*, p. 62.

<sup>51</sup> Ráfols, Rafael, *et al.*, *Diseño Audiovisual*, Gustavo Gili, España, 2003, p. 111.

# **2.4.1 Grados de interactividad**

El grado o nivel de interactividad es la propiedad de los materiales multimedia que permite medir la relación que puede entablar el usuario con el un sistema informático. Los parámetros que afectan el grado de interactividad son: la posibilidad de manipulación y desplazamiento de la información, la velocidad y capacidad de respuesta del sistema con el usuario.

En el nivel más bajo de interactividad, el usuario se relaciona con el sistema de una manera nula; sólo es receptor del medio. En contraparte, el nivel de mayor interactividad se da cuando las acciones del usuario van determinando el desenlace de los fenómenos del sistema en una respuesta en tiempo real,.Para ello inevitablemente, se requiere que la tecnología usada sea más sofisticada, y que los niveles de programación para el multimedia sean más complejos.

Los niveles de interactividad van relacionados a los alcances pretendidos por el material multimedia.

#### **•Interactividad Baja**

Los contenidos son presentados en forma lineal-secuencial y son utilizados para presentar ideas o conceptos. El usuario tiene poco o nada de control sobre las secuencias que allí se suceden y su interacción con el sistema consistirá en avanzar o retroceder entre lecciones. Habitualmente utiliza recursos fotográficos para ilustrar contenido y eventualmente incorpora situaciones animadas y locución.

#### **•Interactividad Moderada**

En este nivel, la cantidad de información presentada es superior a la del nivel anterior y el control sobre el contenido que brinda a los usuarios es mayor. Se utiliza típicamente para operaciones básicas y lecciones de actualización o presentaciones de conocimiento más elaboradas, tales como procedimientos simples y pasos. Las emulaciones y las simulaciones pueden ser presentadas mediante gráficos originales y animación simple, usualmente con el acompañamiento de narración audible.

La opciones de navegación se expanden hasta incluir menús, avance/ retroceso, ramificación, páginas de mapas / índices, y glosarios.

### **•Interactividad Intermedia**

Consiste en interacciones con información más elaborada y permite un nivel de control más elevado. Videos, gráficos o una combinación de estos, pueden ilustrar o simular la operación de un sistema, subsistema o equipo, modelar procedimientos o desplegar imágenes complejas. Se puede requerir a los usuarios que alternen entre pantallas múltiples para mantener el ritmo con el contenido. Se proveen ramificaciones múltiples (de dos a tres niveles) y respuesta rápida como soporte correctivo.

Las emulaciones y simulaciones son una parte integral de esta presentación, aunque no son simulaciones de juego totalmente libres. Los gráficos incluyen imágenes originales elaboradas, animaciones, videos, y soporte de audio avanzado.

#### **•Interactividad Avanzada**

Incluye presentaciones detalladas, con comprensión y evocación de información altamente avanzada, y control casi total del contenido. La mayoría de las tareas y procedimientos son demostrados con interacción completa, similar a la tecnología de simulación. El contenido es sumamente elaborado e involucra escenarios más auténticos a fines de mejorar la transferencia de conocimiento.

Procedimientos complejos de operación se practican habitualmente en este nivel incluyendo los elementos de los niveles previos. Además, involucra interactividad avanzada, ramificación extensiva por medio de menús múltiples, animaciones complejas y videos. <sup>52</sup>

El grado de interactividad del producto multimedia constituye una parte fundamental en la estrategia formativa, ya que contribuye en forma significativa a la motivación del usuario, la cual se verá reflejada en una mayor comprensión y retención de los contenidos.

Así, un elevado nivel de interacción-decisión concedido al usuario, la existencia de un amplio abanico de opciones de acceso a la información, una gran sencillez para comunicarse con el producto, y una gran rapidez en la realización de los procesos (a nivel técnico) aumentará el nivel de interactividad de la herramienta. <sup>53</sup>

### **2.4.1.1 Usabilidad**

**.** 

La usabilidad es defienida por la W3C, (organismo dedicado a desarrollar estandares para la *web*) como la capacidad de una interfaz para ser comprendida, aprendida, usada y ser atractiva para el usuario, en condiciones específicas de uso, para conseguir objetivos específicos.

<sup>52</sup> Marixtell, Estebanell, Minguell, (2000) "Interactividad e Interacción", *Revista Interuniversitaria de Tecnolgía Educuativa,* nº 0, Oviedo, p. 92-97, consultada el 10 de octubre de 2008, en http://web.udg.edu/pedagogia/images/gretice/INTERACT.pdf. <sup>53</sup> *Ibíd*.

• **Efectividad**: es la precisión y la plenitud con las que los usuarios alcanzan los objetivos especificados. Incluida la facilidad de aprendizaje, el porcentaje de errores del sistema y la facilidad que nos ofrece el sistema para ser recordado.

• **Eficiencia**: son los recursos empleados en relación con la precisión y plenitud con que los usuarios alcanzan los objetivos programados.

**•Satisfacción**: resultará ante la ausencia de incomodidad y la actitud positiva en el uso del producto. Es un factor subjetivo.

Los parámetros que buscan facilitar al usuario el modo de uso del material, dando por consecuencia un grado de usabilidad aceptable son los siguientes:

•**Una aproximación al usuario**: para crear un producto usable, es necesario conocer, entender y trabajar con los usuarios actuales o potenciales del producto.

•**Un amplio conocimiento del contexto de uso:** las personas son consumidores de los productos pues les ayudan a incrementar su propia productividad.

Un producto se considera fácil de aprender y usar, cuando de acuerdo al tiempo para completar un objetivo y el número de pasos que tiene que realizar el usuario, el éxito no se afecta.

•**El producto ha de satisfacer las necesidades del usuario:** al ser los usuarios gente ocupada. La relación entre la usabilidad, productividad y calidad es inevitable.

•**Finalmente son los usuarios**: los que determinan si un producto es fácil de usar o no. <sup>54</sup>

La interfaz gráfica es el medio por el cual se tiene acceso al contenido, por lo que su prioridad es alcanzar el máximo nivel de usabilidad. Con esto se logra que el usuario acceda fácilmente a la información invirtiendo el menor tiempo posible en reconocer cómo están integrados todos los elementos presentes en el documento interactivo.

# **2.5 Interfaz gráfica**

.

**.** 

Interfaz es el medio por donde se establece la relación usuario máquina para poder interactuar.

La interfaz gráfica proporciona los elementos que, en su conjunto, van a ocupar todo el espacio proporcionado por la pantalla para que exista una construcción visual. Esta construcción visual se basa en una serie de códigos (sistema de signos): los códigos

<sup>54</sup> Floría, A., (2000). P*ero... ¿qué es, realmente, la usabilidad? Recopilación de métodos de usabilidad*. Obtenida el 28 de noviembre 2009 tomado de http://www.sidar.org/recur/desdi/traduc/es/visitable/quees/usab.htm

visuales y los códigos secuenciales. Ellos trasmiten un mensaje y ayudan al usuario a comunicarse con el sistema y tener acceso a la información y al contendido multimedia.

**Los códigos visuale**s abarcan todos los elementos gráficos (texto, íconos, imágenes, ilustraciones, fotografías, esquemas).

**Los códigos secuenciales** conjugan las imágenes en movimiento, que derivan tanto en video como en animaciones y los hipertextos o vínculos que constituyen las estructuras de interacción.

La interacción entre el usuario y el material multimedia ocurre a través de la interfaz, la cual contiene el grafismo que genera el ambiente en el que se devuelve toda la experiencia de navegación del usuario. Esto le da un grado de control sobre el sistema en el que se encuentra interactuando.

La interfaz gráfica dota de una personalidad visual al ambiente multimedia, mediante íconos, hipertexto, imágenes, botones. Además, esto busca facilitar el desplazamiento con un lenguaje visual fácil de identificar, para que sea casi intuitivo el uso de las herramientas que ofrece el sistema multimedia. También hace que la información se presente de una manera ordenada y entendible."Para una máxima funcionalidad[...] el diseño debe construirse sobre un sólido patrón de módulos que compartan una retícula base y unos mismos temas gráficos, convenciones editoriales, y jerarquías de organización."<sup>55</sup>

El usuario debe ser capaz de entender el mensaje y de comprender la mecánica operativa expuesta en la interfaz (sintaxis, órdenes, códigos, abreviaturas, íconos, etc.) Una buena interfaz requiere poco o nulo esfuerzo por parte del usuario.

Las características básicas de una buena interfaz se sintetizan en:

•Facilidad de comprensión, aprendizaje y uso.

**.** 

- •Representación fija y permanente del contexto de acción (fondo).
- •El objeto de interés debe ser identificable a primera vista
- •Diseño ergonómico, en los de menús, barras de acciones e íconos.

•Las interacciones se basan en acciones físicas sobre íconos, botones, imágenes, mensajes de texto o sonoros, barras de desplazamiento y navegación, etc. Utilizan selecciones de tipo menú con sintaxis y órdenes.

•Las operaciones son rápidas, incrementables y reversibles, en tiempo real.

<sup>55</sup> Götz, Veruschka, *Retículas para internet y otros soportes digitales*, INDEX BOOK, España, 2002, p. 84

•Acceso a las herramientas de Ayuda y Consulta en todo momento.

•Tratamiento del error de acuerdo al nivel de usuario.

El Diseño de interfaz se caracteriza por asumir que todo el proceso de diseño y desarrollo de la interfaz debe girar en torno al usuario, sus necesidades, características y objetivos. Centrar el diseño en los usuarios implica estudiar a los usuarios desde el inicio del desarrollo de la interfaz; conocer como son, qué necesitan, para qué usan la interfaz; hacer pruebas del sitio con los propios usuarios; investigar como reaccionan ante el diseño, como es su experiencia de uso; e innovar siempre con el objetivo claro de mejorar la experiencia del usuario. 56

**2.5.1 El color**

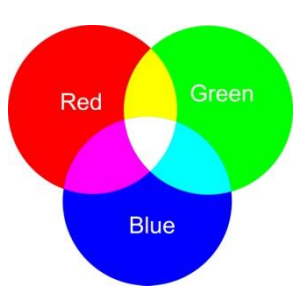

El color en un monitor es creado a base del método aditivo, el cual consiste en mezclar colores luz primarios, mediante el sistema RGB (*red, green, blue*). Éstos, en cantidades distintas producen los colores; en cantidades iguales dan el blanco.

Uno de los problemas del color es la variación del mismo

*Colores RGB.*

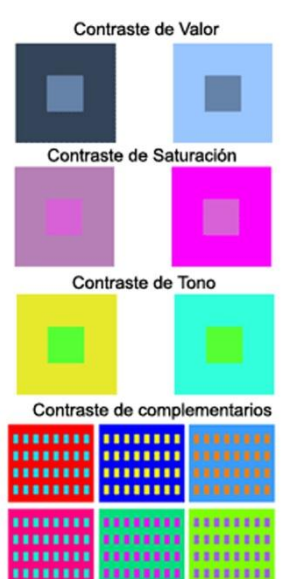

**.** 

entre monitores, puesto que cada fabricante tiene su tecnología, y sus estándares en colores primarios, lo que provoca esta variación, a pesar de que todos usan el mismo sistema RGB.

El color responde al contraste, la saturación y el brillo. La saturación se refiere al tono, al color en sí. Un color puro, sin ningún otro, conserva el máximo de saturación; mientras que la ausencia de tono produce un gris, blanco o negro, donde la saturación se considera nula.

El brillo o valor es la cantidad de luz que presenta el color, lo que hace que un color se vea oscuro o brillante. El contraste es la diferencia perceptiva del color, o física, que es la diferencia de luz que emite, derivada del la interacción de los colores. Existen diversos tipos de contraste: de luminosidad claro- *Diferentes contrastes de color.*

<sup>56</sup> Lamarca, M. (2006) *Hipertexto: El nuevo concepto de documento en la cultura de la imagen. La interfaz gráfica.* Tesis Doctoral, Universidad Complutense de Madrid. Madrid, España. Recuperado el 10 de noviembre de 2008, de *http://www.hipertexto.info/documentos/interfaz.html*

oscuro, contraste de brillo o valor, contraste de saturación, contraste de temperatura, contraste de complementarios, contraste simultáneo.

El uso de color en la pantalla llega a tener variantes cuando se presenta la composición final en diferentes monitores. Esto es que los colores varían en cierto grado dependiendo del equipo que se usa, (en este caso el monitor que es el medio físico en donde se percibe el contenido final). Varía la percepción del usuario sobre el color, debido a factores que llegan a estar fuera del control del diseñador, como pueden ser la construcción misma del monitor. Es decir, los monitores han evolucionado en su construcción: van de los que usan tubos de rayos catódicos a los de plasma, LCD y más recientemente los de LEDS, así como los tipos de interpretación que le den al color los diversos programas.

Sin embargo, existe una gama de colores estandarizados que pretende conservar una visualización de los colores mucho más homogénea. Estos colores son los llamados colores seguros o *web-safe*, que se pensó para su uso en la Internet.

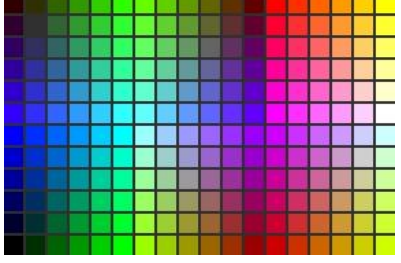

"Las paletas *web-safe* son una solución propuesta por *Nestcape* para resolver el problema que suponía mostrar las imágenes y gráficos de forma similar en distintos sistemas operativos y en distintos

*Paleta de color web-safe.*

**.** 

monitores"<sup>57</sup>. Resultan de gran ayuda para el trabajo en pantalla, porque muestran una paleta de 216 colores. Sin embargo, esta paleta limita el uso de gráficos a todo color, ya que pierden calidad.

En la actualidad, los monitores a color son ajustados a millones de colores, lo que responde a una mejora en el uso del color, elevando así la calidad de color en pantalla y conservando una mayor homogeneidad en su visualización, sin necesidad de recurrir a los colores *web-safe*.

Se tiene que tomar muy en cuenta el uso de color para el fondo en la pantalla, pues la inserción de contenido en texto y su lectura para el usuario van

<sup>57</sup> Lynch, Patrick J, *et al.*, *Manual de estilo Web: principios básicos para la creación de sitios web,* GG, Barcelona, 2004, p. 158.

estrechamente relacionadas. La lectura en pantalla resulta algo complicada cuando se trata de textos largos, ya que la luminosidad del monitor cansa la vista, por lo que es recomendable usar colores que no sean tan brillantes y que contrasten perfectamente con el color de la tipografía.

El uso del color blanco como fondo resulta de los más brillantes e incómodos para hacer lecturas largas en pantalla.

Para los fondos pueden ser usados colores planos, o bien imágenes, adecuándolos para facilitar la lectura en pantalla.

# **2.5.2 La retícula**

El control sobre los elementos que integran una interfaz gráfica, se sustenta en el uso de una retícula, la cual proporciona estabilidad y concordancia entre elementos, ya que su distribución responde a una lógica espacial.

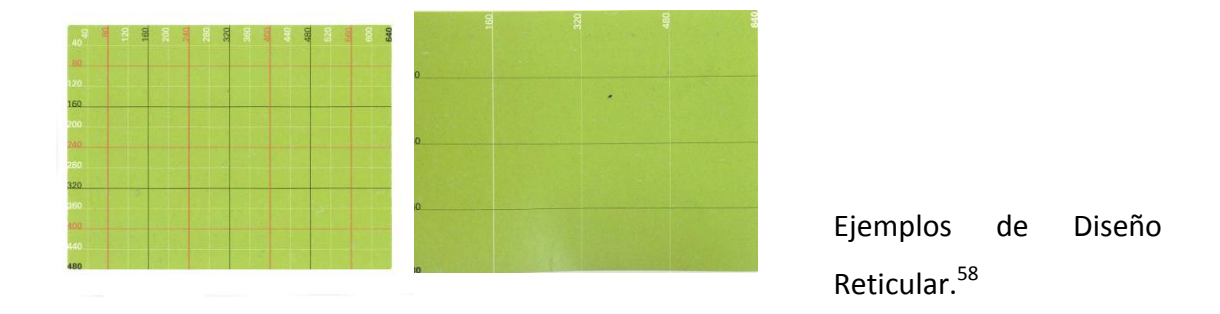

Además, la retícula facilita la navegación del usuario, aspecto importante para la consulta del documento digital.

El formato que se usa habitualmente en un monitor es de 640 por 480 píxeles, aunque en la actualidad las dimensiones que se encuentran con mayor frecuencia son de

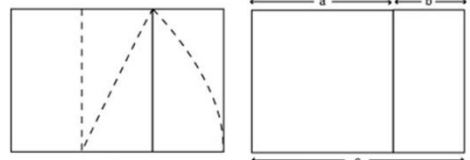

Sección Aurea / Rectángulo áureo

800 x 600 y 1024 x 768 píxeles. El usado comúnmente para CD interactivos es de 640 x 480; sin embargo, se esta diseñando con un estándar de 800 x 600 pxls y 1024 x 768 pxls. Esto obedece a que la resolución de los

*Sección Áurea.*

<sup>58</sup> Veruschka, *Retículas para internet y otros soportes digitales*, INDEX BOOK, España, 2002, p. 84.

monitores va siendo cada vez mayor, así como las dimensiones del mismo. Es sobre estas medidas en las cuales se debe desarrollar la retícula.

La construcción se realiza de una manera similar a la usada para una página de alguna publicación. Ésta puede ser creada con base en columnas, para subdividirla en campos, denominados módulos, que delimitan la distribución. O bien, puede ser que se hagan divisiones con base en la medida del espacio utilizando la sección áurea.

La construcción de un rectángulo con sus lados en Proporción Áurea a partir de cuadros. Se divide en dos, el cuadrado y la diagonal del medio cuadrado (rectángulo) resultante se emplea como radio para describir un arco. El medio cuadrado más el área adicional así descrita es un rectángulo en relación áurea.<sup>59</sup>

La retícula responde a las consideraciones del espacio y no se limita a estructuras rígidas, sino que se adaptan a la funcionalidad y la creatividad de que disponga el diseñador sobre el espacio y los elementos a distribuir.

"La forma reticular del espacio debe estar siempre al servicio de su objetivo: la colocación de los elementos dentro de la página"<sup>60</sup>. La disposición de elementos va de acuerdo con una jerarquización visual, donde es posible utilizar la agrupación de elementos y el uso de espacio negativo, que es importante para dar pautas en el espacio. "Los campos vacíos nos ayudan a diferenciar, por medio del espacio, los distintos elementos".<sup>61</sup>

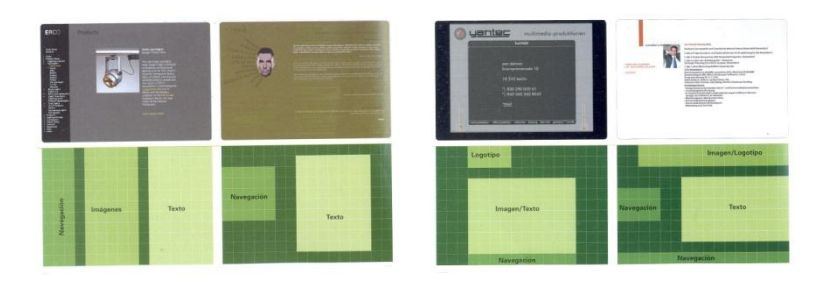

Ejemplo de Retículas y su distribución en pantalla<sup>62</sup>

<sup>59</sup> Baine, Phil, *et al*., *Tipografía: función, forma y diseño, Gustavo* Gilli, Barcelona, 2005, p. 143.

<sup>60</sup> Montesinos, José, Luis, *et al.*, *Manual de tipografía,* CAMPGRÁFIC, Valencia, 2005, p. 196.

<sup>61</sup> *Ibíd*., p. 197.

<sup>62</sup> Veruschka Götz, *Retículas para internet y otros soportes digitales*, INDEX BOOK, España, 2002, p. 84.

Para la generación de retículas en medios impresos, existen varios métodos, los cuales disponen los márgenes que delimitan la caja tipográfica, para poder generar el reticulado y dar solución al problema de distribución espacial. Sin embargo resultan poco efectivos al llevarlos a la pantalla para tener un control espacial. A diferencia del medio impreso donde todo el tiempo se tiene control sobre cómo se quiere el resultado final, en el medio digital hay factores que salen de control del diseño y se ve alterado el producto final. Así sucede con la resolución de los monitores, factor determinante para la visualización, pues varía dependiendo del equipo que se usa. Y generan variaciones en la composición.

Otro factor que determina la creación de retículas para medios digitales es la presentación. Por un lado, en medios impresos es de manera vertical, mientras en pantalla es horizontal, lo que afecta directamente los anchos de columna. Con todo esto, la definición exacta de espacio que puede establecerse en una impresión para el medio digital queda relegada a una mera aproximación.

La retícula para pantalla debe recoger todos aquellos factores que puedan influir en la continuidad , la identificación y la orientación.

#### **Retícula funcional y jerárquica**

Guía para disponer y codificar los elementos funcionales, como son las barras de navegación y la bandas localizadoras.

#### **Retícula cromática**

Codificación de las funciones y zonas por colores.

#### **Retícula de sonido**

Definición de las respuestas sonoras a las distintas interacciones del usuario.

#### **Retícula de movimiento y tiempo**

Pauta de acción y velocidad de los objetos móviles.

### **Retícula de referencias**

Imágenes fijas con texto e ilustración cuyo ajuste no puede modificar el usuario.

#### **Retícula visual**

**.** 

Carácter inamovible de la presentación de un sitio web.<sup>63</sup>

La retícula en pantalla genera una división tipo rejilla con medidas en píxeles.

Ésta puede ser subdividida en módulos y submódulos dependiendo de las

<sup>63</sup> Lynch, Patrick. J, *et al*, *Manual de estilo Web: principios básicos para la creación de sitios web,* GG, Barcelona, 2004, p. 84.

expectativas. Esta rejilla va en proporción a los estándares de formatos de pantalla que son 640x480, 800x600 y 1024x768 píxeles.

De esta manera, se puede delimitar por áreas el contenido para su distribución.

# **2.5.3 Íconos**

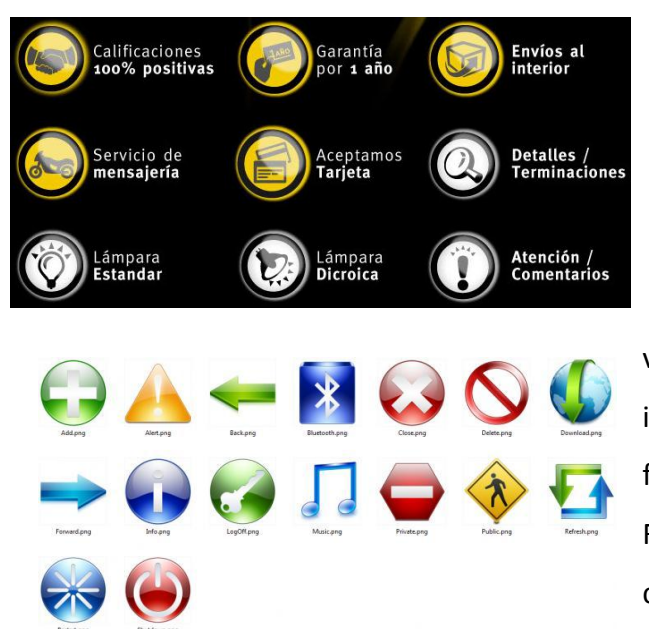

Los íconos, dentro de la estructura del diseño de la interfaz, se agrupan en la parte del código visual no alfabético. Son la analogía de la señalización en los espacios interiores de los edificios, pues los íconos actúan en el espacio virtual generado por el ordenador, para identificar información y realizar alguna función por parte del ordenador. Facilitan el flujo de información y complementan la identidad gráfica de la interfaz.

*Sistema de íconos Aeon para PC.*

Los íconos deben ser unívocos, para evitar malas interpretaciones, deben cumplir con características definidas:

- a) La dimensión semántica, esto es, la relación de la imagen con su significado: ¿es legible el ícono?
- b) La dimensión sintáctica. Se refiere a las relaciones entre unos iconos y otros: ¿pertenecen todos a un mismo sistema visual?
- c) La dimensión funcional (uso). Donde se estudian las relaciones de los íconos con el usuario: ¿es legible el icono? <sup>64</sup>

Los íconos forman códigos visuales que dan pautas para el reconocimiento y accesos a la información, pues tienen "[...] un alto valor comunicativo en un espacio de tiempo lo más reducido posible."<sup>65</sup> Los íconos deben evitar contener elementos que den significados adicionales y provoquen confusión. También se debe tomar muy en cuenta el color, pues éste puede significar, dentro de la estructura a la que pertenece, toda la construcción del código visual .

 $\overline{a}$ 

<sup>64</sup> Royo, Javier, *Diseño Digital,* Paidos, Barcelona, 2004, p. 181.

<sup>65</sup> *Ibíd*, p. 184.

Los íconos pueden ir acompañados de texto para complementar la imagen. El texto, por tanto, debe ser conciso y preciso en estrecha relación con la representación.

Los íconos establecen un tipo de señalización que proporciona una ubicación visual al usuario dentro de la interfaz. Son la analogía de los códigos que establece la señalética en los espacios edificados llevados al espacio virtual (ciberespacio), y también permiten la dirección y flujo del usuario entre la información desplegada en la pantalla.

La construcción de íconos s realiza e en función de la representación de un objeto, para lo cual retoma las características singulares del objeto real a imitar. También hace referencia a acciones representadas con analogías de objetos en movimiento para figurar la acción del ícono dar clic sobre él.

Una consideración en la conceptualización de un ícono es su carácter unívoco, anteriormente mencionado, pero también es bueno considerar las convenciones que se emplean.

El uso de las convenciones icónicas facilita el trabajo en el desarrollo de íconos pues su referente ya esta difundido entre los usuarios. Pero es importante considerar las significaciones que pueden tener en otras culturas, cuando se van a utilizar en un medio de consulta multicultural como lo puede ser un sitio *web*, ya que puede llegar a connotar un significado distinto.

# **2.6 Estructura de navegación**

La estructura de navegación se refiere a la organización del contenido del multimedia, cómo se presentará la información así como la disposición jerárquica de la misma, para que el usuario pueda desplazarse.

La estructura lineal se ordena de manera secuencial y presenta una estructura, que obliga al usuario a realizar el recorrido de principio a fin, con la opción de retroceder o ir hacia adelante únicamente.

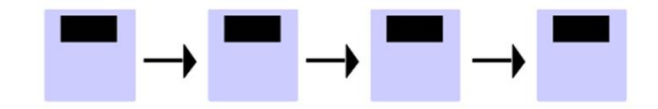

Estructura lineal.

Puede ser que la estructura lineal cuente con divisiones paralelas a la línea principal.

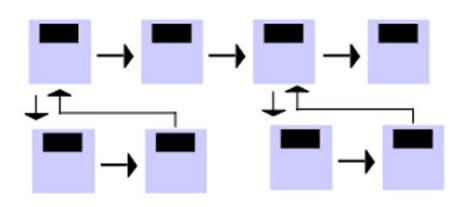

Estructura lineal con subdivisiones.

Otra opción es la planeación en una estructura jerárquica de árbol, la cual organiza en bloques la información, generando una ramificación donde se van subdividiendo los bloques.

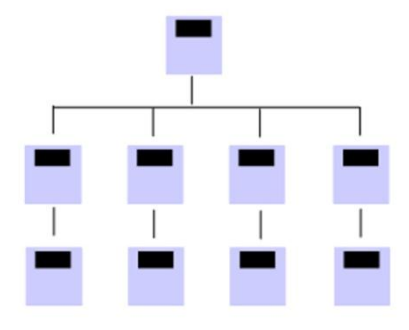

Estructura jerárquica tipo árbol.

La reticular o de telaraña es la más compleja. Presenta una mayor movilidad para el usuario. A través de las conexiones de los enlaces, hace fluir la información de adentro hacia fuera, sin seguir una trayectoria rígida. Sin embargo, puede crear confusión al usuario pues tiene un grado mayor de complejidad, ya que exige de él un conocimiento mayor del sistema para no sentirse frustrado, al encontrarse con múltiples posibilidades para elegir la información.

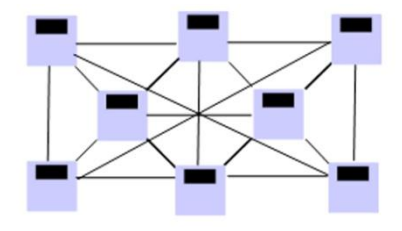

# **Capítulo 3 PAPIME**

**.** 

El Programa de Apoyo a Proyectos para la Innovación y Mejoramiento de la Enseñanza, PAPIME, otorga un financiamiento para innovar en materiales que puedan servir de apoyo a la docencia y mejorar el proceso de enseñanza aprendizaje. La duración de estos proyectos es de un máximo de 3 años. "Este programa va dirigido a profesores e investigadores con categoría de Asociado C o Titulares, con nivel PRIDE B o superior."<sup>66</sup>

# **3.1 Proyectos PAPIME en la FES Cuautitlán**

Los proyectos PAPIME en la FES Cuautitlán se pueden encontrar en las áreas de Ciencias Sociales, Ciencias Biológicas y de la Salud, Físico Matemáticas y en las Ingenierías. Los diversos programas PAPIME se han desarrollado en los siguientes periodos: en 2004 con un total de seis proyectos registrados, en el 2005 once programas en total y 2006, con diecisiete, año en que se registra el presente proyecto con el Nº PE204806. <sup>67</sup>

La característica de los proyectos PAPIME es el trabajo multidisciplinario con el que se aborda el desarrollo de los temas de investigación. Pero es en el 2006 y en particular en el proyecto Nº PE204806, cuando ya se incluye a profesores y alumnos de la carrera de Diseño y Comunicación Visual, en un proyecto de esta magnitud.

Este tipo de vinculación académica demuestra la aplicación multidisciplinaría que tienen el diseño y la comunicación visual, dándole un panorama más amplio a la carrera, así como una difusión dentro de la FESC y las demás carreras.

# **3.2 Proyecto PAPIME PE204806 <<Gráficos Virtuales y su Aplicación Pluridisciplinaria en el Diseño Bi-tridimensional y la Química.>>**

Este proyecto está a cargo del Dr. Ángeles Anguiano Enrique Ramón, y se ubican en el área de Ciencias Biológicas y de la salud, en la disciplina de Química, con la especialidad de Estereoquímica, Espectroscopía y Diseño Gráfico, dentro de la Facultad de Estudios Superiores Cuautitlán.

<sup>66</sup> Información, (octubre de 2008), en *http://dgapa.unam.mx/programas/a\_papime/papime.html.*

<sup>67</sup> *información, (octubre de 2008), en http://www.cuautitlan.unam.mx/catedras\_papime.php#1.*

#### **3.2.1 Antecedentes\***

1

Los estudiantes de la carrera de Diseño y Comunicación Visual al no contar con las herramientas básicas para la creación de prototipos no logran alcanzar ni tener un nivel competitivo que les permita un buen desempeño profesional, tanto en instituciones educativas superiores como en el mercado de diseño nacional y por supuesto en el plano internacional. El dominio de las nuevas tecnologías, nuevos saberes en torno al comportamiento de las formas en el espacio y la garantía de estar en las vanguardias es pues, dentro del quehacer del diseño, relevante para que el alumno pueda enfrentar con éxito esas competencias, pues de otra manera lo que se le ha venido dando descansa sobre una base empírica y artesanal que por demás no lo capacita ni le proporciona una formación profesional.

En el ámbito de la enseñanza de la química uno de los temas relevantes en la enseñanza de la química es la estereoquímica y los mecanismos de reacción. La mayoría de los estudiantes presenta problemas para asimilar las clases de los profesores en ese tema, esto es debido (entre otros factores) a que en la mayoría de los casos, los estudiantes abordan un tema en donde tienen que transportarse de una doble dimensión (X,Y) a una tridimensional (3D; X,Y,Z), donde la manipulación de las estructuras químicas en 3D, sea una tarea inicialmente difícil si se carece de las herramientas necesarias para ello. En mi experiencia después de impartir durante varios años las asignaturas de Química Orgánica para las diferentes carreras de química, cuando se borda este tema, se requiere de contar con diferentes elementos para que el estudiante comprenda el tema y lo aplique de manera correcta en problemas similares y ahora con el avance tecnológico, es necesario e indispensable incorporar nuevos métodos de enseñanza de manera particular los electrónicos.

Es así que crea la necesidad de contar con elementos multidisciplinarios y/o pluridisciplinarios que permitan elaborar material didáctico para ambas carreras, aprovechando la experiencia de profesores de la Carrera Diseño y Comunicación Visual, el potencial de sus estudiantes y la necesidad de profesores del área química en generar nuevas alternativas de enseñanza en temas complejos como la estereoquímica y los mecanismos de reacción**. 68**

<sup>68</sup> Información (octubre, 2008), *Programa de Apoyo a Proyectos para La Innovación y Mejoramiento de la Enseñanza PAPIME Convocatoria 2006, Gráficos Virtuales y su Aplicación Pluridisciplinaria en el Diseño bi-Tridimensional y la Química.* 

#### **3.2.2 Contribución del proyecto**

El proyecto está orientado a innovar y fortalecer el plan de estudios de la Carrera de Diseño y Comunicación Visual en el área del Lenguaje Básico Bi y Tridimensional, en las materias estratégicas del plan de estudios, esto es en el área de Diseño I, II, III y IV que constituyen el núcleo formativo del comunicador y con estos productos de manera paralela, generar materiales didácticos como manuales, videos y documentos electrónicos interactivos para las diferentes carreras de química en donde se abordan las temáticas de estereoquímica y mecanismos de reacción. A corto plazo desarrollar en los alumnos de la Carrera de Diseño y Comunicación Visual, destrezas y habilidades en el lenguaje de la forma con tecnologías y técnicas virtuales que lo provean de dotes para manipular y crear formas en espacios tridimensionales virtuales sin tener que recurrir a simulaciones aproximadas de creación, esto es porque lo estará creando realmente aunque en un medio artificial.

Los indicadores de este punto serán las propuestas de diseño realizadas con carácter y acabado industrial, ya que la calidad del objeto diseñado será extremadamente precisa; estas realizaciones permitirán a su vez ir desarrollando proyectos vinculados a ofertas reales de trabajo, que aunque en los primeros cursos esto no constituye la prioridad, si introducirá a los estudiantes a la visualización de esta dimensión. Al mismo tiempo, por otra parte, podrán colocar sus creaciones en competencias y concursos nacionales e internacionales que hagan notar el trabajo que se desarrolla en el campo.

En el caso específico del diseño el impacto sobre las materias teóricas será fundamental para alcanzar la vinculación entre las mismas y las prácticas.

En las asignaturas de Diseño V y VI también será significativo pues estas constituyen en teoría la articulación del mensaje visual.

Para las orientaciones en la especialidad de simbología y soportes tridimensionales, fotografía y multimedia y diseño editorial e ilustración será fundamental para que estas se puedan a su vez, renovar y actualizar sus contenidos o en su caso reorientarse.

Los alcances a mediano y a largo plazo son amén de que fortalezcan a las orientaciones, que hasta la fecha no cubren parte de las expectativas del mercado profesional, porque éstas han sido ya rebasadas en la práctica por la realidad misma que coloca a la disciplina en un ámbito comunicativo aislado de la multidisciplina, así entonces, este tipo de proyectos necesariamente vincula a las carreras que se imparten en el campo, pues mientras que unos proveen de instrumentos, equipos y metodologías, como la química, otros, los diseñadores, proveerán de elementos de comunicación a las investigaciones.

De manera significativa para las carreras de química, la aportación será sin duda, poner a disposición de estudiantes y profesores no sólo de nuestra Facultad sino también para otras facultades de nuestra universidad y mas allá de sus muros, nuevas herramientas de enseñanzaaprendizaje (electrónicos), con los temas de estereoquímica y mecanismos de reacción, que en la actualidad son escasas, aprovechando los recursos humanos y la infraestructura disponible en

nuestras instalaciones y aquéllas en las que podríamos disponer como el Programa IXTLI de la DGSCA**. 69**

### **3.2.3 Síntesis del proyecto**

La necesidad de modificar y eficientar la formación teórico-práctico en los estudiantes de Diseño y Comunicación Visual, así como la necesidad de actualizar los planes y programas con base a las demandas del mercado que exigen la profesionalización de los mismos acorde a nuevas tecnologías, hacen relevantes la adquisición de nuevos conocimientos para rebasar las desventajas en la que, tanto docentes como alumnos se ven inmersos en estos momentos.

Los académicos limitan su participación a una impartición teórica sin posibilidad de sustentar la praxis por la falta de recursos y experiencia profesional y los estudiantes solo realizan proyectos que no rebasan los formatos bidimensionales en sustratos de papel y cartón, que limitan profundamente su creatividad, experimentación, así como su acercamiento a las tecnologías de punta, restándole obviamente un margen amplio en la competitividad.

La carrera de Diseño y Comunicación Visual de ubicación reciente en la Facultad de Estudios Superiores Cuautitlán ofrece, por esta misma situación, un terreno fértil para la creación de modelos de enseñanza-aprendizaje innovadores y pioneros, pues al no haber, hasta el momento, un plan de desarrollo objetivo y viable para la misma se observó, al hacer estudios comparativos con otras instituciones IPN y UAM Azc.- así como una indagación bibliográfica actualizada e indagaciones con un número de egresados que mantienen contacto con este equipo de trabajo, que la Realidad Virtual es el eje por el que transitará y se transformará la comunicación visual en el siglo XXI (el entrecomillado de visual tiene que ver con que este mismo concepto quedará a su vez relegado por estas tendencias y será suplantado por el de: multisensorial, esto es óptico, sonoro, táctil, olfativo).

La creación de gráficos tridimensionales, por lo tanto, tiene que ser el punto de partida para esta gran transformación en el ámbito de la comunicación y esto solo se podrá lograr modificando y ampliando el curso básico del lenguaje formal que se imparte en las asignaturas de Diseño I, II, III y IV, al que se ha venido dando como en líneas anteriores se destacó, de manera arcaica y tradicional por no contar ni con recursos ni con la visión de esta fuerte tendencia.

La creación de modelos tridimensionales virtuales permitirá comprender, manipular y crear objetos en tres dimensiones, ya sea tanto en formas icónicas como tipográficas, soporte ambas del mensaje visual y fundamento básico del diseñador.

La Comunicación Visual debe contribuir al desarrollo cultural, científico, humanístico y tecnológico del país por ello debe constituirse en proyectos no solo de la disciplina, sino como en este caso expandirse al trabajo multidisciplinario, compartiendo metodologías, técnicas y

<sup>69</sup> *Ibíd.*

conocimientos entre las áreas, proyecto también contemplando en ésta Facultad. Los resultados que se obtengan serán difundido y estarán al alcance de los estudiantes tanto, de la carrera de Química como de la de Diseño y Comunicación Visual fomentando con ello el verdadero trabajo de investigación con carácter multidisciplinario.

Por otro lado y en concordancia con lo anterior mencionado, la enseñanza de la estereoquímica y mecanismos de reacción en los cursos de química orgánica, bioquímica, biología y asignaturas relacionadas, es uno de los grandes retos para el profesor ya que conlleva a guiar a los estudiantes en el aula a conceptos y elementos complejos como es el manejo estructuras químicas en tercera dimensión.

Es por esto que es necesario de contar con herramientas auxiliares para el entendimiento, manipulación de estructuras químicas en 3D en asignaturas de química orgánica de las carreras de químico farmacéutico biólogo, ingeniero químico, químico industrial, químico e ingeniero en alimentos, además de carreras afines en otras facultades de la UNAM como biólogo, bioquímico entre otras.

Los elementos gráficos servirán de apoyo para la actualización y capacitación tanto de estudiantes como de profesores en la carrera de Diseño y Comunicación Visual, ayudarán en la generación de material didáctico de alta calidad para las carreras de química, al incorporar la manipulación de estructuras tridimensionales por parte de los lectores en tiempo real, mediante la generación de documentos electrónicos, cuya característica sea que el estudiante o profesor manipule las estructuras químicas siguiendo una serie de instrucciones del manual que permita entender de manera autodidacta la estereoquímica y los diferentes mecanismos de reacción y los productos de este proyecto sean potencialmente utilizados en el Laboratorio de Visualización IXTLI de la DGSCA .

En síntesis, este proyecto tendrá una componente interdisciplinaria para la generación de este material didáctico que es la inclusión de Profesores y estudiantes de la Carrera de Diseño y Comunicación Visual que permitirán concretar las ideas de los químicos en proyecciones en 3D y generar ese material gráfico de alta calidad de apoyo a esos campos de la química.<sup>70</sup>

# **3.2.3 Objetivos del proyecto**

EL proyecto PAPIME PE204806 plantea un objetivo l general y que a su vez esta conformado por una serie de objetivos particulares, a continuación se describen tan el objetivo general como los particulares.

<sup>70</sup> *Ibíd*.

#### **Objetivo general.**

Elaborar material didáctico para las carreras de Diseño y Comunicación Visual y de Química en sus diferentes modalidades para proveer tanto a académicos como a estudiantes la posibilidad de la profesionalización, intercambiando lenguajes y metodologías dentro de un trabajo de investigación, creación interdisciplinaria, multidisciplinaria y transdisciplinaria y enseñanza-aprendizaje en temas específicos.

#### **Objetivos particulares.**

1.-Crear un Taller laboratorio permanente de investigación y creación de gráficos tridimensionales con participación multidisciplinaria.

2.-Determinar la importancia de la realidad virtual como desarrollo tecnológico.

3.-Conocer el funcionamiento y aplicación de la realidad virtual.

4.-Crear un método de enseñanza-aprendizaje original y vanguardista para la enseñanza del lenguaje formal básico del diseño.

5.-Estructurar trabajo pluridisciplinario a partir de la realidad virtual.

6.-Realizar talleres multidisciplinarios institucionales e interinstitucionales.

7.-Encauzar el trabajo en modalidades a distancia.

8.-Difundir la realidad virtual en el ámbito académico.

9.-Integrar grupos humanos de trabajo al proyecto

10.-Fortalecer la figura del profesor-investigador

11.-Implementar la interrelación entre estructuras, lenguajes y procesos de comunicación fuera de los escenarios tradicionales.

12.-Generar material didáctico electrónico para las carreras de química y afines.

13.- Programar conferencias y foros de discusión interdisciplinaria y multidisciplinarias referentes a los lenguajes virtuales. <sup>71</sup>

### **3.3 Acercamiento al proyecto: Aspectos humanos.**

1

Una parte fundamental de todo proyecto son las experiencias que se van adquiriendo durante el proceso del mismo, las cuales se van enriqueciendo al interactuar con los diferentes personajes involucrados.

<sup>&</sup>lt;sup>71</sup> Información (octubre de 2008), Programa de Apoyo a Proyectos para La Innovación y Mejoramiento de la Enseñanza PAPIME, Convocatoria 2006, *Gráficos Virtuales y su Aplicación Pluridisciplinaria en el Diseño bi-tridimensional y la Química*, p. 51.
El acercamiento al proyecto surge de la necesidad de encontrar un tema de tesis, y de la invitación por parte de la profesora Marina Pérez Vásquez, una de las profesoras involucradas en el proyecto PAPIME, para realizar un material didáctico sobre Estereoquímica. Algo que me pareció interesante fue que pretendía integrar modelos 3D, por lo cual accedí más interesado a tomarlo como tema de tesis.

La primera experiencia a destacar es el ambiente multidisciplinario en el que se desarrolla el proyecto, pues involucran a la carrera de Química y la de Diseño y Comunicación Visual, participan en el tanto alumnos como profesores: el Dr. Enrique Ángeles Anguiano por parte de Química, y las profesoras de la carrera de Diseño y Comunicación Visual Marina Pérez Vázquez, Verónica Piña Morales y Blanca Miriam Granados Acosta, ésta asesora de la presente tesis. Los alumnos Valente León de la carrera de Arquitectura de la UNAM FESA, quien participó en la primera fase, Adrián F. Hernández de la carrera de Diseño y Comunicación Gráfica de la UAM Azcapotzalco, gran compañero y amigo, y un servidor.

Este acercamiento multidisciplinario muestra la gran variedad de posibilidades que tiene el diseño para adaptarse y ser propuesta de solución a problemas múltiples inherentes al diseño de la comunicación visual. También muestra el alcance del diseño al involucrase y colaborar con aéreas de disciplinas alejadas de las artes plásticas y la publicidad, que son las más recurrentes en el diseño.

Antes de dar solución al objetivo principal, de crear un material didáctico con elementos tridimensionales sobre estereoquímica para ayudar en el aprendizaje, previamente se tuvo que dar solución a problemas muy particulares que se iban presentando.

Lo primero a realizar fue encontrar los programas que solventarían las necesidades específicas del proyecto. Inicialmente se indagó sobre programas que resolvieran el cómo generar modelos 3D. El siguiente paso fue investigar cómo se le spodría adicionar a estos modelos tridimensionales propiedades interactivas, para que los usuarios los puedan manipular.

Para ellos el Dr. Enrique Ángeles asesoró sobre la elección de los programas idóneos para este proyecto, puesto que tiene más experiencia en el conocimiento de programas para modelado 3D. Una de las principales características que se tomó en

cuenta, fue la compatibilidad entre diferentes programas y las opciones de importación y exportación a diferentes formatos de archivos.

Los modelos moleculares 3D previamente se calcularon y se generaron en programas especializados de química para evitar errores en su representación, para posteriormente exportarlos a lo que sería el programa modelador *3D Max.* Ahí se trabajó en la adición de materiales y detalles como marcas para identificar ciertas características del modelo y generar los videos y las animaciones.

Otra de las características importantes fue la compatibilidad para trabajar en conjunto con *Blaze 3D*. Este programa que solventaría la necesidad de dar a los modelos 3D la interactividad para que los usuarios manipulen los modelos moleculares 3D.

Tanto el *3D Max* como el *Blaze 3D*, presentaron una curva de aprendizaje que hubo que resolver previamente para continuar con el proyecto. La curva de aprendizaje se refiere a la dificultad para aprender el funcionamiento del programa. Cada uno de los programas presentó una complejidad particular para obtener las nociones básicas de su funcionamiento.

La complejidad de los programas implica una inversión de tiempo importante para cubrir la curva de aprendizaje en su totalidad. Aunque no ha sido resuelta, sí se puede hablar de que se avanzó lo necesario para resolver las mínimas necesidades que el proyecto demandaba. En su comienzo fue un poco frustrante, puesto que averiguar cómo funcionaba retrasaba el avance en el desarrollo del proyecto, pues se requería consultar manuales electrónicos y bibliografía técnica para la manipulación de los programas.

Para la parte del desarrollo del diseño de interfaz fue más ágil el manejo, pues ya se tenía un conocimiento previo de los programas a utilizar.

Otra complicación fue dotar al material didáctico de una estructura que integrara los modelos 3D y los otros formatos de información que contendría tanto texto como imágenes, video, y ejemplos representados con animaciones bidimensionales, pues la información provenía de diferentes programas y en formatos diversos. Para unificar todo este compendio de información, primero se pasó a un programa que los pudiera contener y reproducir, que fue *Adobe Flash CS4.*

Dentro de *Flash CS4* se construyó la interfaz en donde se desplegaría toda la información, la que se dotó de funciones con botones de navegación y de desplazamiento del contenido.

Una de las tareas complejas que se resolvió para que funcionara una parte del contenido del material fue la necesidad de crear estructuras de programación, usando *actionscrips*, porque daba solución a los propósitos del material que fue la de dotarlo de interactividad. Para esto fue indispensable tomar un curso programación con *actionscrips* para adquirir nociones básicas que ayudaran a continuar el proceso*.*

Durante todo este proceso, fue importante contar con la asesoría tanto del Dr. Ángeles como de las profesora. Su seguimiento y su disposición para escuchar y dialogar acerca de diversos aspectos del proyecto ayudaron a construir un canal de comunicación, donde las observaciones expuestas por ambos lados derivaran en soluciones y mejoras al proceso de realización del proyecto para solventar las limitaciones propias de la poca experiencia que se tiene respecto al tema y al propio desarrollo del material.

También es importante mencionar la parte de investigación que fue necesario hacer de manera individual para llegar a resolver problemás técnicos que no se habían previstos. Entre ellos el tener que contactar, vía correo electrónico, con proveedores de los *softwares*, para aclarar dudas sobre algunas de sus funciones.

El participar en este proyecto fue enriquecedor tanto profesional como personalmente.

La metodología es la encargada de estudiar los diversos métodos, y sus procesos, en los que se basan las distintas disciplinas, para acercarse al conocimiento. Proporcionan las justificaciones teóricas que dan sustento al método.

El método es un proceso lógico que lleva ciertos niveles o pasos a seguir para alcanzar un objetivo. La técnica dentro del método es la que proporciona las herramientas y los medios para llegar al conocimiento. "La técnica es el conjunto de instrumentos y medios a través de los cuales se efectúa el método." $72$  Con el uso de un método se puede llegar a conclusiones más acertadas, por el control que se tiene del proceso de investigación.

**.** 

<sup>72</sup> Munch, Lourdes, *et al*., *Métodos y Técnicas de Investigación*, Editorial Trillas, México, 1988, p. 14.

#### **4.1 Método: modelo general del proceso de diseño de la UAM-Azcapotzalco.**

La elección del método de la UAM Azcapotzalco, se debe a los objetivos que persigue. Busca definir, mediante un modelo general, cómo poder dotar al diseño de un carácter estético-funcional y que responda al contexto y necesidades propias del país, para desarrollar un diseño independiente con recursos que estén a la mano es decir, que no sea imitación de los modelos hegemónicos preestablecidos que funcionan con base en su propio sistema (contexto) diferente del nuestro.

El modelo general del proceso del diseño de la UAM Azcapotzalco, es un método flexible. Su flexibilidad responde al carácter adaptable que busca responder a un contexto. También es abierto, lo que lo hace crítico, contra los modelos cerrados o preestablecidos. Con esto se busca dar otras alternativas como respuesta, por parte del diseño.

Otra característica importante de este modelo es la forma de como se vincula al diseño, con las disciplinas externas, para dar soluciones más completas a problemas de diseño.

"El modelo general consiste en la integración operativa del marco teórico, la metodología y las técnicas propias del diseño, formalizadas en el proceso general."<sup>73</sup>

El proceso del diseño de UAM Azcapotzalco está constituido por 5 fases. Cada una pretende un objetivo, que, en conjunto darán una respuesta al problema planteado en términos del diseño.

#### **Primera fase: Caso**

1

En esta fase se desarrolla un análisis, en donde se establece un marco teórico multidisciplinario con el cual se procede a una investigación que permite mostrar los hechos y factores que afectan al fenómeno, para poder proyectar los objetivos, con el fin de dar una respuesta. "[...] consiste, en observar, levantar y organizar los datos relevantes desde el marco teórico interdisciplinario[...] para ordenarlos en sistemas y

<sup>73</sup> M. L. Gutiérrez, *et al.*, *Contra un diseño dependiente: un modelo para la autodeterminación naciona*l, Editorial Edicol, México 1977, p. 109.

subsistemas que permitan definir el caso con precisión."<sup>74</sup> Este análisis nos lleva a concretar, dentro de una realidad, los límites para generar propuestas iniciales de diseño.

#### **Segunda fase: Problema**

Se usan los datos recabados del caso, para enfocarlos a lo que sería el ámbito del diseño, "formula con los elementos relevantes las cuestiones concretas que puedan ser resueltas por medio del diseño". <sup>75</sup>

#### **Tercera fase: Hipótesis**

En la hipótesis se empiezan a trabajar diversas alternativas con los datos recabados en la fase anterior, de las cuales se seleccionar la más conveniente, usando el lenguaje formal del diseño.

"[...] En esta fase el estudio de las formas es fundamental, el diseño utiliza las matemáticas, la geometría y la expresión en dos y tres dimensiones para implementar un lenguaje básico: proporción, ritmo, textura, etc[....] además del campo de la comunicación y de la semiología."<sup>76</sup>

El trabajo formal de esta fase prepara la materialización y el paso a la siguiente. La forma ya responde a connotaciones semánticas, que se derivan de las inconsistencias encontradas en la fase del problema.

#### **Cuarta fase: Proyecto**

De las hipótesis obtenidas, en esta fase se trabaja sobre la más adecuada, se escoge una de las alternativas que se postularon. "Tiene como objetivo desarrollar e implementar la hipótesis alternativa elegida, como un todo y partes, para que pueda ser realizable físicamente en las fases posteriores".<sup>77</sup>

Se conjuga método y técnica de las disciplinas que van a posibilitar llevar a la realidad la hipótesis más adecuada.

1

<sup>74</sup> *Ibíd*, p. 132.

<sup>75</sup> *Ibíd*., p. 150.

<sup>76</sup> *Ibíd*., p. 109.

<sup>77</sup> *Ibíd*., p. 111.

## **Quinta fase: Realización**

Es la parte donde se desarrolla el proyecto para su aplicación en la realidad. En esta fase la aplicación de lo propuesto en la fase anterior es responsabilidad del diseñador, así como la correcta interpretación del grupo técnico y la posible reproyección en caso de ser necesario.

La verificación del proyecto es parte fundamental del modelo, que se integra en esta fase. "Cuando el objeto diseñado es utilizado por el grupo humano destinatario y, en base al uso mismo, se comprueban los planteamientos totales[...] experiencia que retroalimenta al cuerpo del conocimiento del diseño." 78

# **4.2 Modelo General del Proceso de Diseño de la UAM Azcapotzalco aplicado al Diseño de Material Didáctico Interactivo de Estereoquímica del proyecto PAPIME PE204806.**

El presente trabajo está enfocado a desarrollar el objetivo particular de obtener un material didáctico interactivo, para apoyar la enseñanza de la materia de Estereoquímica.

# **Primera fase: Caso**

El presente proyecto tiene como marco teórico la corriente educativa denominada constructivista y el aprendizaje significativo, conforme a lo ya planteado en anteriores capítulos. El material busca establecer asociaciones significativas de contenido por parte del alumno y la materia de Estereoquímica.

Para conseguirlo, el material está basado en los siguientes ejes justificados por el marco teórico expuesto en los capítulos anteriores:

**<sup>.</sup>** <sup>78</sup> *Ibíd*., p. 112.

•Se enfoca en la utilización de modelos 3D, que son capaces de ser manipulados por los usuarios, para que puedan comprender y asociar el significado que representan los distintos íconos bidimensionales utilizados en la estereoquímica, para las diversas representaciones gráficas usadas en las proyecciones que hay para las estructuras moleculares.

•El contenido se presenta con elementos y características que provoquen la motivación del alumno para indagar sobre los temas incluidos dentro del material. Estas características de contenido incluyen la interactividad, el uso de gráficos, la inclusión de animaciones y sonido.

•El contenido, en formato de texto, se vincula con ejemplos gráficos, los propios modelos tridimensionales, y animaciones, los mismos que servirán para reafirmar la exposición dentro del aula por el profesor.

Los modelos tridimensionales facilitan la comprensión y uso de los íconos utilizados para las proyecciones en Estereoquímica, al ofrecer una representación menos abstracta que la que ofrece una bidimensional.

#### **Segunda fase: Problema**

La difícil comprensión de la estereoquímica por parte de los alumnos, y la falta de material didáctico en qué apoyarse para complementar la clase por los profesores, son retomadas por el diseño multimedia para resolverlos por medio de una propuesta de material didáctico interactivo.

El material didáctico propone el uso de modelos 3D para representar las diferentes formas de enlaces que hay, y que, a su vez, estos modelos puedan ser manipulados por el alumno para su mejor comprensión.

### **Tercera fase: Hipótesis**

Se desarrollan las hipótesis gráficas o propuestas gráficas para resolver el diseño de la interfaz. Fueron 3 diferentes propuestas entre las que se eligió una para que soportara el contenido, los modelos 3D y la información, para conformar el material final que consultarán los alumnos.

La temática principal del contenido es sobre las moléculas y las representaciones tridimensionales. La opción fue trabajar sobre ideas que giran en torno a estos conceptos. Así se desarrolló la tabla mostrada a continuación:

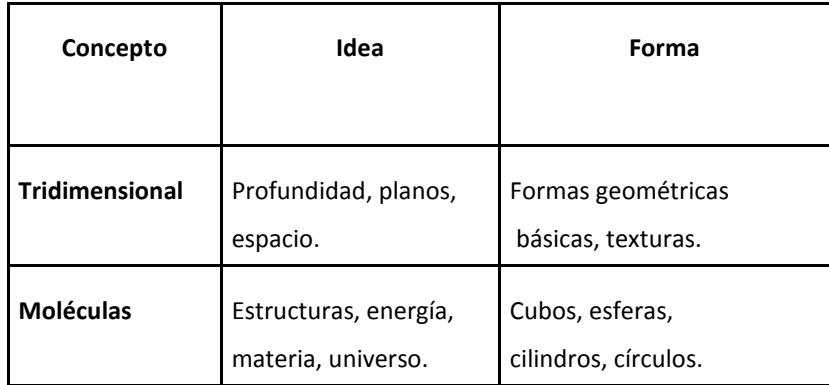

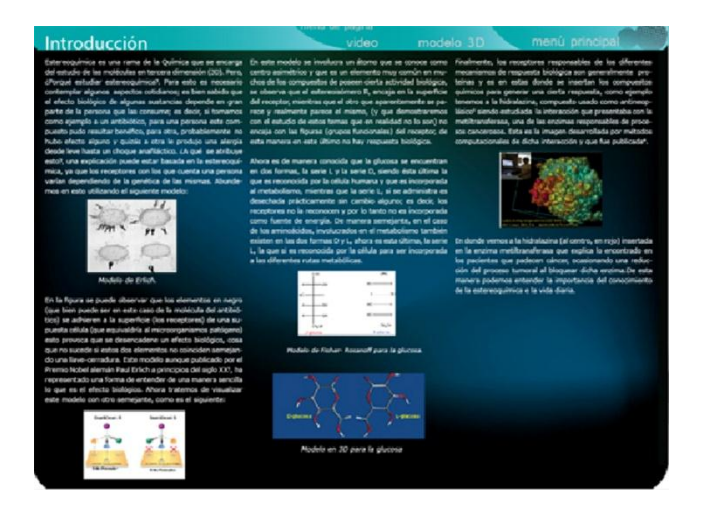

Primer propuesta de interfaz.

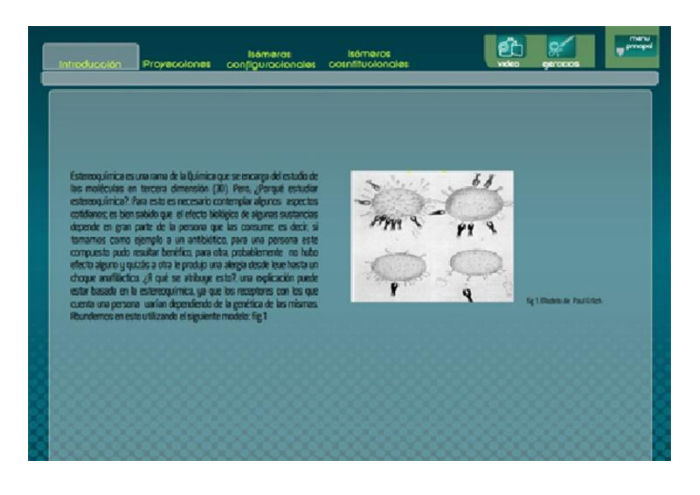

Segunda propuesta de interfaz.

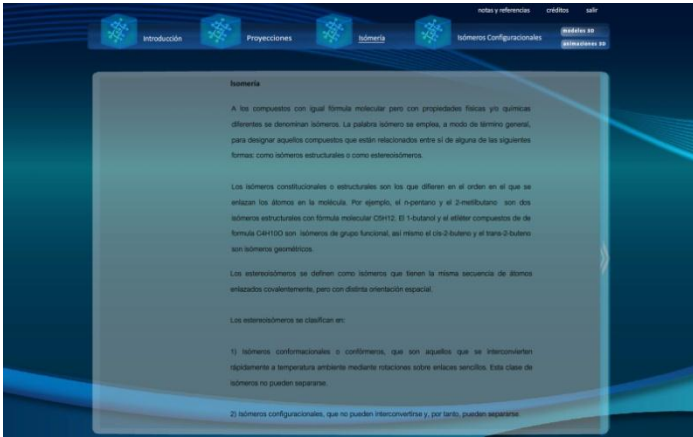

Tercer propuesta de interfaz.

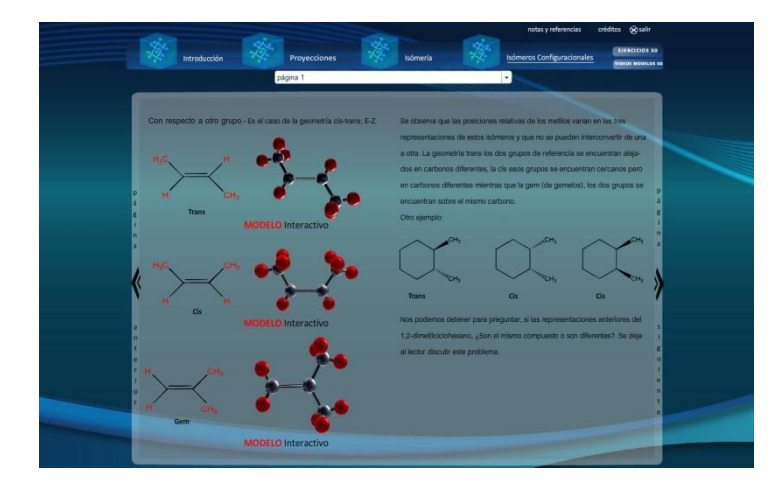

Tercer propuesta de interfaz con barra de submenú y variación de los botones de avance.

### **Estructura de navegación**

La planeación en la forma en que fluye la información y cómo el usuario navega entre ella se determinó conforme a la siguiente diagramación, que presenta una organización tipo árbol. Ésta permite ver el contenido de manera secuencial o hacerlo de forma aleatoria entre los bloques temáticos y sus secciones, donde el usuario tiene acceso al contenido según sus intereses.

Esto permite al usuario no tener que repasar todo el bloque para acceder al siguiente. Independientemente del punto en el que se encuentre, puede saltar de un bloque temático a otro y hacer consultas de las secciones del bloque sin tener que repasarlas de forma secuencial.

Se dispuso el contenido de los ejercicios y de los videos así como de los modelos 3D, en secciones que se despliegan en ventanas emergentes. Se ejecutan de forma independiente al contenido central, con la finalidad de que su ejecución sea más rápida que si se cargaran todos los elementos en una ventana.

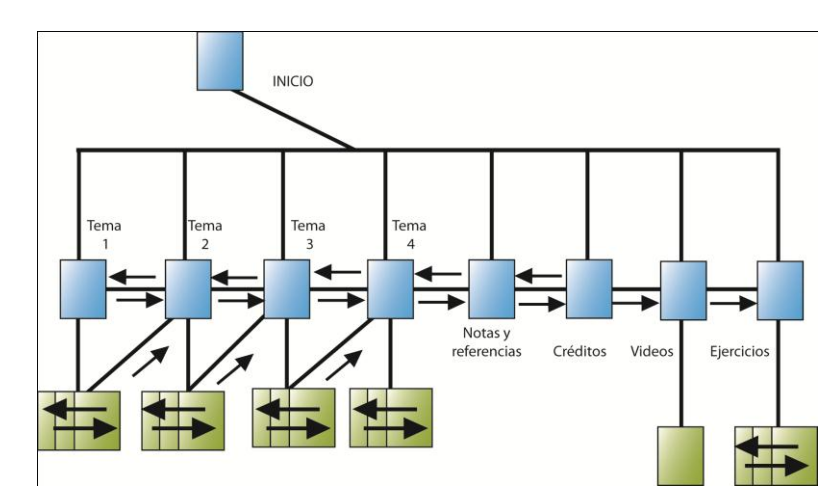

Estructura jerárquica de navegación tipo árbol.

## **Cuarta fase: Proyecto**

La construcción de la interfaz contiene elementos gráficos que responden a lo planteado en la fase de la hipótesis. En ella se definen las formas a utilizar para los elementos que conformaran la interfaz.

# **Retícula**

Las retículas utilizadas se basaron en un tamaño de 1024x768 píxeles, más grande que el mínimo usado por los monitores (800x600), ya que ahora los monitores tienen tamaños más grandes en sus resoluciones.

Para la construcción reticular se utilizó una rejilla de 1024 x 768 pxls con módulos de 50 x 50 pxls, sobre la cual se delimitó un espacio de 978 x 627 pxls para el texto e imágenes.

A este espacio se le agregó una subdivisión en columnas, 5 verticales y 4 horizontales, creando espacios llamados campos.

La medida de cada columna fue de 186 por 628 pxls, con un espacio entre columna de 13.3 pxls. Los campos fueron de 186 por 143.7 pxls, con una separación a los lados de 13.3 pxls y en el espacio superior e inferior de 12.5 pxls.

Se trabajó el texto en 3 columnas, para ajustar el párrafo a un largo de máximo de 65 caracteres dejando dos columnas para acomodar las imágenes y demás elementos. La decisión de trabajar en columnas responde a que el contenido del material en su mayoría es texto, y las columnas son lo bastante flexibles para distribuir el texto.

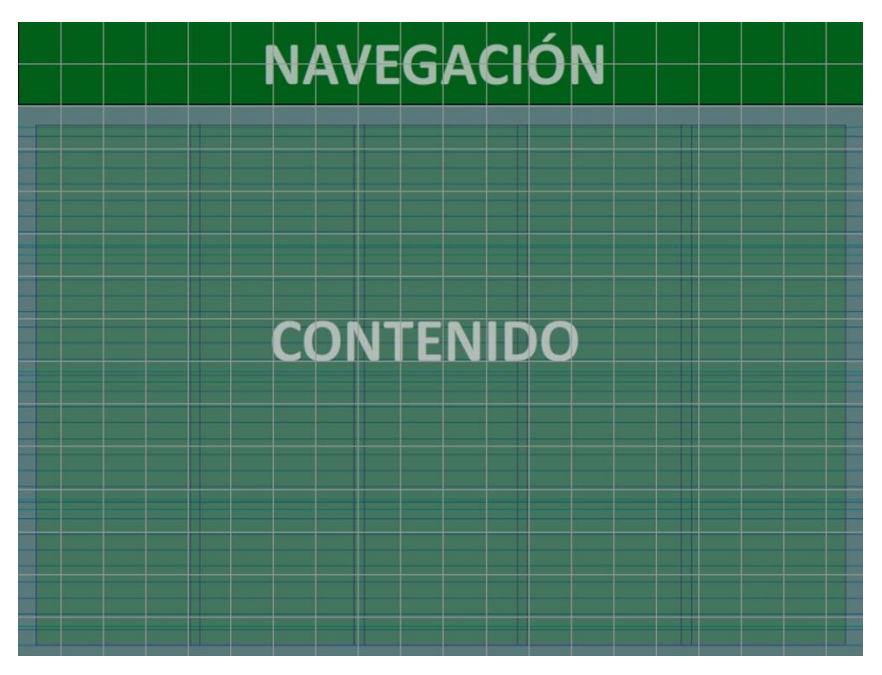

Áreas de distribución en la retícula.

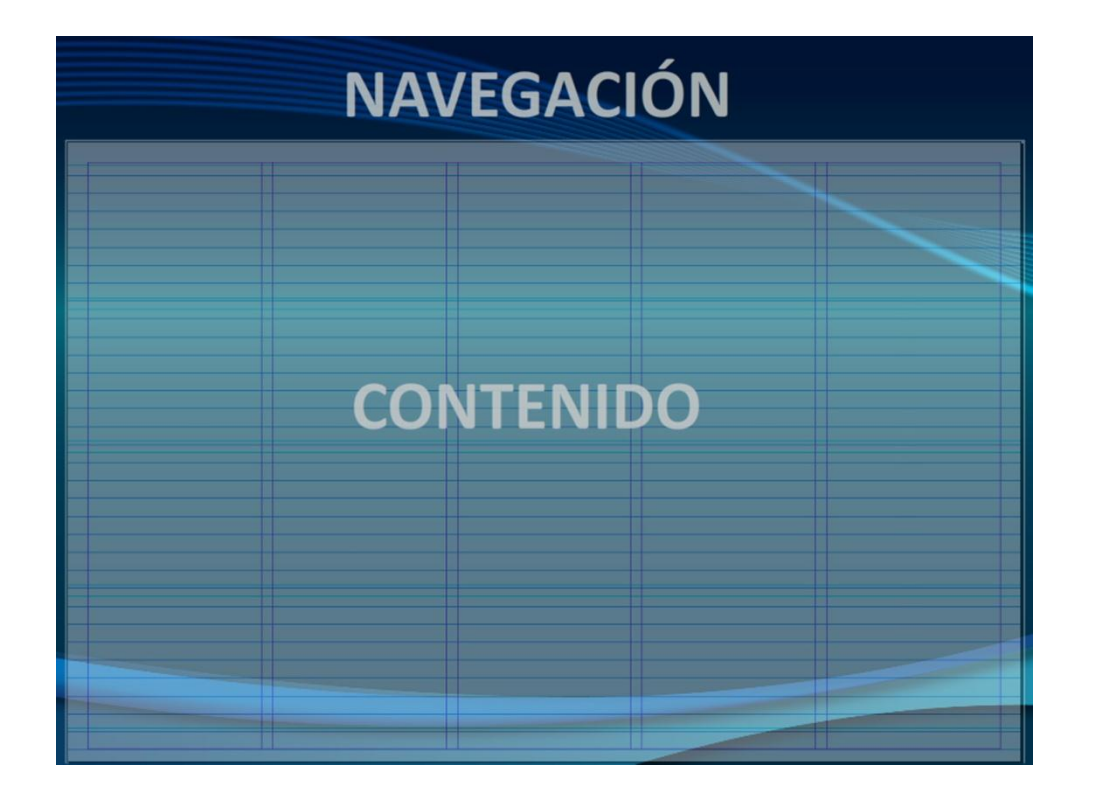

Columnas para distribuir el texto.

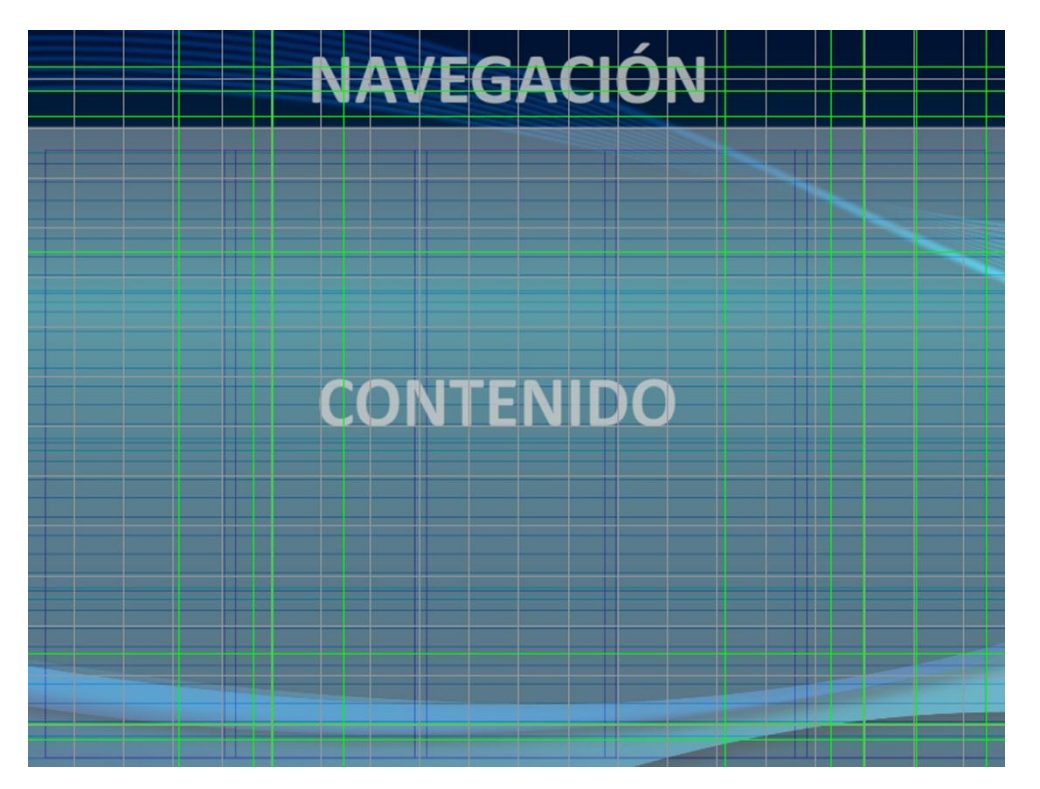

Retícula completa utilizada.

# **Texto y tipografía**

El tipo utilizado para los párrafos es la tipografía Calibri (tipo *sans serif*), diseñada para *Microsoft* por Lucas de Groot, para sustituir a la Arial. Una de las novedades que presenta esta nueva tipografía es la tecnología llamada *ClearType*, "[...] es la tecnología que pretende la implantación de texto para la renderización a nivel de subpixeles, haciendo que la lectura de los textos sea más clara en diferentes tipos de pantallas."<sup>79</sup>

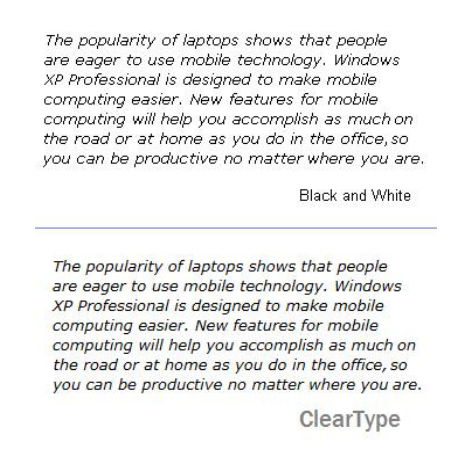

Texto con tipografía *ClearType* vs Texto con tipografía convencional.

Esta característica la hace apropiada para la lectura en pantalla, con lo cual se resuelve el problema del borde dentado y la pixelación en el texto, que se podría producir con otros tipos dedicados a medios impresos.

La tipografía usada para los párrafos es de 16 pts con un interlineado de 19.2 pts. Éste puntaje, visto en pantalla aumenta a 18 puntos y facilita la lectura.

abcdefghijklmnopqrstuvwxyz ABCDEFGHIJKLMNOPQRSTUVWX YZ 1234567890ªº!^`+ç´¨<>-\_:.;"·\$ %&/()=?¿

Tipografía Calibri.

**El color**

La escala cromática seleccionada fue en torno al azul. Se escogió por las propiedades que denota al dar estabilidad, y no generar contrastes intensos que dificulten al usuario la lectura en pantalla. Las variantes usadas no presenta un

dinamismo como ocurre con el rojo o el amarillo, además la combinación con colores neutros blanco, gris y negro, lo hace un color más amigable en pantalla.

El color negro se usó para la tipografía por el contraste que provoca logrando una buena legibilidad.

A continuación se presenta el *pantone* utilizado en el diseño de interfaz y la retícula usada.

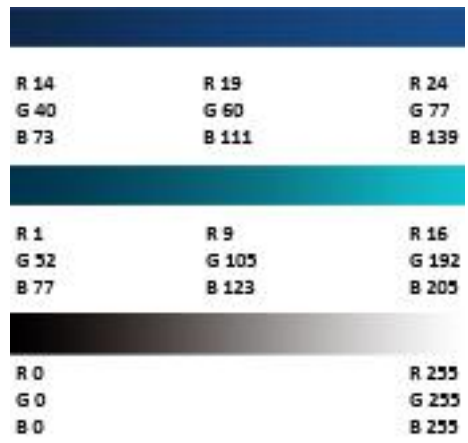

Pantone usado para el diseño de interfaz.

## **El sonido**

El sonido no forma parte del alfabeto visual que existe en la interfaz, y tampoco es un elemento estudiado estrictamente por la comunicación visual. Sin embargo, un multimedia sin elementos sonoros estaría incompleto.

En este caso particular, el sonido incidental fue usado para reafirmar al usuario la respuesta del programa a una acción realizada por el mismo, por ejemplo el accionar algún botón de la interfaz.

También se complementó con un sonido de voz en off en explicaciones, para elementos animados y video. La voz en off es el audio de una voz que narran o describe un evento, donde el narrador queda fuera de toda acción dentro del plano visual.

#### **Los íconos**

La disposición de los íconos se asemeja a los usados por los navegadores de internet. Esta decisión va en función de la familiaridad que pueden tener los usuarios en el reconocimiento de las funciones, haciendo más fácil intuir la navegación entre el contenido del material interactivo.

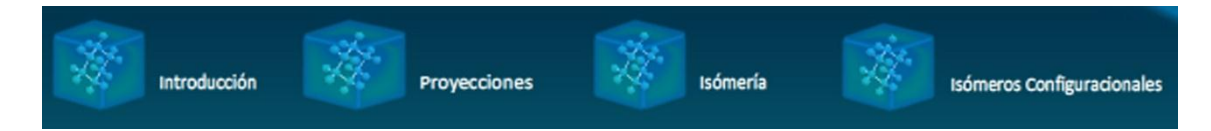

Íconos usados para las secciones temáticas.

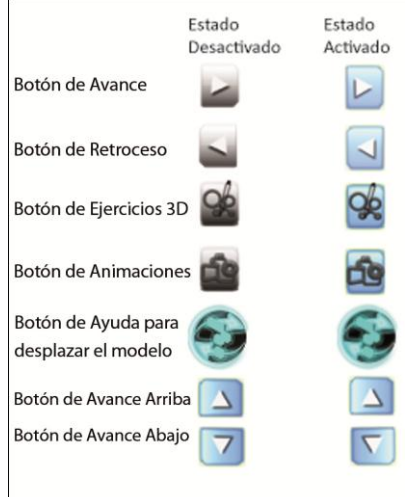

## Íconos usados.

En cuanto a la propuesta gráfica para los íconos que indican el avance hacia atrás o adelante de una página dentro de una sección temática, se usaron las flechas que indican dirección, elementos ya estandarizados en los navegadores *web*; sólo se adaptaron al entorno gráfico propuesto. De igual manera, se usó con flechas para indican el desplazamiento hacia arriba y abajo de la información en los bloques de texto que así lo ameritaron.

El ícono de la sección de animaciones se representó con una cámara de video, por su referencia a la reproducción de imágenes en movimiento, acompañado del texto "animaciones".

Para el ícono usado en la sección de ejercicios, se tomó la representación de una molécula junto a un lápiz para construir el significante, porque el elemento principal de

esta sección son los modelos moleculares tridimensionales, mientras el lápiz pretende dennotar el repaso al los temas. Por eso, el ícono presenta una molécula junto con un lápiz, acompañado del texto "ejercicios 3D" para reafirmar la parte connotativa que pretende expresar.

Para las secciones temáticas en las que se divide el material didáctico, se usó la representación de una molécula 3D animada, tomando como principio que la estereoquímica, en terminos generales, aborda la temática de las estructuras moleculares.

En la parte donde aparecen los Modelos 3D para manipularlos, se agregó un botón de ayuda, usando el signo de "?" junto con el texto "Desplazar el Modelo". Este botón. al accionarlo, muestra como debe de manipularse. Se optó usar el signo lingüístico "?" porque este elemento se reconoce en señalizaciones para identificar los modulos de información y ayuda.

Por las mismas características del contenido, y por como se estructuró, no fue necesario crear demasiados íconos.

#### **Usabilidad**

La propuesta de diseño para los botones y su distribución, como parte de la interfaz, fue sometida a una prueba para conocer su eficacia. Se evaluó con la participación de un grupo reducido de compañeros de la Facultad. De esta pequeña prueba, se anotaron las observaciónes que ayudaron a identificar algunas fallas.

La evaluación consistió en que los participantes, sin ninguna instrucción previa, ejecutaran el material interactivo y consultaran su contenido desplazándose entre la información. Esto con la finalidad de reconocer qué tan difícil les era identificar las funciones de navegación y de manipulación del contenido. Se identificó como problema principal la dificultad para reconocer con facilidad los botones de avance y retroceso y los de desplazamiento, arriba y abajo para los bloques de textos largos.

También se expuso parte del proyecto multimedia y sus funciones en una demostración en la Sala "Ixtli", donde había profesores tanto de Química como de Diseño y algunos alumnos.

Al final de la demostración se hicieron observaciones al material presentado, que derivaron en modificaciones en la distribución del contenido.

Esta presentación sirvió, sin haberlo pensado, como una prueba, para conocer el grado de usabilidad que presentaba la interfaz del material.

Estas observaciones derivaron en el rediseño de la distribución y de los controles de navegación. Para los botones se optó por disponerlos en una forma que semejara la barra de navegación de los programas denominados navegadores *web,*  como *Internet Explorer ,Mozilla, Safari, etc.,* que son más que reconocidos por los usuarios de internet, teniendo en cuenta que los alumnos a quienes va dirigido el material didáctico hacen uso del internet con gran frecuencia.

Esto ayuda a que reconozcan las funciones de desplazamiento del material interactivo.

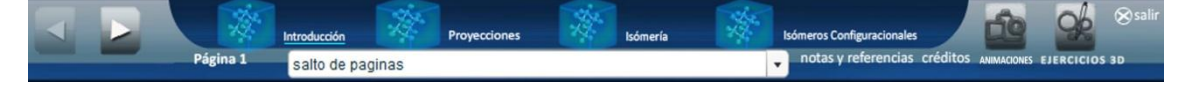

Barra de navegación diseñada para el interactivo.

También se modificó la distribución del texto y demás elementos del contenido. Al texto se le amplió el interlineado, así como el puntaje, para mejorar la lectura en pantalla.

Se agregaron íconos a algunos botones, que sólo presentaban texto, para identificarlos con mayor facilidad.

## **Animaciones**

Las animaciones realizadas en 2D responden a las características de representación de las fórmulas usadas en Química. La animación va en función de demostrar como se trazan y el correcto uso; por la sencillez de las animaciones no fue necesario crear un *storyboar*.

Las animaciones 3D representan las diferentes proyecciones bidimensionales que se usan para los modelos moleculares. La finalidad de las animaciones es hacer más claro la representación bidimensional, a través del desplazamiento espacial de la molécula 3D que adopta la posición correspondiente al tipo de proyección que esta

representando. Dando un referente espacial para que el alumno comprenda mejor las diferentes proyección.

También se realizó una animación como intro para el interactivo. Para las animaciones 3D se usaron los *storyboards que* se muestra a continuación:

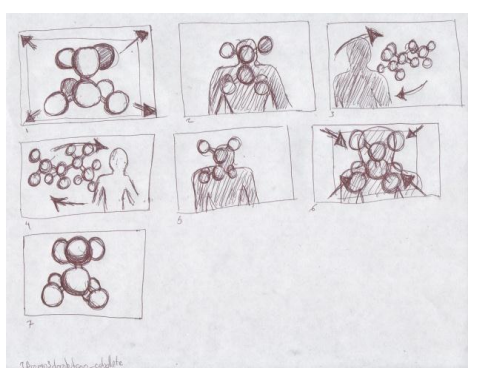

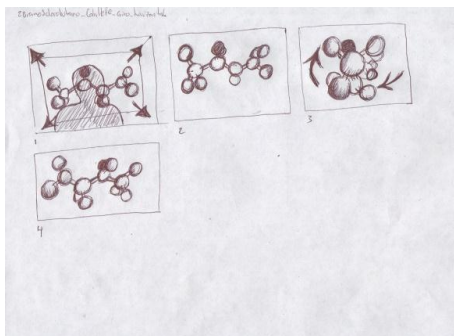

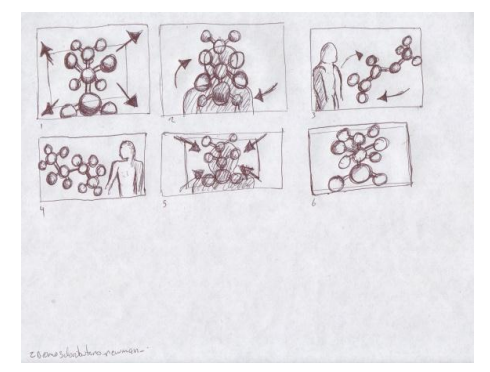

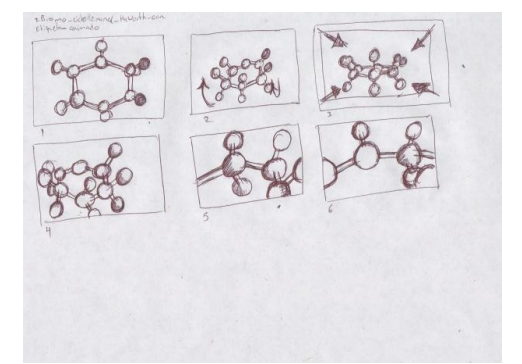

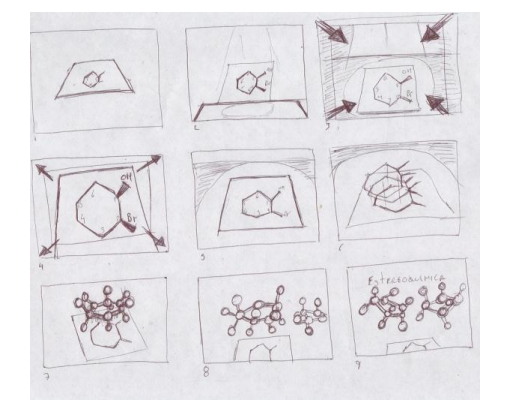

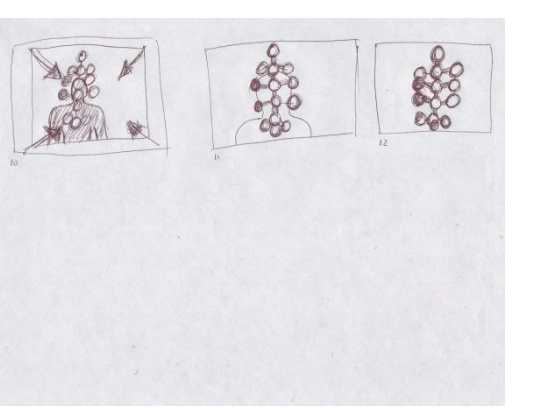

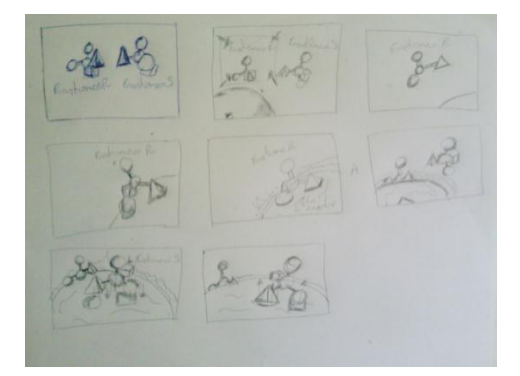

#### **Software:**

## **3D Max 9 y 10**

Programa usado para la construcción de Modelos 3D. Se utilizó para generara las moléculas tridimensionales y las animaciones para los videos.

## **Adobe Flash CS3 y CS4**

Fue utilizado para hacer animaciones bidimensionales y para desarrollar el material interactivo. Con *Flash CS4* se logro intregar todo el contenido, en particular por el tipo de programación dedicada a objetos que lo caracterizan. Con esto se conformó el material interactivo, integrando video, gráficos animados, imágenes, texto, y los modelos 3D.

## **Holomatix blaze 3D**

Programa dedicado a generar presentaciones o películas con modelos 3D, que los dota de interactividad para poder manipularlos.

## **Illustrator CS3 y CS4**

Programa para la generación de imágenes vectoriales se utilizó para el diseño de la interfaz gráfica, fondos, botones e íconos.

## **Photoshop CS3 Y CS4**

Programa de edición y manipulación de imágenes en mapa de bits. Se usó para editar y generar imágenes para el material, texturas y adicionar efectos a los íconos.

# **Adobe Flash CS4 Video Encore**

Este programa permite importar archivos de video de un formato diferente al formato de *Adobe Flash,* para posteriormente exportarlo al formato flv nativo de *Adobe Flash* 

*Player*. Se utilizó para generar videos en el formato flv y ser integrados al material interactivo.

# **Adobe After Efects CS4**

Programa usado en la post-producción de video para generar efectos especiales y animaciones *motion graphics*. Se utilizó para los efectos de algunas animaciones.

## **Quinta fase: Realización**

Aquí convergen todos los elementos que se fueron desarrollando en los pasos anteriores para presentar el documento armado, y donde es posible obtener una retroalimentación del funcionamiento del material.

La sala de realidad virtual Ixtli, ubicada en Ciudad Universitaria fue sede para hacer una pequeña demostración de una parte del material multimedia, presentado en ese momento como prototipo.

El material didáctico interactivo como parte del proyecto PAPIME PE204806, cumple con uno de los objetivos del proyecto de aportar materiales didácticos que ayuden al aprendizaje en los alumnos de la FES C, tanto para la carrera de Diseño como de Química, aunque en este caso particular está destinado a los estudiantes de Química.

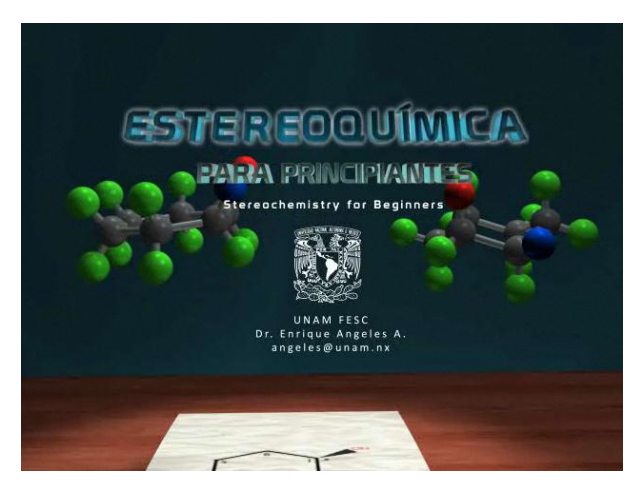

Captura de pantalla que muestra parte del intro.

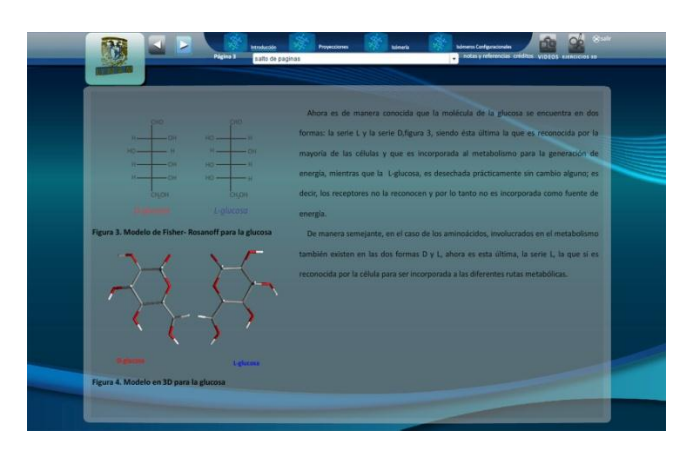

Captura de pantalla que muestra una sección del contenido temático y el diseño final de la interfaz.

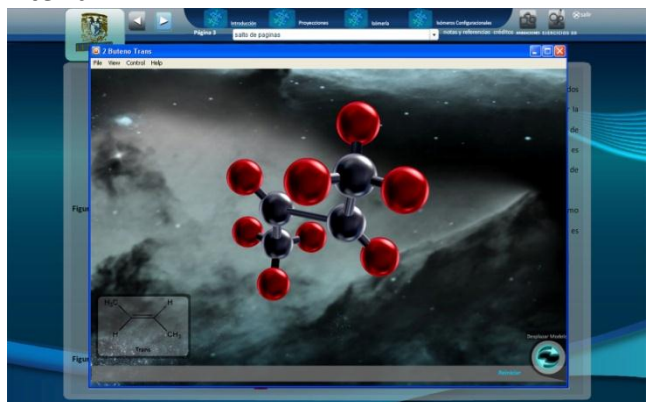

Captura de pantalla que muestra una ventana emergente con un modelo interactivo 3D.

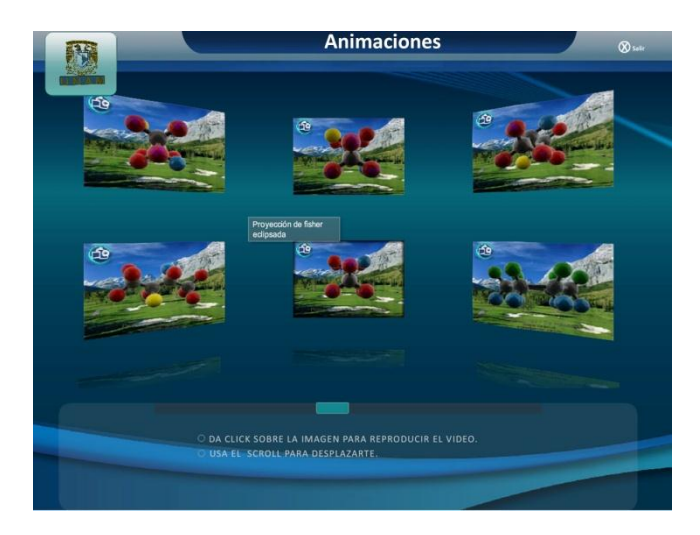

Captura de pantalla de que muestra la sección de animaciones de las moleculas 3D.

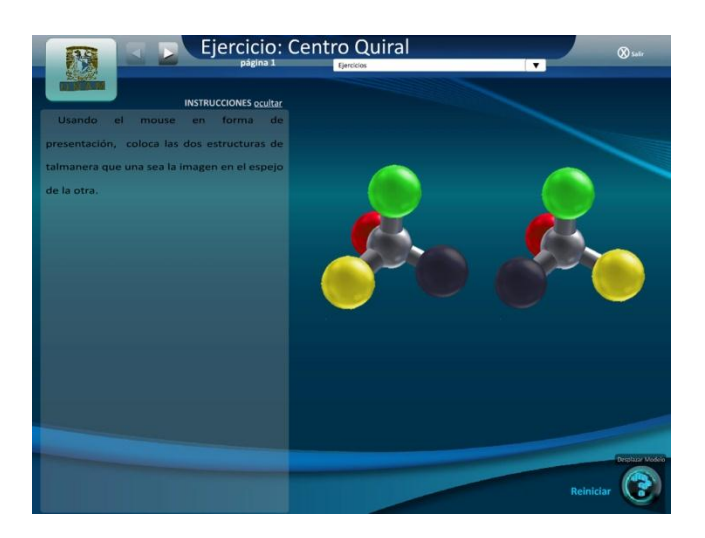

Captura de pantalla de que muestra la sección de los ejercicios con modelos 3D.<br>Captura de pantalla de que muestra la sección de los ejercicios con modelos 3D.

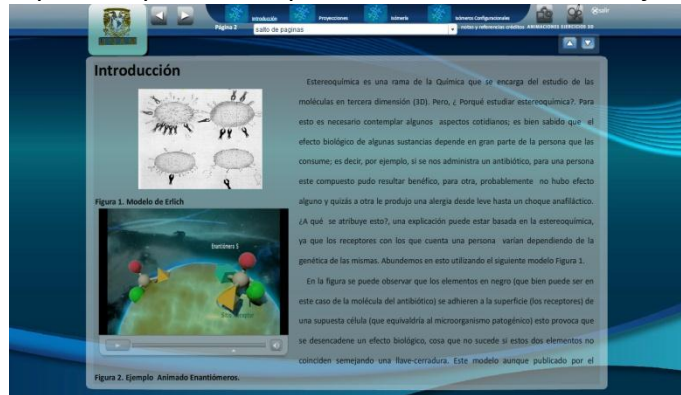

Captura de pantalla de que muestra de la introducción y parte de una animación 3D.

# **CONCLUSIONES**

Actualmente las nuevas tecnologías influyen, de manera muy importante, en casi todas las áreas de desarrollo de las sociedades. Sin embargo, antes de repercutir de manera social, modifican al individuo.

La educación como parte fundamental en la formación individual y de la colectividad, no queda aislada. Por eso, es importante incursionar en el uso de las nuevas tecnologías para la formación académica.

El reto de utilizarlas se inicia con un acercamiento que muestre un marco referencial, para saber como es posible aplicarlas. El segundo paso es planificar y proyectar como se mostrará el contenido para lograr el objetivo del material en el desarrollo cognitivo.

La importancia de desarrollar materiales interactivos para la enseñanza, radica en dar un paso hacia una educación vanguardista. Una carrera, que es impulsada y hasta cierto punto pautada por la velocidad con que se actualizan los medios informáticos y de comunicación, puede influir directamente en la forma de comunicar el conocimiento a través de los avances tecnológicos.

Dichos avances propician que la actualización sea una constante en la educación, fenómeno que se puede apreciar a nivel mundial. Ejemplos claros de esto son los sitios creados por universidades para impartir a distancia de diplomados, o incluso posgrados como la Universidad Complutense de Madrid, o la actualización del personal a través de Internet por parte de grandes corporativos.

Con el desarrollo del material didáctico sobre Estereoquímica, se aporta una herramienta para impulsar la mejora en la comprensión y el aprendizaje por parte de los alumnos, gracias a que utiliza ejemplos tridimensionales que pueden ser manipulados para ilustrar los conceptos y apoyar los ejercicios.

También hace uso de animaciones que complementan el contenido descrito, además de ser un refuerzo tanto para la clase como fuera del aula, por haber sido diseñado para consultarse en casi cualquier ordenador. Hasta ahora funciona sobre plataforma *Windows*, que es el sistema operativo más difundido a nivel comercial.

El desarrollo de materiales didácticos aplicando las nuevas tecnologías, implica una profesionalización dentro del área vinculada directamente a crear este tipo de

aplicaciones, ya que su constante actualización y renovación van a la par del avance tecnológico, aportando un nivel de calidad superior al que se podría obtener de grupos no dedicados profesionalmente al desarrollo de estos materiales.

Además, esto impulsa la investigación sobre la mejora y generación de materiales didácticos propios de un contexto particular de educación.

Una particularidad que lleva a la constante renovación es la posibilidades de que los materiales didácticos queden inútiles, pues podrían no ser compatibles con las nuevas versiones de programas o *softwares*, o que su contenido, por las propias características del mismo, queden rebasadas por recientes investigaciones y hallazgos.

Para desarrollar materiales didácticos, no sólo hace falta conocer el uso de herramientas para su creación o dominar el tema acerca del cual se expondrá. Es necesario que quienes hacen la parte funcional y creativa así como quien desarrollará el contenido temático, conozcan aspectos elementales sobre como se lleva a cabo el proceso de aprendizaje y los medios que influyen para que se realice con éxito. Y tiene mayor compromiso quien llevará en sus manos el desarrollo de contenidos, pues estos conocimientos darán pautas para crear estrategia que sean favorables al presentar y explicar el contenido, así como en la parte técnica para lograr los objetivos, y entre ellos, el aprendizaje significativo.

El material didáctico presentado logra el cometido de cumplir con un aprendizaje significativo, pues expone al alumno a una experiencia virtual, donde manipula un modelo tridimensional, con cualidades espaciales más cercanas a la realidad (profundidad,alto, largo, cerca, lejos, arriba, abajo, rotar), facilitando el aprendizaje al alumno.

Esta experiencia significativa le permite interiorizar con mayor facilidad los conceptos que pretenden expresar las representaciones de una estructura molecular, en términos bidimensionales.

Con base en esto, se concluyó que los grupos de trabajo para el desarrollo de materiales didácticos usando las nuevas tecnologías deben ser multidisciplinarios, y se consolidan al dedicarse a la explotación de nuevos recursos tecnológicos apegados a las teorías educativas.

La participación en este proyecto me hizo conocer nuevas aplicaciones de los recursos tecnológicos, ya que generalmente las propuestas mediáticas están

destinadas a la publicidad o son un producto de valor agregado a la manufactura. También me permitió enfrentarme al trabajo multidisciplinario, que es enriquecedor por que obliga al diseñador a salir de una perspectiva solitaria en la cual sólo se involucra con profesionistas de áreas afines.

Aguirre Lora María Esther, *Manual de Didáctica General*, ANUIES, México, 2ª edición, 1979, 129p.

Baines Phil, et al, *Tipografía Forma y Diseño, Barcelona*, 2002, 187p.

Bouzá, G.B. *El guión multimedia, Anaya Multimedia*, España, 1997, 525p.

Cabero Julio, et al, *Nuevas tecnologías Aplicadas a la Educación*, Editorial Síntesis, Madrid, 2000, 255p.

Carretero Mario, *Constructivismo y Educación,* México, Progreso, 1997, 144p.

Castro Gil, Manuel-Alonso, et al, *Diseño y desarrollo Multimedia Sistemas, Imágenes, Sonido y Video,* Alfa Omega, México, 2003, 559p.

Díaz-Barriga Arceo Frida, et al, *Estrategias Docentes para un Aprendizaje Significativo,*  McGrawHill, México, 2ª edición, 2002, 465p.

Díaz José Manuel, *3ds max5*, Pearson Pretenci Hall, España, 2003, 594 p.

Díaz Paloma, et al, *De la Multimedia a la Hipermedia*, España, 1996, 288p.

*Enciclopedia Técnica de la Educación*, 6v., Madrid, Santillana, 1975.

Furlán J. Alfredo, *Aportaciones a la Didáctica de la Educación Superior*, ENEPI UNAM, México, 1979, 244p.

Glenwright Jerry, *www.layout como diseñar y componer sitios webs*, Gustavo Gilli, México, 2001, 189p.

Gutiérrez L. M. et al, *Contra un Diseño Dependiente,* Edicol, México, 1977, 305p.

Götz, Veruschka, *Retículas para internet y otros soportes digitales*, INDEX BOOK, España, 2002, 159p.

Jerram Meter, et al, El Manual de Multimedia, Escuela de Cine y Video, España 1995, 459p.

Lozano Lucero, *Didáctica de la Lengua Española y de la Literatura*, México, 2ª edición, 2003, 285p.

Lynch, Patrick J, et al, *Manual de estilo Web: principios básicos para la creación de sitios web*, GG, Barcelona, 2004, 222p.

Mattos A. Luis, *Compendio de Didáctica General*, Kapelusz, 2ª edición, México, 1974, 335p.

Montesinos José Luis, et al, *Manual de tipografía,* CAMPGRÁFIC, 4ª edición, Valencia, 2005, 214p.

Pastor Musitu Roman, *Métodos Activos para Enseñanzas Medias y Universitarias*, Cincel Kapelusz, España, 1980, 282p.

Pring Roger, *www.color, Gustavo Gili*, España, 2001, 189p.

Ráfols Rafael, et al, *Diseño Audiovisual*, Gustavo Gili, España, 2003, 127p.

Royo, Javier, Diseño Digital, Paidós, Barcelona,2004, 213p.

Tomachewski Karlhein, *Didáctica General*, Grijalbo, 7ª edición, México, 1966, 295p.

Wong Wucius, *Fundamentos del Diseño*, Gustavo Gili, España, 2002, 347p.

*Floría, Cortés, A. Febrero 2000). Recopilación de Métodos de Usabilidad, http://www.sidar.org/recur/desdi/traduc/es/visitable/quees/usab.htm*

*Martín-Laborda, R. (n.d.). Las nuevas tecnologías en la educación, http://www.fundacionorange.es/documentos/analisis/cuadernos/cuadernos\_05\_rocio. pdf*

Marixtell, Estebanell, M. (2000). *Interactividad e Interacción*, *Revista Interuniversitaria de Tecnolgía Educuativa,* nº 0, Oviedo, p. 92-97, en

http://web.udg.edu/pedagogia/images/gretice/INTERACT.pdf. Moreno, L. (n.d.). Tipografía en la Web,

http://www.desarrolloweb.com/articulos/1710.php *Sistema de citas y referencias bibliográficas de la Asociación Americana de Psicología,* (2001) de *http://www.transpersonaljournal.com/Guia%20Citas%20Bibliograficas.pdf* Tecnologías de la información y la comunicación, *(n.d.)* 

*http://es.wikipedia.org/wiki/Tecnolog%C3%ADas\_de\_la\_informaci%C3%B3n\_y\_la\_co municaci%C3%B3n* Estereoquimica, *(n.d.)*, http://www.quimicaorganica.org/estereoquimica-teoria/index.php